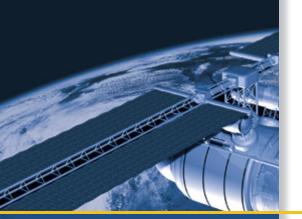

# **USER GUIDE**

# Resolution SMT GPS Timing Module

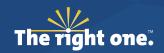

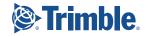

Blank page: Inside cover

# **USER GUIDE**

# Resolution SMT™ GPS Timing Module

Version 1.0 Revision A March 2009 Part Number 73625-00-ENG

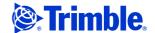

#### **Corporate Office**

Trimble Navigation Limited Component Technologies 935 Stewart Drive Sunnyvale, CA 94085 U.S.A

Phone: 1-800-767-4822

Email: trimble\_support@trimble.com

#### **Legal Notices**

#### **Copyright and Trademarks**

© 2005-2009, Trimble Navigation Limited.

Trimble and the Globe & Triangle logo are trademarks of Trimble Navigation Limited, registered in the United States and in other countries. Bullet and Resolution SMT are trademarks of Trimble Navigation Limited.

Microsoft, Windows, and Windows Vista are either registered trademarks or trademarks of Microsoft Corporation in the United States and/or other

All other trademarks are the property of their respective owners

This is the March 2009 release (Revision A) of the Resolution SMT GPS Timing Module User Guide, part number 73625-00-ENG.

#### **LIMITED WARRANTY TERMS AND CONDITIONS**

#### **Product Limited Warranty**

Subject to the following terms and conditions, Trimble Navigation Limited Subject to the following terms and conditions, I imble 'Navigation Limited ("Trimble") warrants that for a period of one (1) year from date of purchase this Trimble product (the "Product") will substantially conform to Trimble's publicly available specifications for the Product and that the hardware and any storage media components of the Product will be substantially free from defects in materials and workmanship.

#### **Product Software**

Product software, whether built into hardware circuitry as firmware, provided as a standalone computer software product, embedded in flash memory, or stored on magnetic or other media, is licensed solely for use with or as an integral part of the Product and is not sold. If accompanied by a separate end user license agreement ("EULA"), use of any such software will be subject to the terms of such end user license agreement (including any differing limited warranty terms, exclusions, and limitations), which shall control over the terms and conditions set forth in this limited warranty.

#### **Software Fixes**

During the limited warranty period you will be entitled to receive such Fixes to the Product software that Trimble releases and makes commercially available and for which it does not charge separately, subject to the procedures for delivery to purchasers of Trimble products generally. If you have purchased the Product from an authorized Trimble dealer rather than from Trimble directly, Trimble may, at its option, forward the software Fix to the Trimble dealer for final distribution to you. Minor Updates, Major Upgrades, new products, or substantially new software releases, as identified by Trimble, are expressly excluded from this update process and limited warranty. Receipt of software Fixes or other enhancements shall not serve to extend the limited warranty period.

For purposes of this warranty the following definitions shall apply: (1) "Fix(es)" means an error correction or other update created to fix a previous software version that does not substantially conform to its Trimble specifications; (2) "Minor Update" occurs when enhancements are made to current features in a software program; and (3) "Major Upgrade" occurs when significant new features are added to software, or when a new product containing new features replaces the further development of a current product line. Trimble reserves the right to determine, in its sole discretion, what constitutes a Fix, Minor Update, or Major Upgrade.

#### **Warranty Remedies**

If the Trimble Product fails during the warranty period for reasons covered by this limited warranty and you notify Trimble of such failure during the warranty period, Trimble will repair OR replace the nonconforming Product with new, equivalent to new, or reconditioned parts or Product, OR refund the Product purchase price paid by you, at Trimble's option, upon your return of the Product in accordance with Trimble's product return procedures then in

#### **How to Obtain Warranty Service**

To obtain warranty service for the Product, please contact your local Trimble representative or distributor. Alternatively, you may contact Trimble to request warranty service at +1-408-481-6940 (24 hours a day) or e-mail your request to trimble\_support@trimble.com. Please be prepared to provide:

- your name, address, and telephone numbers

- proof of purchase a copy of this Trimble warranty a description of the nonconforming Product including the model number
- an explanation of the problem

The customer service representative may need additional information from you depending on the nature of the problem.

#### **Warranty Exclusions and Disclaimer**

This Product limited warranty shall only apply in the event and to the extent that (a) the Product is properly and correctly installed, configured, interfaced, that (a) the Product is properly and correctly installed, configured, interfaced, maintained, stored, and operated in accordance with Trimble's applicable operator's manual and specifications, and; (b) the Product is not modified or misused. This Product limited warranty shall not apply to, and Trimble shall not be responsible for, defects or performance problems resulting from (i) the combination or utilization of the Product with hardware or software products, information, data, systems, interfaces, or devices not made, supplied, or specified by Trimble; (ii) the operation of the Product under any specification other than, or in addition to, Trimble's standard specifications for its products (iii) the unauthorized installation modification or use of the Froducts; (iii) the unauthorized installation, modification, or use of the Product; (iv) damage caused by: accident, lightning or other electrical discharge, fresh or salt water immersion or spray (outside of Product specifications); or exposure to environmental conditions for which the Product is not intended; (v) normal wear and tear on consumable parts (e.g., batteries); or (vi) cosmetic damage. Trimble does not warrant or guarantee the results obtained through the use of the Product, or that software components will operate error free.

NOTICE REGARDING PRODUCTS EQUIPPED WITH TECHNOLOGY CAPABLE OF TRACKING SATELLITE SIGNALS FROM SATELLITE BASED AUGMENTATION SYSTEMS (SBAS) (WAAS/EGNOS, AND MSAS), OMNISTAR, GPS, MODERNIZED GPS OR GLONASS SATELLITES, OR FROM IALA BEACON SOURCES: TRIMBLE IS NOT RESPONSIBLE FOR THE OPERATION OR FAILURE OF OPERATION OF ANY SATELLITE BASED POSITIONING SYSTEM OR THE AVAILABILITY OF ANY SATELLITE BASED POSITIONING SIGNALS.

THE FOREGOING LIMITED WARRANTY TERMS STATE TRIMBLE'S ENTIRE LIABILITY, AND YOUR EXCLUSIVE REMEDIES, RELATING TO THE TRIMBLE PRODUCT. EXCEPT AS OTHERWISE EXPRESSLY PROVIDED HEREIN, THE PRODUCT, AND ACCOMPANYING DOCUMENTATION AND MATERIALS ARE PROVIDED "AS-IS" AND WITHOUT EXPRESS OR IMPLIED WARRANTY OF ANY KIND, BY EITHER TRIMBLE OR ANYONE WHO HAS BEEN INVOLVED IN ITS CREATION, PRODUCTION, INSTALLATION, OR DISTRIBUTION, INCLUDING, BUT NOT LIMITED TO, THE IMPLIED WARRANTIES OF MERCHANTABILITY AND FITNESS FOR A PARTICULAR PURPOSE, TITLE, AND NONINFRINGEMENT. THE STATED EXPRESS WARRANTIES ARE IN LIEU OF ALL OBLIGATIONS OR LIABILITIES ON THE PART OF TRIMBLE ARISING OUT OF, OR IN CONNECTION WITH, ANY PRODUCT. BECAUSE SOME STATES AND JURISDICTIONS DO NOT ALLOW LIMITATIONS ON DURATION OR THE EXCLUSION OF AN IMPLIED WARRANTY, THE ABOVE LIMITATION MAY NOT APPLY OR FULLY APPLY TO

#### **Limitation of Liability**

TRIMBLE'S ENTIRE LIABILITY UNDER ANY PROVISION HEREIN SHALL BE LIMITED TO THE AMOUNT PAID BY YOU FOR THE PRODUCT. TO THE MAXIMUM EXTENT PERMITTED BY APPLICABLE LAW, IN NO EVENT SHALL TRIMBLE OR ITS SUPPLIERS BE LIABLE FOR ANY INDIRECT, SPECIAL, INCIDENTAL, OR CONSEQUENTIAL DAMAGE WHATSOEVER UNDER ANY CIRCUMSTANCE OR LEGAL THEORY RELATING IN ANYWAY TO THE PRODUCTS, SOFTWARE AND ACCOMPANYING DOCUMENTATION AND MATERIALS, (INCLUDING, WITHOUT LIMITATION, DAMAGES FOR LOSS OF BUSINESS PROFITS, BUSINESS INTERRUPTION, LOSS OF DATA, OR ANY OTHER PECUNIARY LOSS), REGARDLESS OF WHETHER TRIMBLE HAS BEEN ADVISED OF THE POSSIBILITY OF ANY SUCH LOSS AND REGARDLESS OF THE COURSE OF DEALING WHICH DEVELOPS OR HAS DEVELOPED BETWEEN YOU AND TRIMBLE. BECAUSE SOME STATES AND JURISDICTIONS DO NOT ALLOW THE EXCLUSION OR LIMITATION OF LIABILITY FOR CONSEQUENTIAL OR INCIDENTAL DAMAGES, THE ABOVE LIMITATION MAY NOT APPLY OR FULLY APPLY TO YOU.

PLEASE NOTE: THE ABOVE TRIMBLE LIMITED WARRANTY PROVISIONS WILL NOT APPLY TO PRODUCTS PURCHASED IN THOSE JURISDICTIONS (E.G., MEMBER STATES OF THE EUROPEAN ECONOMIC AREA) IN WHICH PRODUCT WARRANTIES ARE THE RESPONSIBILITY OF THE LOCAL TRIMBLE AUTHORIZED DEALER FROM WHOM THE PRODUCTS ARE ACQUIRED. IN SUCH A CASE, PLEASE CONTACT YOUR LOCAL TRIMBLE AUTHORIZED DEALER FOR APPLICABLE WARRANTY INFORMATION

#### Official Language

THE OFFICIAL LANGUAGE OF THESE TERMS AND CONDITIONS IS ENGLISH. IN THE EVENT OF A CONFLICT BETWEEN ENGLISH AND OTHER LANGUAGE VERSIONS, THE ENGLISH LANGUAGE SHALL CONTROL.

#### **Notice to Our European Union Customers**

For product recycling instructions and more information, please go to www.trimble.com/ev.shtml.

Recycling in Europe: To recycle Trimble WEEE (Waste Electrical and Electronic Equipment, products that run on electrical power), Call +31 497 53 24 30, and ask for the "WEEE Associate". Or, mail a request

Trimble Europe BV c/o Menlo Worldwide Logistics Meerheide 45 5521 DZ Eersel, NL

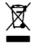

# **Safety Information**

# **Warnings and Cautions**

An absence of specific alerts does not mean that there are no safety risks involved. Always follow the instructions that accompany a Warning or Caution. The information they provide is intended to minimize the risk of personal injury and/or damage to the equipment. In particular, observe safety instructions that are presented in the following formats:

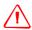

**WARNING** – A Warning alerts you to a likely risk of serious injury to your person and/or damage to the equipment.

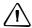

**CAUTION** – A Caution alerts you to a possible risk of damage to the equipment and/or loss of data.

## **Operation and storage**

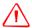

WARNING - The Resolution SMT GPS receiver is ready to accept TSIP commands approximately 2 seconds after power-up. If a command is sent to the receiver within this 2 second window, the receiver will ignore the command. The Resolution SMT GPS receiver will not respond to commands sent within the 2 second window and will discard any associated command data.

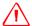

WARNING - Operating or storing the Resolution SMT GPS timing receiver outside the specified temperature range can damage it. For more information, see the product specifications on the data sheet.

# **Routing any cable**

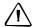

**CAUTION** – Be careful not to damage the cable. Take care to avoid sharp bends or kinks in the cable, hot surfaces (for example, exhaust manifolds or stacks), rotating or reciprocating equipment, sharp or abrasive surfaces, door and window jambs, and corrosive fluids or gases.

## **AC adaptor safety**

An international adaptor kit is provided with the Resolution SMT Starter Kit.

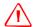

WARNING – Using an incorrect AC adaptor can damage your product and may void your warranty. To use AC adaptors safely:

- Use only the AC adaptor intended for the Resolution SMT GPS timing receiver. Using any other AC adaptor can damage your product and may void your warranty.
- Do not use the AC adaptor with any other product.
- Make certain that the input voltage on the adaptor matches the voltage and frequency in your location.
- Make certain that the adaptor has prongs compatible with your outlets.
- AC adaptors are designed for indoor use only. Avoid using the AC adaptor in wet outdoor areas.
- Unplug the AC adaptor from power when not in use.
- Do not short the output connector.
- There are no user-serviceable parts in this product.
- Should damage to the AC adaptor occur, replace it with a new Trimble AC adaptor.

# **Handling**

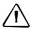

**CAUTION** – The Resolution SMT GPS module is packed according to ANSI/EIA-481-B and JSTD-033A. All of the handling and precaution procedures must be followed. Deviation from following handling procedures and precautions voids the warranty.

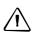

CAUTION - Operators should not touch the bottom silver solder pads by hand or with contaminated gloves. Ensure that no hand lotion or regular chlorinated faucet water comes in contact with the module before soldering.

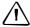

**CAUTION** – Do not bake the units within the tape and reel packaging. Repeated baking processes will reduce the solderablity.

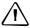

**CAUTION** – Follow the thermal reflow guidelines from IPC-JEDEC J-STD-020C.

# **Contents**

|   | Safety Information                                                       |
|---|--------------------------------------------------------------------------|
|   | Warnings and Cautions                                                    |
|   | Operation and storage                                                    |
|   | Routing any cable                                                        |
|   | AC adaptor safety4                                                       |
|   | Handling                                                                 |
| 1 | Introduction                                                             |
|   | Operation                                                                |
|   | Timing features                                                          |
|   | Starter kit                                                              |
|   | Use and care                                                             |
|   | Technical assistance                                                     |
|   | Your comments                                                            |
| 2 | Catting on the Decelotion CBAT Stanton Wit                               |
| 2 | Setting up the Resolution SMT Starter Kit                                |
|   | System requirements                                                      |
|   | Hardware                                                                 |
|   | Computer                                                                 |
|   | System software                                                          |
|   | Removing the Resolution SMT carrier board from the motherboard           |
|   | Timing receiver performance                                              |
|   | Interface protocols       18         Resolution SMT starter kit       18 |
|   |                                                                          |
|   | Starter kit interface unit                                               |
|   | AC/DC power converter                                                    |
|   | Setting up the starter kit                                               |
|   | Setting up the software toolkit                                          |
|   | Setting up the software toolkit                                          |
| 3 | Features and Specifications                                              |
|   | Key features                                                             |
|   | Block diagram                                                            |
|   | Specifications                                                           |
|   | Performance                                                              |
|   | Interface                                                                |
|   | Electrical                                                               |
|   | Physical                                                                 |
|   | Environmental                                                            |
|   | Mean Time Between Failures                                               |
|   | Absolute maximum limits                                                  |
|   | Recommended operating conditions                                         |

|   | ESD protection                                         |   |
|---|--------------------------------------------------------|---|
| 4 | Interface Characteristics                              | 3 |
|   | Pin assignments                                        | 4 |
|   | Pin description                                        |   |
|   | Detailed pin descriptions                              |   |
|   | Protocols                                              |   |
|   | Serial port default settings                           | 7 |
|   | Serial time output                                     | 8 |
|   | Acquiring the correct time                             |   |
|   | Assisted GPS                                           |   |
|   | Enabling A-GPS with the Trimble GPS Studio Application | ç |
|   | Enabling A-GPS with TSIP                               |   |
| 5 | Software Interface                                     | 3 |
| _ | Start-up                                               |   |
|   | ī                                                      |   |
|   | Communicating with the receiver                        |   |
|   |                                                        |   |
|   | Port configuration                                     |   |
|   | Port protocol and data output options                  |   |
|   | NMEA 0183 Protocol and Data Output Options             |   |
| _ |                                                        |   |
| 6 | System Operation                                       |   |
|   | Operation                                              |   |
|   | Start-up                                               | 8 |
|   | Automatic operation                                    |   |
|   | Operating modes                                        |   |
|   | PPS quantization error                                 |   |
|   | GPS timing                                             |   |
|   | Timing operation                                       |   |
|   | Using Resolution SMT in mobile applications            |   |
|   | Customizing operations                                 | 4 |
| 7 | Resolution SMT Carrier Board                           | 7 |
|   | Resolution SMT carrier board                           | 8 |
|   | Connectors                                             | 8 |
|   | Digital IO/Power connector                             | 8 |
|   | Mating connectors                                      |   |
|   | RF connector                                           |   |
|   | Antenna options                                        |   |
|   | Digital IO/Power connector pin-out                     |   |
|   | Power requirements                                     |   |
|   | Serial interface                                       |   |
|   |                                                        |   |

|    | Pulse-per-second (PPS)60Mounting60GPS antenna60Mechanical specification61                                                                                                    |
|----|----------------------------------------------------------------------------------------------------|
| 8  | Application Circuits                                                                                                    |
|    | Active antenna – no antenna status                                                                                                    |
|    | Active antenna – antenna short protection                                                                                                    |
|    | Active antenna – antenna open and short protection                                                                                                    |
| 9  | RF Layout Considerations                                                                                                    |
|    | General recommendations                                                                                                    |
|    | Design considerations for RF track topologies69                                                                                                    |
|    | PCB considerations                                                                                                    |
|    | Microstrip transmission lines                                                                                                    |
|    | Stripline transmission lines                                                                                                    |
| 10 | Mechanical Specifications                                                                                                    |
|    | Mechanical outline drawing                                                                                                    |
|    | Soldering the Resolution SMT GPS Receiver to a printed circuit board                                                                                                    |
|    | Solder mask                                                                                                    |
|    | Pad pattern                                                                                                    |
|    | Paste mask                                                                                                    |
| 11 | Packaging                                                                                                    |
|    |                                                                                                    |
| •  | Introduction                                                                                                    |
|    | Introduction       78         Reel       79                                                                                                    |
|    |                                                                                                    |
|    | Reel                                                                                                    |
|    | Reel                                                                                                    |
| 12 | Reel.       79         Weight.       79         Tapes.       80         Shipping and Handling       81                                                                                                    |
|    | Reel. 79 Weight. 79 Tapes. 80  Shipping and Handling 81 Shipping and handling guidelines. 82                                                                                                    |
|    | Reel.       79         Weight.       79         Tapes.       80         Shipping and Handling       81                                                                                                    |
|    | Reel.75Weight.75Tapes.80Shipping and Handling81Shipping and handling guidelines.82Handling82                                                                                                    |
|    | Reel.75Weight.75Tapes.80Shipping and Handling81Shipping and handling guidelines82Handling82Shipment82                                                                                                    |
|    | Reel.75Weight.75Tapes.80Shipping and Handling81Shipping and handling guidelines.82Handling82Shipment82Storage82                                                                                                    |
|    | Reel.75Weight.75Tapes.80Shipping and Handling81Shipping and handling guidelines.82Handling82Shipment82Storage82Moisture Indicator82                                                                                                    |
|    | Reel.       75         Weight.       75         Tapes.       80         Shipping and Handling       81         Shipping and handling guidelines.       82         Handling.       82         Shipment.       82         Storage       82         Moisture Indicator       82         Floor life       82                                                                                                    |
|    | Reel75Weight.75Tapes.80Shipping and Handling81Shipping and handling guidelines.82Handling82Shipment82Storage82Moisture Indicator82Floor life82Moisture precondition83Baking procedure83Soldering paste84                                                                                                    |
|    | Reel75Weight.75Tapes.80Shipping and Handling81Shipping and handling guidelines.82Handling82Shipment82Storage82Moisture Indicator82Floor life82Moisture precondition83Baking procedure83Soldering paste84Solder reflow84                                                                                                    |
|    | Reel. 75 Weight. 75 Tapes. 80  Shipping and Handling Shipping and handling guidelines. 82 Handling 82 Shipment 82 Storage 82 Moisture Indicator 82 Floor life 82 Moisture precondition 83 Baking procedure 83 Soldering paste 84 Solder reflow 84 Recommended soldering profile 85                                                                                                    |
|    | Reel.       75         Weight.       75         Tapes.       80         Shipping and Handling       81         Shipping and handling guidelines.       82         Handling       82         Shipment       82         Storage       82         Moisture Indicator       82         Floor life       82         Moisture precondition       83         Baking procedure       83         Soldering paste       84         Solder reflow       84         Recommended soldering profile       85         Optical inspection       85                           |
|    | Reel.       75         Weight.       75         Tapes.       80         Shipping and Handling       81         Shipping and handling guidelines.       82         Handling       82         Shipment       82         Storage       82         Moisture Indicator       82         Floor life       82         Moisture precondition       83         Baking procedure       83         Soldering paste       84         Solder reflow       84         Recommended soldering profile       85         Optical inspection       85         Cleaning       85 |
|    | Reel.       75         Weight.       75         Tapes.       80         Shipping and Handling       81         Shipping and handling guidelines.       82         Handling       82         Shipment       82         Storage       82         Moisture Indicator       82         Floor life       82         Moisture precondition       83         Baking procedure       83         Soldering paste       84         Solder reflow       84         Recommended soldering profile       85         Optical inspection       85                           |

|   | Wave soldering                                                                 |      |
|---|--------------------------------------------------------------------------------|------|
|   | Hand soldering                                                                 |      |
|   | Rework                                                                         |      |
|   | Conformal coating                                                              |      |
|   | Grounding the metal shield                                                     | . 86 |
| A | Trimble Standard Interface Protocol                                            | . 87 |
|   | Introduction                                                                   | . 88 |
|   | Interface scope                                                                | . 88 |
|   | Automatic output packets                                                       | . 88 |
|   | Customizing operations parameters                                              |      |
|   | Factory default settings                                                       | . 89 |
|   | Packet I/O control                                                             | . 90 |
|   | Serial port configuration                                                      | . 90 |
|   | Timing outputs                                                                 | . 90 |
|   | Accurate position                                                              | . 90 |
|   | Self-survey                                                                    | . 91 |
|   | Packets output at startup                                                      | . 91 |
|   | Report packets: Resolution SMT to User                                         | . 91 |
|   | Command Packets: User to Resolution SMT                                        |      |
|   | Packet structure                                                               |      |
|   | Packet descriptions                                                            |      |
|   | Command Packet 0x1C: Firmware Version 01                                       |      |
|   | Report Packet 0x1C: 81                                                         |      |
|   | Command Packet 0x1C: 03 – hardware component version information               |      |
|   | Report Packet 0x1C: 83 – hardware component version information                |      |
|   | Command Packet 0x1E: Clear RAM then Reset                                      |      |
|   | Command Packet 0x1F: Request Software Version                                  |      |
|   | Command Packet 0x24: Request GPS Satellite Selection                           |      |
|   | Command Packet 0x27: Request Signal Levels                                     |      |
|   | Command Packet 0x2B: Initial Position (Latitude, Longitude, Altitude)          |      |
|   | Command Packet 0x2E: Set GPS Time                                              |      |
|   | Command Packet 0x32: Accurate Initial Position (Latitude, Longitude, Altitude) |      |
|   | Command Packet 0x35: Set or Request I/O Options                                |      |
|   | Command Packet 0x37: Request Status and Values of Last Position                |      |
|   | Command Packet 0x38: Request/Load Satellite System Data                        |      |
|   | Command Packet 0x3A: Request last raw Measurement                              |      |
|   | Command Packet 0x3C: Request Current Satellite Tracking Status                 |      |
|   | Command Packet 0x7A: Set or Request NMEA Interval and Message Mask             |      |
|   | Report Packet 0x2B: Initial Position (Latitude, Longitude, Altitude)           |      |
|   | Report Packet 0x32: Accurate Initial Position (Latitude, Longitude, Altitude)  |      |
|   | Report Packet 0x42: Single-precision Position Fix                              |      |
|   | Report Packet 0x43 Velocity Fix, XYZ ECEF                                      |      |
|   | Report Packet 0x45: Software Version Information                               |      |
|   | Report Packet 0x47: Signal Level for All Satellites Tracked                    | .103 |

| Report Packet 0x4A: Single Precision LLA Position Fix                        | 103 |
|------------------------------------------------------------------------------|-----|
| Report Packet 0x4E: Response to Set GPS Time                                 | 104 |
| Report Packet 0x55 I/O Options                                               | 105 |
| Report Packet 0x56: Velocity Fix, East-North-Up (ENU)                        | 106 |
| Report Packet 0x57: Information about Last Computed Fix                      | 106 |
| Report Packet 0x58: Satellite System Data/Acknowledge from Receiver          | 107 |
| Report Packet 0x5A: Raw Data Measurement Data                                | 110 |
| Report Packet 0x5C: Satellite Tracking Status                                | 110 |
| Report Packet 0x6D: All-in-View Satellite Selection                          | 112 |
| Report Packet 0x7B: Set NMEA Message Output                                  | 112 |
| Report Packet 0x83: Double Precision XYZ                                     | 112 |
| Report Packet 0x84: Double Precision LLA Position Fix and Bias Information . | 113 |
| Command Packet 0xBB: Set Receiver Configuration                              | 114 |
| Command Packet 0xBC: Set Port Configuration                                  | 115 |
| TSIP Superpackets                                                            | 116 |
| Command Packet 0x8E-15: Request Current Datum Values                         | 116 |
| Command Packet 0x8E-21: Request Accuracy Information                         | 116 |
| Command Packet 0x8E-26: Write Receiver Configuration to                      |     |
| Non-volatile Memory (Flash)                                                  | 117 |
| Command Packet 0x8E-41: Request Manufacturing Parameters                     | 117 |
| Command Packet 0x8E-42: Stored Production Parameters                         | 117 |
| Command Packet 0x8E-4A: Set PPS Characteristics                              | 117 |
| Command Packet 0x8E-4E: Set PPS output option                                | 118 |
| Command Packet 0x8E-A2: UTC/GPS Timing                                       | 118 |
| Command Packet 0x8E-A5: Packet Broadcast Mask                                | 119 |
| Command Packet 0x8E-A6: Self-Survey Command                                  | 119 |
| Command Packet 0x8E-A9: Self-Survey Parameters                               | 120 |
| Command Packet 0x8E-AB: Request Primary Timing Packet                        | 121 |
| Command Packet 0x8E-AC : Request Supplemental Timing Packet                  |     |
| Report Packet 0x8F-15: Current Datum Values                                  | 122 |
| Report Packet 0x8F-21: Request Accuracy Information                          | 123 |
| Report Packet 0x8F-26: Save Receiver Configuration to                        |     |
| Non-volatile Storage Memory                                                  |     |
| Report Packet 0x8F-41: Stored Manufacturing Operating Parameters             |     |
| Report Packet 0x8F-42: Stored Production Parameters                          |     |
| Report Packet 0x8F-4A: Set PPS Characteristics                               | 124 |
| Report Packet 0x8F-4E: PPS Output                                            |     |
| Report Packet 0x8F-A2: UTC/GPS Timing                                        | 124 |
| Report Packet 0x8F-A5: Packet Broadcast Mask                                 |     |
| Report Packet 0x8F-A6: Self-Survey Command                                   | 125 |
| Report Packet 0x8F-A9: Self-Survey Parameters                                |     |
| Report Packet 0x8F-AB: Primary Timing Packet                                 | 125 |
| Broadcast Control: Packet 8F-AB, Mask 0, Bit 0                               |     |
| Report Packet 0x8F-AC: Supplemental Timing Packet                            | 127 |

|   | Unused or miscellaneous packets                           |
|---|-----------------------------------------------------------|
|   | Report Packet 0x13: Unparsable Packet                     |
|   | Report Packet 0x13: Data Format                           |
|   | Legacy packets (unused)                                   |
|   | Report Packet Ox54: Bias and Bias Rate                    |
|   | Report Packet Ox46: Health of Receiver                    |
|   | Report Packet Ox41: GPS Time                              |
|   | Report Packet 0x4B: Machine Code ID and Additional Status |
| В | NMEA 0183 Protocol                                        |
|   | Introduction                                              |
|   | NMEA 0183 communication interface                         |
|   | NMEA 0183 message structure                               |
|   | Field definitions                                         |
|   | NMEA 0183 message options                                 |
|   | Resolution SMT GPS receiver proprietary NMEA messages     |
|   | NMEA 0183 message formats                                 |
|   | GGA-GPS Fix Data                                          |
|   | GLL - Geographic Position - Latitude/Longitude            |
|   | GSA - GPS DOP and Active Satellites                       |
|   | GSV - GPS Satellites in View                              |
|   | RMC - Recommended Minimum Specific GPS/Transit Data       |
|   | VTG - Track Made Good and Ground Speed                    |
|   | ZDA - Time & Date                                         |
|   | AH - Almanac Health                                       |
|   | AL - Almanac Page                                         |
|   | AS - Almanac Status                                       |
|   | BA - Antenna Status                                       |
|   | CR - Configure Receiver                                   |
|   | DM - Datum                                                |
|   | EM - Enter Monitor Mode                                   |
|   | EP - Ephemeris                                            |
|   | FS - Acquisition Sensitivity Mode                         |
|   | IO - Ionosphere                                           |
|   | KG - Set Initial Position                                 |
|   | NM - Automatic Message Output                             |
|   | PS - PPS Configuration                                    |
|   | PT - Serial Port Configuration                            |
|   | RT - Reset                                                |
|   | TF - Receiver Status and Position Fix                     |
|   | UT - UTC                                                  |
|   | VR - Version                                              |
|   | Exception behavior                                        |
|   | Interruption of GPS signal                                |

CHAPTER

# Introduction

#### In this chapter:

- Operation
- Timing features
- Starter kit
- Use and care
- Technical assistance
- Your comments

The Resolution SMT GPS Timing Module User *Guide* describes how to integrate and operate the Trimble<sup>®</sup> Resolution SMT <sup>™</sup> GPS timing receiver. The instructions in this manual assume that you know how to use the primary functions of a Microsoft® Windows® or Windows Vista® operating system.

The Trimble Resolution SMT embedded timing board, is a full featured, high-performance GPS receiver. The receiver is designed to operate on the L1 (1575.42 MHz) frequency, providing standard position service (SPS) using Coarse Acquisition (C/A) code.

The Trimble Resolution SMT is designed for 3.3 V prime power and provides a separate pin on the I/O connector for powering the antenna with a user supplied voltage from 3.0 V to 5.5 V (antenna dependent).

For more information on GPS, go to http://www.trimble.com/gps/index.shtml.

## **Operation**

The Resolution SMT automatically initiates a self-survey upon acquisition of GPS satellites. When the survey is completed, the receiver switches into the Overdetermined Timing Mode. In this mode, the reference position from the self survey is maintained in memory and the receiver solves only for clock error and clock bias. The receiver provides for both Position and Time Receiver Autonomous Integrity Monitoring which allows the receiver to self determine a position change or to remove a satellite providing incorrect information from the timing solution.

*Note – To offset the delay (typically 3.5 ns per meter) inherent in the RF cable from the* antenna to the receiver and further improve the accuracy, determine the length of the cable and enter the offset based on the specific cable type.

# **Timing features**

The timing features of the Resolution SMT GPS timing receiver include the following:

- Automatic self survey
- Overdetermined timing mode
- Single satellite timing mode
- **Timing Superpackets**
- TRAIM (Timing Receiver Autonomous Integrity Monitoring)
- Position integrity
- Cable-delay compensation
- Accuracy <15 ns rms

#### **Starter kit**

The starter kit makes it simple to evaluate the Resolution SMT receiver's performance. It can be used as a platform for configuring the receiver software or as a platform for troubleshooting your design.

For a complete description of the starter kit, see Resolution SMT starter kit, page 18.

#### Use and care

The Resolution SMT GPS timing receiver is a high-precision electronic instrument and should be treated with reasonable care.

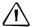

**CAUTION** – There are no user-serviceable parts inside the Resolution SMT and any modification to the unit by the user voids the warranty.

# **Technical assistance**

If you have a problem and cannot find the information you need in the product documentation, contact the Trimble Technical Assistance Center at 800-767-4822 or email trimble\_support@trimble.com.

## **Your comments**

Your feedback about the supporting documentation helps us to improve it with each revision. Email your comment to ReaderFeedback@trimble.co.nz.

# **Setting up the Resolution SMT Starter Kit**

#### In this chapter:

- System requirements
- Removing the Resolution SMT carrier board from the motherboard
- Timing receiver performance
- Interface protocols
- Resolution SMT starter kit
- Power
- Setting up the starter kit
- Setting up the software toolkit

This chapter describes the elements of the Resolution SMT starter kit and how to set it up.

The hardware integration is described in Chapter 7, Resolution SMT Carrier Board.

## **System requirements**

#### **Hardware**

- The Trimble Resolution SMT Starter Kit, see page 18.
- User-provided connectors and extension cords to connect the Resolution SMT to the computer, antenna interface, and other devices as required.
- +24 VDC power supply.
- User-provided equipment to analyze the PPS accuracy and a BNC connector to connect it to the Resolution SMT starter kit.

#### **Computer**

- An office computer running a version of the Windows operating system (Windows 2000 or later)
- The computer must have one of the following service packs installed:
  - Service Pack 2, for Windows Vista or Windows XP
  - Service Pack 4, for Windows 2000

#### **System software**

- Trimble GPS Studio software. The software is used to monitor the GPS performance of the Resolution SMT and to change its settings. The software is compatible with the Windows 2000, Windows XP, and Windows Vista operating system.
- Trimble Standard Interface Protocol (TSIP). This consists of command packets and report packets. See Appendix A, Trimble Standard Interface Protocol.
- The National Marine Electronics Association (NMEA) protocol is an industry standard navigation data protocol. There are also proprietary query and set packets. See Appendix B, NMEA 0183 Protocol.

## **Removing the Resolution SMT carrier board from the** motherboard

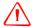

WARNING - Before opening the interface unit, disconnect the unit from any external power source and confirm that both you and your work surface are properly grounded for ESD protection.

The Resolution SMT GPS receiver is secured to a carrier board and is then attached to the motherboard standoffs with Phillips head screws, allowing for removal and integration with the user's application. Follow these steps to remove the receiver from the motherboard:

- Disconnect power to the enclosure.
- Remove the base plate and unplug the RF cable from the receiver.
- 3. Use a small Phillips screwdriver to remove the securing hardware which holds the Resolution SMT GPS receiver to the motherboard.
- Gently slip the board loose from the motherboard I/O connector.

# **Timing receiver performance**

The Resolution SMT GPS timing receiver is a high-performance GPS receiver, designed to operate with the L1 frequency, Standard Position Service, Coarse Acquisition code. The receiver is designed in a single board format, specially adapted for timing applications where reliability, performance, and ease of integration are desired. The receiver features Trimble's improved signal processing code, a high-gain RF section for compatibility with standard active gain GPS antennas, and a CMOS level pulse-persecond (PPS) output for timing and synchronization applications.

Timing applications are assumed to be static. The special timing software used with the Resolution SMT receiver configures the unit into an automatic self survey mode at start up. The receiver will average position fixes for a specified time (one per second) and at the end of this period will save this reference location. At this time the receiver will go into an Overdetermined Clock mode and no longer solve for position but only for clock error and clock bias using all of the available satellites. This provides an accuracy of less than 15ns rms for the 1PPS output.

User settings such as port parameters and NMEA settings can be stored in the receiver's non-volatile (flash) memory. These settings are retained without main power.

Note - When customizing port assignments or characteristics, confirm that your changes do not affect your ability to communicate with the receiver.

# **Interface protocols**

The Resolution SMT receiver operates using one of two protocols. Protocol selection and port characteristics are user configurable.

*Note - The factory default setting for the I/O port is TSIP bidirectional.* 

- TSIP (Trimble Standard Interface Protocol) is a powerful binary packet protocol that allows the system designer maximum configuration control over the GPS receiver for optimum performance in timing applications. TSIP supports multiple commands and their associated response packets for use in configuring the Resolution SMT receiver to meet user requirements.
- NMEA 0183 (National Marine Electronics Association) is an industry standard protocol common to marine applications. NMEA provides direct compatibility with other NMEA-capable devices such as chart plotters, radar, etc. The Resolution SMT receiver supports the ZDA NMEA message for GPS timing. You can select other NMEA messages and output rates as required.

### **Resolution SMT starter kit**

The Resolution SMT GPS receiver is available in a Starter Kit or as an individual receiver and associated antenna. The Starter Kit includes all the components necessary to quickly test and integrate the receiver:

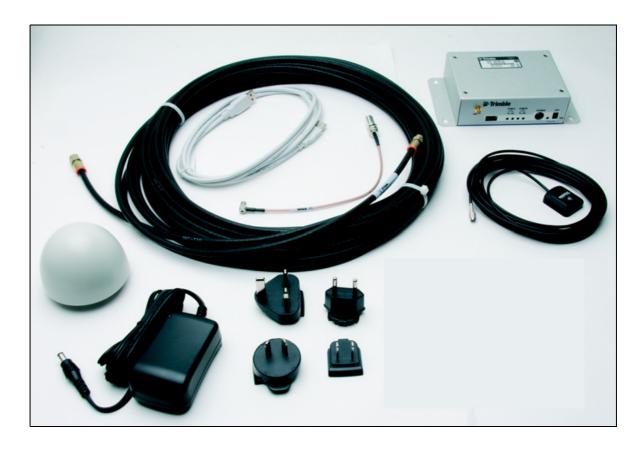

The starter kit includes the Resolution SMT timing module on a carrier board, mounted on an interface motherboard in a durable metal enclosure. The kit also contains:

- Two antenna options:
  - Bullet<sup>™</sup> III GPS antenna. 5 V. F connector
  - Miniature magnetic mount antenna
- Two additional sample Resolution SMT receivers
- 50 feet (20 m) RG-59 antenna cable, terminated with F connectors (F-F)
- Interface cable, USB
- AC/DC power supply adapter:
  - Input: 100 240 VAC
  - Output: 24 VDC
- SMB to F adapter cable (RG-316 antenna transition cable)

Software tools used to communicate with the receiver as well as documentation are available for download from the support section of www.trimble.com, including the Resolution SMT GPS Timing Module User Guide (this document), the Trimble GPS studio application, and the *Trimble GPS studio Application User Guide*.

Note - The Resolution SMT GPS receiver is also available as an individual receiver and associated antenna, or with the Resolution SMT GPS receiver mounted on a carrier hoard.

#### Starter kit interface unit

The starter kit interface unit consists of a USB interface which is compatible with most PC communication ports. Power (24 VDC) is supplied through the power connector on the front of the interface unit. The motherboard features a switching power supply which converts this voltage input to the 3.3 V required by the receiver and the 5 V required by the antenna. The USB connector allows for an easy connection to an office computer using the USB interface cable provided in the starter kit. The metal enclosure protects the receiver and the motherboard for testing outside of the laboratory environment.

The Resolution SMT GPS receiver, installed in the Starter Kit interface unit, is a dual port receiver, but only port A is available from the carrier board header pins. A straight-in, panel-mount RF SMB connector supports the GPS antenna connection. The center conductor of the SMB connector also supplies +5.5 VDC for the Low Noise Amplifier of the active antenna.

Note - A 3.3 VDC antenna can also be supported on the Resolution SMT GPS receiver, an 8-pin (2x4), 2 mm header (J4) supports the interface (CMOS level), the pulse-per-second (PPS) signal (CMOS level), and the input power (+3.3 VDC).

This following figure shows the receiver in the metal enclosure:

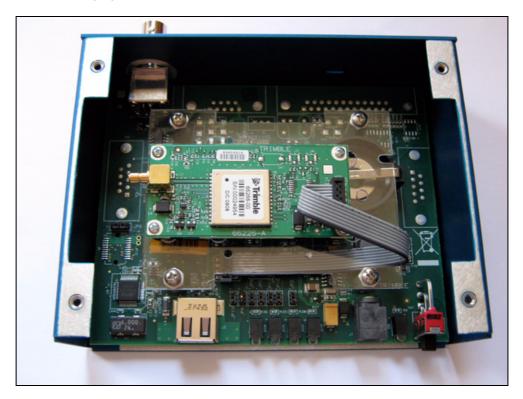

The following figure shows the starter kit interface unit:

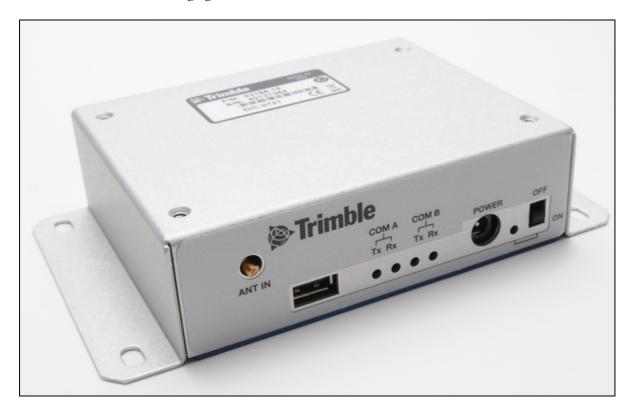

#### **Pulse-per-second (PPS)**

The receiver provides a 125 microsecond wide, CMOS compatible Pulse-Per-Second (PPS). The PPS is a positive pulse available on the BNC connector of the interface unit. The rising edge of the pulse is synchronized to GPS. The timing accuracy is <15 nanoseconds rms when operating in the Overdetermined Timing Mode. The rising edge of the pulse is less than 20 nanoseconds. The PPS is capable of driving a load up to 5mA without damaging the receiver.

The PPS signal is defaulted to always output. This is a customer selectable feature under TSIP packet 8E-4E. Other options include PPS output when one or more satellites are usable or when three or more satellites are usable. Additionally, the PPS output can be programmed to provide an Even Second output using TSIP packet 8E-4E.

#### **Power**

The Resolution SMT GPS receiver is designed for embedded applications and requires a regulated +3.3 VDC input (+3.0 to +3.6 VDC). The receiver provided in the Starter Kit is installed on a motherboard, which provides a DC power regulator which converts a 24 VDC input to the regulated 3.3 VDC required by the receiver and the regulated 5 VDC required by the antenna. Power can be applied to the interface unit using the AC/DC power converter.

#### **AC/DC** power converter

The AC/DC power converter may be used as an alternate power source for the interface unit. The AC/DC power converter converts 110 or 220 VAC to a regulated 24 VDC compatible with the interface unit. The AC/DC power converter output cable is terminated with a connector compatible with the power connector on the metal enclosure. The AC supply comes with a range of clip-on adapters for international use..

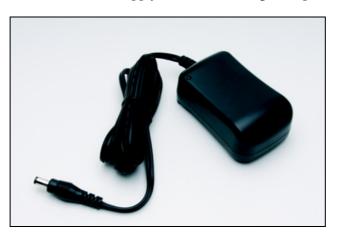

## **Setting up the starter kit**

**Note** – You can either set up the starter kit temporarily for testing or evaluation purposes, or embed it permanently into your system. The procedure is largely the same.

- Start up your office computer that is running a suitable Windows operating system and service pack (see page 16) and that has a free USB port.
- Download the required software from www.trimble.com/support.shtml. Select and then save all the relevant files to a directory on the hard drive.
- To use the Trimble GPS Studio application to communicate with the GPS receiver, you must install the FTDI driver on your computer. The starter kit uses a USB 2.0 dual serial port emulator interface chip from Future Technology Devices International Ltd. (FTDI).

To do this, click the CDM\_Setup.exe file that you downloaded earlier. If the installation is successful, a message FTDI CDM Drivers have been successfully installed appears.

- 4. Click OK.
- Connect one end of the USB cable (supplied) to the USB connector on the 5. interface unit:

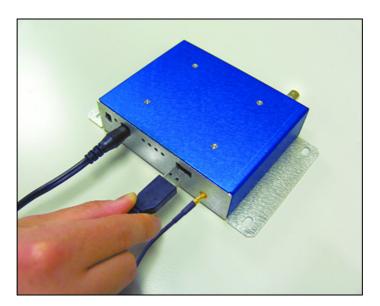

- Connect the other end of the USB cable to your computer. The USB cable will now supply power to the unit.
- Turn on the interface unit. The Power LED will light up (green).

Note - Two additional power adapters are supplied - an international AC / DC adapter and an automotive DC/DC adapter.

The FTDI driver automatically assigns two virtual COM ports to the USB port. When you need to assign the virtual COM ports, they appear on the monitor screen. To view the ports, select *System Properties / Device Manager / Ports*.

Use the COM port for Port A of the starter kit. This is usually the lower number of the two virtual ports.

9. Connect the magnetic mount GPS antenna to the interface unit:

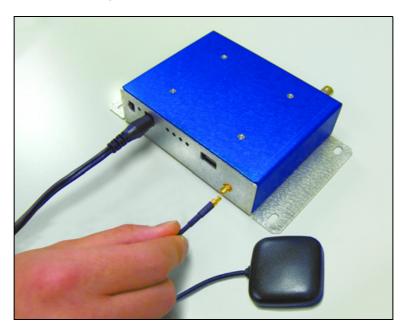

- 10. Place the antenna outside.
- 11. Connect to the BNC connector on the rear of the interface unit for the PPS output:

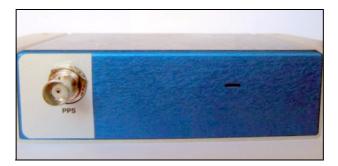

12. Set up the Trimble GPS Studio application as described in the next section.

# **Setting up the software toolkit**

The Trimble GPS Studio (TGS) program is used to monitor GPS performance and to assist system integrators in developing a software interface for the GPS module. It runs on the Windows 2000/XP and Windows Vista platforms.

To use the TGS program to monitor the receiver's performance:

- 1. Use the USB cable to connect the starter kit to the computer.
- 2. Download the TGS program onto your computer's hard drive.
- 3. Start the TGS software and then select *Connections / New Connection* from the main window menu bar.
- 4. Select the correct COM port for Port A and then select the auto-detect settings checkbox:

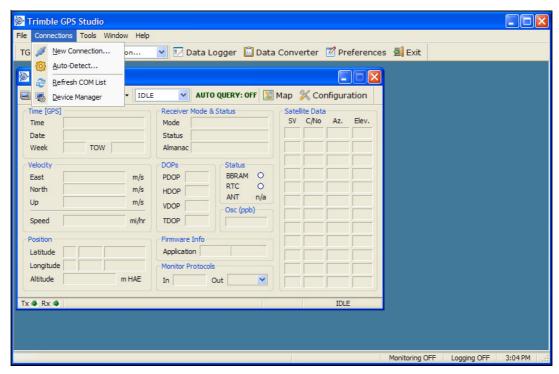

#### 5. Click **OK**.

When the TGS has commenced communication with the receiver, a success message appears.

- Connect a GPS antenna to the receiver to complete the self-survey. Once the receiver has achieved a position fix, the following information appears:
  - position
  - time
  - satellites tracked
  - GPS receiver status

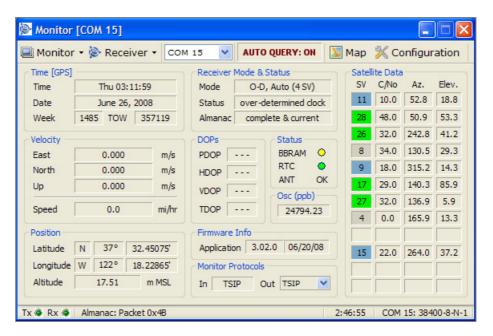

#### Notes -

The receiver also sends a health report every few seconds, even if satellites are not being tracked.

Port A only is available for use on the Starter Kit and Carrier Board. By default, Port A is set to TSIP protocol, 9600 baud, 8 data bits, odd parity, 1 stop bit, no flow control. If there is no data in the Monitor window, or if some data fields remain blank for a long time, the GPS module may not be communicating with the computer. Recheck the interface cable connections and verify the serial port selection and settings. If the communication failure continues, please call Trimble Support on 1 (800) 767-4822.

CHAPTER

# **Features and Specifications**

#### In this chapter:

- Key features
- Specifications
- Mean Time Between Failures
- Absolute maximum limits
- Recommended operating conditions
- ESD protection
- Ordering information

This chapter describes the Resolution SMT GPS receiver's features and performance specifications.

# **Key features**

The Resolution SMT module is a high-performance GPS timing receiver in a thumbnail-sized shielded unit.

The single-sided module is packaged in tape and reel for pick and place manufacturing processes: 28 reflow-solderable edge castellations provide an interface to your design without costly I/O and RF connectors. Each module is manufactured and factory tested to Trimble's high quality standards.

- Dimensions: 19 mm width x 19 mm length (0.75" x 0.75")
- Ultra-thin: 2.54 mm (0.1")
- Pick and place assembly, tape and reel packaging, reflow solderable
- No I/O or RF connector, 28-edge castellations
- Low power usage
- World class tracking and acquistion sensitivity
- Ultra-precise 1 PPS output (can be configured as an even-second output)
- Supports automatic self-survey of position for static operation
- Supports Assisted-GPS (A-GPS) operation.
- Supports active antenna designs
- Capable of simultaneously tracking of up to 14 GPS satellites
- Supports TSIP and NMEA 0183 protocols
- Carrier board and starter kit available
- RoHS compliant (lead-free)

#### **Block diagram**

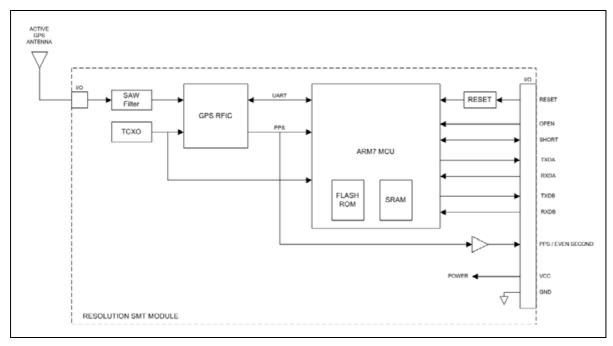

The Resolution SMT is a GPS timing receiver. It is a complete all-in-view, parallel tracking GPS receiver capable of tracking of up to 14 GPS satellites simultaneously and designed to operate with the L1 frequency, standard position service, and Coarse Acquisition code.

The Resolution SMT receives the GPS satellite signals through the antenna feed line connector and passes them to the RF down converter. A highly stable crystal reference oscillator operating at 16.368 MHz is used by the down converter to produce the signals used by the DSP. The DSP tracks the GPS satellite signals and extracts the carrier code information as well as the navigation data at 50 bits per second.

# **Specifications**

#### **Performance**

The Resolution SMT GPS embedded module is an L1 (1575.42 MHz) frequency, C/A code, GPS receiver capable of tracking of up to 14 GPS satellites simultaneously.

| Update rate  | TSIP, 1Hz       |
|--------------|-----------------|
|              | NMEA, 1 Hz      |
| PPS accuracy | 15 ns (1 sigma) |

| Time to first fix | Reacquisition, TBD                             |
|-------------------|------------------------------------------------|
|                   | Cold start, TBD                                |
| Sensitivity       | Tracking, -160 dBm                             |
|                   | Acquisition sensitivity (autonomous), -142 dBm |
|                   | Acquisition sensitivity (assisted), -155 dBm   |

#### **Interface**

| Connectors  | 28 surface mount edge castellations                                     |
|-------------|-------------------------------------------------------------------------|
| Serial port | 2 UARTs, 3.3 V CMOS compatible                                          |
| PPS         | 3.0 V CMOS compatible                                                   |
| Protocols   | <ul> <li>Trimble Standard Interface Protocol (TSIP)</li> </ul>          |
|             | <ul> <li>National Marine Electronics Association (NMEA) 0183</li> </ul> |

#### **Electrical**

| Prime power       | 3.0 V DC to 3.6 V DC                           |
|-------------------|------------------------------------------------|
| Power consumption | 100 mA at 3.3 V                                |
| Ripple noise      | Maximum 50 mV, peak-to-peak from 1 Hz to 1 MHz |

### **Physical**

| Dimensions | 19 mm W x 19 mm L x 2.54 mm H (0.75" x 0.75" x 0.1") |
|------------|------------------------------------------------------|
| Weight     | 1.7 grams (0.06 ounce), including metal shield       |

#### **Environmental**

| Operating humidity    | 5% to 85%, R.H., non-condensing, at +60 °C |
|-----------------------|--------------------------------------------|
|                       | -3 dB/octave, 100 Hz to 900 Hz             |
|                       | 0.05 g <sup>2</sup> /Hz, 20 Hz to 100 Hz   |
| Vibration             | 0.008 g <sup>2</sup> /Hz, 5 Hz to 20 Hz    |
| Storage temperature   | -40 °C to +85 °C                           |
| Operating temperature | -40 °C to +85 °C                           |

## **Mean Time Between Failures**

The Mean Time Between Failures (MTBF) of the GPS receiver module was calculated using the parts count method in accordance with Telcordia Technologies' special report SR-332, Issue 1, May 2001: Reliability Prediction Procedure for Electronic *Equipment.* MTBF was calculated to be 3,033,981 hours.

# **Absolute maximum limits**

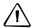

**CAUTION** – Absolute maximum ratings indicate conditions beyond which permanent damage to the device may occur. Electrical specifications do not apply when you are operating the device outside its rated operating conditions.

| Symbol          | Parameter                          | Value             | Unit |
|-----------------|------------------------------------|-------------------|------|
| V <sub>CC</sub> | Supply voltage (referenced to GND) | -0.3 to +3.6      | V    |
| $V_{I}$         | Input voltage (referenced to GND)  | -0.3 to Vcc + 0.3 | V    |
| $V_{O}$         | Output voltage (referenced to GND) | -0.3 to Vcc + 0.3 | V    |
| I <sub>IO</sub> | Input/Output current               | 25                | mA   |
| $P_{ANT}$       | Input power at antenna input       | +3                | dBm  |

# **Recommended operating conditions**

Minimum and maximum limits apply over the full operating temperature range unless otherwise noted

| Symbol                | Parameter                                             |                            | Min                  | Тур | Max | Unit       |
|-----------------------|-------------------------------------------------------|----------------------------|----------------------|-----|-----|------------|
| V <sub>CC</sub>       | DC supply voltage (referenced to GND)                 |                            | 3.0                  | 3.3 | 3.6 | V          |
| $I_{CC}$              | DC supply current                                     |                            |                      | 100 |     | mA         |
| $V_{IL}$              | Low-level input voltage                               | OPEN, SHORT,<br>RXDA, RXDB |                      |     | 8.0 | V          |
| $V_{IH}$              | High-level input voltage                              | OPEN, SHORT,<br>RXDA, RXDB | 2.0                  |     |     | V          |
| $V_{IL}$              | Low-level input voltage                               | RESET                      |                      |     | 0.2 | V          |
| $V_{IH}$              | High-level input voltage                              | RESET                      |                      | 1.2 |     | V          |
| $V_{OL}$              | Low-level output voltage $(I_O = -100 \mu A)$         | TXDA, TXDB,<br>SHORT, PPS  |                      |     | 0.3 | V          |
| $V_{OH}$              | High-level output voltage $(I_O = +100 \mu A)$        | TXDA, TXDB,<br>SHORT, PPS  | V <sub>CC</sub> -0.3 |     |     | V          |
| I <sub>I</sub>        | Input leakage current                                 |                            |                      |     | ± 1 | μΑ         |
| t <sub>W(RESET)</sub> | RESET low pulse width for guaranteed proper reset 100 |                            |                      |     |     | μs         |
| $R_{PU}$              | Pull-up resistor (RESET input)                        |                            |                      | 10  |     | k $\Omega$ |
|                       | Supply ripple noise (1 Hz to 1 MHz)                   |                            |                      |     | 50  | $mV_PP$    |
|                       | Supply ripple noise (GPS TCXO frequency ±10 kHz)      |                            |                      |     | 1   | $mV_PP$    |
|                       | GPS TCXO frequency                                    |                            | 16.368               |     | MHz |            |

# **ESD** protection

ESD testing was performed using test standard IEC 1000-4-2. All inputs and outputs are protected to  $\pm 500$  V ESD level.

The RF IN pin is protected up to 1 kV. If a higher level of compliance is required, you must add additional electrostatic and surge protection.

# **Ordering information**

| Item                                             | Description                                                                                                    | Part number |
|--------------------------------------------------|----------------------------------------------------------------------------------------------------|-------------|
| Resolution SMT GPS receiver module               | Single module in metal enclosure.                                                                                                    | 66266-00    |
| Resolution SMT GPS<br>module on carrier<br>board | The Resolution SMT GPS module mounted on a carrier board with I/O and RF connectors for evaluation purposes, including the RF circuitry with the antenna open detection, as well as antenna short detection and protection.   | 66974-00    |
| Starter kit                                      | Includes the Resolution SMT reference board mounted on an interface motherboard in a durable metal enclosure, AC/DC power converter, compact magnetic-mount GPS antenna, serial interface cable, and TSIP and NMEA protocols. | 66937-05    |

*Note - The Resolution SMT GPS receiver is provided on reels in quantities of 500.* 

CHAPTER

# **Interface Characteristics**

#### In this chapter:

- Pin assignments
- Pin description
- Serial port default settings
- Serial time output
- Assisted GPS

This chapter provides a detailed description of the Trimble Resolution SMT GPS receiver interface.

# **Pin assignments**

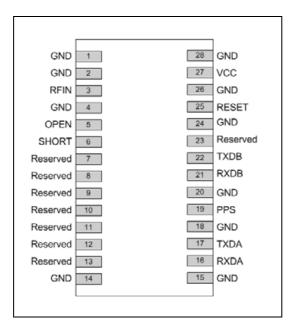

# **Pin description**

| Pin | Name     | Description          | Function          | Note                                                                                                |
|-----|----------|----------------------|-------------------|----------------------------------------------------------------------------------------------------|
| 1   | GND      | Ground               | Ground            | Signal ground. Connect to common ground.                                                            |
| 2   | GND      | Ground               | Ground            | Connect to common ground.                                                                           |
| 3   | RFIN     | GPS RF input         | Input             | 50 $\Omega$ unbalanced (coaxial) RF input. See page 35.                                             |
| 4   | GND      | Ground               | Ground            | Connect to common ground.                                                                           |
| 5   | OPEN     | Antenna OPEN         | Input             | Logic level from external antenna detection circuit. See "Antenna Detect Truth Table". See page 35. |
| 6   | SHORT    | Antenna SHORT        | Input /<br>Output | Logic level from external antenna detection circuit. See "Antenna Detect Truth Table". See page 35. |
| 7   | Reserved | Reserved             |                   | See page 37.                                                                                        |
| 8   | Reserved | Reserved             |                   |                                                                                                    |
| 9   | Reserved | Reserved             |                   |                                                                                                    |
| 10  | Reserved | Reserved             |                   |                                                                                                    |
| 11  | Reserved | Reserved             |                   |                                                                                                    |
| 12  | Reserved | Reserved             |                   |                                                                                                    |
| 13  | Reserved | Reserved             |                   |                                                                                                    |
| 14  | GND      | Ground               | Ground            | Signal ground. Connect to common ground.                                                            |
| 15  | GND      | Ground               | Ground            | Signal ground. Connect to common ground.                                                            |
| 16  | RXDA     | <b>UART Receive</b>  | Input             | Logic level serial port receive. See page 36.                                                       |
| 17  | TXDA     | <b>UART Transmit</b> | Output            | Logic level serial port transmit. See page 37.                                                      |

| Pin | Name            | Description          | Function | Note                                                                        |
|-----|-----------------|----------------------|----------|-----------------------------------------------------------------------------|
| 18  | GND             | Ground               | Ground   | Signal ground. Connect to common ground.                                    |
| 19  | PPS/Even Second | Pulse per second     | Output   | Logic level timing signal at 1 Hz. Do not connect if not used. See page 36. |
| 20  | GND             | Ground               | Ground   | Signal ground. Connect to common ground.                                    |
| 21  | RXDB            | UART Receive         | Input    | Logic level serial port receive. See page 36.                               |
| 22  | TXDB            | <b>UART Transmit</b> | Output   | Logic level serial port transmit. See page 37.                              |
| 23  | Reserved        | Reserved             |          |                                                                             |
| 24  | GND             | Ground               | Ground   | Signal ground. Connect to common ground.                                    |
| 25  | External Reset  | Reset                | Input    | Active low logic level reset. If not used, do not connect.                  |
| 26  | GND             | Ground               | Ground   | Signal ground. Connect to common ground.                                    |
| 27  | VCC             | Supply voltage       | Power    | Module power supply, 3.0 - 3.6 VDC. See page 36.                            |
| 28  | GND             | Ground               | Ground   | Signal ground. Connect to common ground.                                    |

### **Detailed pin descriptions**

#### **RFIN**

The RF input pin is the 50  $\Omega$  unbalanced GPS RF input, and can be used with active antennas.

Refer to the application designs for examples of antenna power circuits.

### **OPEN / SHORT pins**

When you use an active antenna, Trimble recommends that you use an antenna detection circuit that has short-circuit protection. Two pins are provided for reporting the antenna status: OPEN and SHORT. The SHORT pin usually functions as an input to monitor for short circuits. Following a short-circuit condition, it is driven high for approximately 25 microseconds in every second to turn the antenna power circuit back on.

The logic level inputs outlined in the following table can be used with a detection circuit (with or without protection) to monitor the status of the external LNA of an active antenna by the module. These input pins also conform to the Input / Output Pin threshold levels specified in the truth table for the logic of these signals:

|                          | Condi          | tion of logic signals |
|--------------------------|----------------|-----------------------|
| Antenna reports          | SHORT pin      | OPEN pin              |
| Antenna Open reported    | 1              | 1                     |
| Antenna Normal reported  | 1 <sup>1</sup> | $0^2$                 |
| Antenna Shorted reported | 0              | 0                     |
| Undefined                | 0              | 1                     |

<sup>&</sup>lt;sup>1</sup>If the SHORT pin is not used it should be pulled to Vcc through a 10k $\Omega$  resistor.

A typical active antenna draws between 10 mA to 20 mA. The antenna's protect/detect circuit will short circuit at around 100 mA. Trimble recommends that you keep the antenna current below 75 mA. An open circuit is determined if the antenna current falls below approximately 2 mA.

#### **RESET pin**

Use this logic-level, active low input to issue hardware to the module. It can be connected to external logic or to a processor to issue a reset instruction. To reset the module, drive this pin to logic level 0 or "Low" for at least 100 microseconds, and then either release this signal or drive it back high. This pin has an internal pull-up resistor—if this pin is not used it should be left disconnected.

### **VCC** pin

This is the primary voltage supply pin for the module.

### **PPS** pin

Pulse-per-second. This logic level output provides a 1 Hz timing signal to external devices. The PPS pin can be configured to provide an Even Second output. The pulse width of this signal is 125 us.

- The cable delay compensation, enable state, and polarity can be controlled by TSIP packet 0x8E-4A.
- The PPS output options are set by TSIP packet 0x8E-4E.

### **RXDA, RXDB pins**

This logic level input is the serial port receive line (data input to the module). The baud rate for the port is user configurable. If any of these pins are not used, they should be left disconnected.

<sup>&</sup>lt;sup>2</sup>If the OPEN pin is not used it should be pulled to GND.

### **TXDA, TXDB pins**

This logic level output is the serial port transmit line (data output from the module). The baud rate for the port is user configurable.

### **Reserved pins**

There are several reserved pins on the Resolution SMT GPS receiver. Do not connect these pins.

#### **Protocols**

The following protocols are available on the Resolution SMT GPS receiver:

| Protocols                                  | Specification                     | Direction                   |
|--------------------------------------------|-----------------------------------|-----------------------------|
| TSIP (Trimble Standard Interface Protocol) | Trimble propriety binary protocol | Input / Output              |
| NMEA                                       | NMEA 0183                         | Input <sup>1</sup> / Output |

<sup>&</sup>lt;sup>1</sup>Requires use of Trimble-proprietary NMEA messages.

# **Serial port default settings**

The Resolution SMT GPS receiver supports two serial ports. The default settings are as follows:

| Port | Port direction | Pin # | Protocol | Characteristics |           |        |           |              |
|------|----------------|-------|----------|-----------------|-----------|--------|-----------|--------------|
|      |                |       |          | Baud rate       | Data bits | Parity | Stop bits | Flow control |
| Α    | TXDA           | 17    | TSIP out | 9600            | 8         | Odd    | 1         | None         |
|      | RXDA           | 16    | TSIP in  | 9600            | 8         | Odd    | 1         | None         |
| В    | TXDB           | 22    | TSIP out | 9600            | 8         | Odd    | 1         | None         |
|      | RXDB           | 21    | TSIP in  | 9600            | 8         | Odd    | 1         | None         |

- Baud rate, data bits, parity, and stop bits are user configurable.
- Flow control is not available on the serial ports.

Detailed descriptions of these protocols are defined in the Appendices.

# **Serial time output**

You can take the time from the timing messages in the TSIP or NMEA protocols.

| Protocol | Timing message        |
|----------|-----------------------|
| TSIP     | Report packet 0x8F-AB |
| NMEA     | ZDA message           |

Note - GPS time differs from UTC (Universal Coordinated Time) by a variable, integer number of seconds UTC = (GPS time) – (GPS UTC offset). As of 31 December 2008, the GPS UTC offset will be 15 seconds. The GPS week number is in reference to a base week (Week #0), starting January 6, 1980.

### **Acquiring the correct time**

- Make sure that the almanac is complete and that the receiver is generating 3D fixes or reporting an Overdetermined Clock mode. This will eliminate the UTC offset jump.
- The time of the PPS pulse comes in the packet 8F-AB that follows the PPS pulse.
- The leading edge of the PPS pulse occurs on-time. This can be either the rising edge (when the rising edge on-time is selected in 8E-4A) or the falling edge.
- If using TSIP, capture the time from TSIP packet 0x8F-AB.
- Once time is acquired, on the next PPS add 1 to the whole second to read the correct time.

*Note* – *The minimum time resolution is 1 second.* 

### **Assisted GPS**

The Resolution SMT GPS receiver is equipped with assisted GPS (A-GPS), which allows the receiver to obtain a position fix within seconds using almanac, ephemeris, time, and position data. When A-GPS is enabled, the Resolution SMT GPS receiver can achieve fast start-up times characteristic of a hot start.

You must first download the current almanac, ephemeris, time, and position information, and then upload this data to the starter kit module using either the Trimble GPS Studio (TGS) application or TSIP.

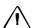

**CAUTION** – To ensure the proper format of the ephemeris file and almanac file, you must use a Trimble receiver to gather this data. Almanac files from non-Trimble receivers may not be in proper format and thus may not work (for example, if almanac files are downloaded from the Internet).

## **Enabling A-GPS with the Trimble GPS Studio Application**

- Attach the Resolution SMT GPS interface unit to your computer.
- 2. Place the GPS antenna where there is a clear view of sky.
- Allow the receiver to run and calculate fixes. 3.
- Start TGS and then connect to the receiver. 4.
- On the main monitor screen, wait for the almanac field to indicate "Complete". 5. This confirms that the receiver has collected a current almanac.

Note - It takes the Resolution SMT unit 12.5 minutes of uninterrupted operation to collect an almanac from the satellites.

In the Monitor window, select *Receiver /Load A-GPS Data*. In the *Action* group, select *Get from receiver* to download the almanac, position, time, and ephemeris files to your computer:

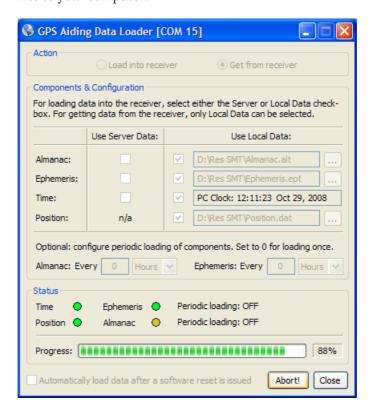

7. When you have collected these files, use them the next time the receiver is started up to speed up time-to-first fix: Select *Receiver /Load A-GPS Data* again. In the *Action* group, select the *Load into receiver* option to upload the files:

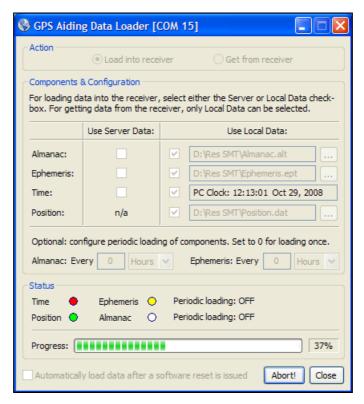

*Note - The collected ephemeris is only valid for approximately 2 hours.* 

### **Enabling A-GPS with TSIP**

1. Allow the receiver to run long enough to collect a current almanac.

*Note – It takes the Resolution SMT unit 12.5 minutes of uninterrupted operation to collect an almanac from the satellites.* 

- 2. Use packet 0 x 26 to request the health of the receiver. The receiver responds with packets 0x46 and 0x4B if the almanac is complete and current. Wait until packet 0x4B indicates that the almanac is complete before continuing.
- 3. Use packet 0x38 to request the almanac and the ephemeris for each of the 32 GPS satellites. The receiver responds with packet 0x58.
- 4. Use packet 0x8F-AB to get the current GPS time from the receiver. You can use this data to set your own off-board clock.
- 5. Use packet 0x8F-AC to get a position from the receiver.

To upload this information to the receiver:

- Upload the time using packet 0x2E. Wait for upload confirmation report packet 0x4E.
- 2. Upload the position using packet 0x2B. The confirmation report packet 0x2B is
- Upload the ephemeris using packet 0x38. Wait for upload confirmation report packet 0x58.

See also Appendix A, Trimble Standard Interface Protocol.

CHAPTER

# **Software Interface**

### In this chapter:

- Start-up
- Communicating with the receiver
- Port protocol and data output options

This chapter describes the software interface and describes both communication with the receiver, port protocol, and data output options.

# Start-up

The Resolution SMT GPS timing receiver is a complete GPS timing receiver designed to operate with the L1 frequency, standard position service, and Coarse Acquisition code. When connected to an external GPS antenna, the receiver contains all the circuitry necessary to automatically acquire GPS satellite signals, track up to 14 GPS satellites, and compute location, speed, heading, and time. At power-up the receiver will begin a self-survey process. Upon completion, the receiver will provide an overdetermined timing solution.

The first time the receiver is powered-up, it is searching for satellites from a cold start (no almanac, time, ephemeris, or stored position). While the receiver will begin to compute position solutions in under one minute, the receiver must continuously track satellites for approximately 15 minutes to download a complete almanac and ephemeris. This initialization process should not be interrupted. The receiver will respond to commands almost immediately after power-up (see Warning below).

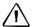

**CAUTION** – The Resolution SMT GPS receiver is ready to accept TSIP commands approximately 2 seconds after power-up. If a command is sent to the receiver within this 2 second window, the receiver will ignore the command. The Resolution SMT GPS receiver will not respond to commands sent within the 2 second window and will discard any associated command data.

# **Communicating with the receiver**

The Resolution SMT GPS receiver supports two message protocols: TSIP and NMEA. Communication with the receiver is through a CMOS compatible serial port. The port characteristics can be modified to accommodate your application requirements. Port parameters are stored in non-volatile memory (flash) which does not require back-up power. Table 6 lists the default port characteristics.

### Software tools

The software tools provided on the Trimble website include a user-friendly Windows application to facilitate communication with the receiver, via the Trimble Standard Interface Protocol (TSIP).

## **Port configuration**

The Resolution SMT GPS receiver has dual I/O ports. The following tables show the default protocols and port configuration for the receiver, as delivered from the factory.

#### Port 1

| TSIP Input      | TSIP Output     |
|-----------------|-----------------|
| Baud rate: 9600 | Baud rate: 9600 |
| Data bits: 8    | Data bits: 8    |
| Parity: Odd     | Parity: Odd     |
| Stop bits: 1    | Stop bits: 1    |
| No Flow Control | No Flow Control |

On Port 2, the Resolution SMT GPS receiver is configured to output NMEA messages. The industry standard port characteristics for NMEA area as follows.

#### Port 2

| NMEA Output     |
|-----------------|
| Baud Rate: 4800 |
| Data Bits: 8    |
| Parity: None    |
| Stop Bits: 1    |
| No Flow Control |

Note - The Resolution SMT carrier board and starter kit only bring Port 1 for TSIP to the connector.

Any standard serial communications program, such as Windows Hyper-Terminal can be used to view the NMEA output messages. TSIP is a binary protocol and outputs raw binary serial data that cannot be read when using Windows Terminal. To view the output of the TSIP protocol in text format, use the Trimble GPS Studio (TGS) program.

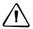

**CAUTION** – When using the TSIP protocol to change port assignments or settings, confirm that your changes do not affect the ability to communicate with the receiver (e.g., selecting the PC COM port settings that do not match the receiver's, or changing the output protocol to TSIP while not using TGS).

# Port protocol and data output options

### **Protocol configuration and interface**

The factory default protocol for the Resolution SMT GPS receiver is the Trimble Standard Interface Protocol (TSIP), for both input and output. The serial port setting is 9600 bps 8-odd-1. The receiver protocol can be re-configured using TSIP command packet 0xBC, TGS, or a user-written serial interface program.

TGS, a Windows-based GUI, provides a versatile graphical interface for monitoring TSIP data. This application allows the user to view complete receiver operations including data output, status and configuration. In this application, the entry of command packets is replaced by traditional point and click pull-down menus.

The protocol settings and options are stored in Random-Access-Memory (RAM). They can be saved into the non-volatile memory (flash), if required, using command 0x8E-26.

### **NMEA 0183 Protocol and Data Output Options**

The National Marine Electronics Association (NMEA) protocol is an industry standard data protocol which was developed for the marine industry. Trimble has chosen to adhere stringently to the NMEA 0183 data specification as published by the NMEA.

NMEA data is output in standard ASCII sentence formats. Message identifiers are used to signify what data is contained in each sentence. Data fields are separated by commas within the NMEA sentence. In the Resolution SMT GPS receiver, NMEA is a bi-directional protocol. Because NMEA 0183 does not specify input sentences, a set of Trimble-proprietary input messages is provided. See Appendix B, NMEA 0183 Protocol.

The receiver is shipped from the factory with the TSIP protocol configured on Port 1 and NMEA of Port 2. The receiver Port 1 can be reconfigured using TSIP command packet 0xBC, in conjunction with TGS or a user-written serial interface program.

The NMEA output messages selection and message output rate can be set using TSIP command packet 0x7A. The default setting is to output the GGA, GSA, GSV, VTG, and ZDA messages at a 1 second interval, when the receiver output protocol is configured to NMEA, using packet 0xBC.

If NMEA is to be permanent for the application, the protocol configuration (0xBC) and NMEA message output setting (0x7A) can be stored in the non-volatile memory (on-board flash) using TSIP command 0x8E-26.

CHAPTER

# **System Operation**

### In this chapter:

- Operation
- PPS quantization error
- Using Resolution SMT in mobile applications
- Customizing operations

This chapter describes the operating characteristics of the Resolution SMT GPS timing receiver including start-up, satellite acquisition, operating modes, serial data communication, and the timing pulse. The Resolution SMT GPS timing receiver acquires satellites and computes position and time solutions. It outputs data in the TSIP (or NMEA) protocol through its serial port.

# **Operation**

### Start-up

When the Resolution SMT is turned on, it automatically begins to acquire and track GPS satellite signals. It obtains its first fix in under one minute.

During the satellite acquisition process, the Resolution SMT GPS outputs periodic TSIP status messages. These status messages confirm that the receiver is working.

### **Automatic operation**

When the Resolution SMT has acquired and locked onto a set of satellites that pass the mask criteria listed below, and has obtained a valid ephemeris for each tracked satellite, it performs a self-survey. After a number of position fixes (configurable), the self-survey is complete. At that time, the Resolution SMT automatically switches to a time-only mode (Overdetermined Clock mode).

#### **Satellite masks**

Satellite masks are only operable when the receiver is in over-determined mode. By default the masks are disabled and all usable satellites are included in the solution.

The Resolution SMT continuously tracks and uses up to 14 satellites in an overdetermined clock solution. The satellites must pass the mask criteria to be included in the solution.

The following table lists the default satellite masks used by the Resolution SMT. These masks serve as the screening criteria for satellites used in fix computations and ensure that solutions meet a minimum level of accuracy. The satellite masks can be adjusted using the TSIP protocol described in Appendix A, Trimble Standard Interface Protocol.

| Mask      | Setting | Notes                      |
|-----------|---------|----------------------------|
| Elevation | 0°      | SV elevation above horizon |
| SNR       | 0       | Signal strength            |

#### **Elevation mask**

Generally, signals from low-elevation satellites are of poorer quality than signals from higher elevation satellites. These signals travel farther through the ionospheric and tropospheric layers and undergo distortion due to these atmospheric conditions.

#### **SNR** mask

Low SNR values can result from low-elevation satellites, partially obscured signals (for example, dense foliage), or multi-reflected signals (multipath).

Multi-reflected signals, also known as multipath, can degrade the position and timing solution. Multipath is most commonly found in urban environments with many tall buildings and a preponderance of mirrored glass. Multi-reflected signals tend to be weak (low SNR value), since each reflection diminishes the signal.

If the Resolution SMT antenna has a clear view of the sky (outdoor antenna placement), an SNR mask of 35 is recommended for optimal results. However, for indoor use or operation with an obscured view of the sky, the mask must be low enough to allow valid weak signals to be used. For indoor operation, an SNR mask of 0 (zero) is recommended.

### **Operating modes**

The Resolution SMT operates in one of the following:

#### Main modes:

- Self-survey mode (position fix operating mode)
- Overdetermined Clock mode

After establishing a reference position in Self-Survey mode, the Resolution SMT automatically switches to Overdetermined (OD) Clock mode.

#### Less common mode

Position-Velocity-Time (PVT) mode

### **Self-survey mode**

At power-on, the Resolution SMT performs a self-survey by averaging 2000 position fixes. The number of position fixes until survey completion is configurable using the 8E-A9 command.

The default mode during self-survey is 2D/3D Automatic, where the receiver must obtain a 3-D solution. If fewer than four conforming satellites are visible, the Resolution SMT suspends the self survey. 3-D mode may not be achieved when the receiver is subjected to frequent obscuration or when the geometry is poor due to an incomplete constellation.

#### **Overdetermined Clock mode**

Overdetermined Clock Mode is used only in stationary timing applications. This is the default mode for the Resolution SMT once a surveyed (or user input) position is determined. After the receiver self-surveys its static reference position, it automatically switches to Overdetermined Clock Mode and determines the clock solution. The timing solution is qualified by a TRAIM algorithm, which automatically detects and rejects faulty satellites from the solution.

In this mode, the Resolution SMT does not navigate or update positions and velocities, but maintains the PPS output, solving only for the receiver clock error (bias) and error rate (bias rate).

### **Position-Velocity-Time (PVT) mode**

The Resolution SMT provides the PVT mode to allow the updating and outputting of positions and velocities while maintaining PPS output. This is not a common mode and should only be used if it is specifically required by the application.

Enabling the PVT mode requires that you delete a self-surveyed (or user input) position from non-volatile storage (Flash memory). Once the PVT mode is enabled, you must disable the PVT mode to return back to the normal timing mode.

#### To *enable* the PVT mode:

- 1. Delete the self-surveyed (or user input) position from Flash memory (TSIP packet 0x8E-A6, Byte 1).
- 2. Disable self-survey (TSIP packet 0x8E-A9, Byte 1).
- 3. Enable automatic output packets mask (TSIP packet 0x8E-A5, Bytes 1-2, enable Bit 6, disable Bits 0 and 2).
- 4. Enable the automatic receiver mode (TSIP packet 0xBB, Byte 1).
- 5. *Optional.* Save the configuration to Flash memory so that the PVT mode is enabled on subsequent starts (TSIP packet 0x8E-26).

When the PVT mode is enabled, positions and velocities are output:

- If XYZ ECEF output is selected, using automatic TSIP packets 0x42, 0x43, 0x83.
- If LLA output is selected, using TSIP packets 0x4A, 0x56, 0x84.

#### To *disable* the PVT mode:

- 1. Enable primary and supplemental timing broadcast mask, disable automatic output mask (TSIP packet 0x8E-A5, Bytes 1-2, enable bits 0 and 2, disable bit 6).
- 2. Enable self-survey (TSIP packet 0x8E-A9, Byte 1).
- 3. Save configuration to Flash memory (TSIP packet 0x8E-26).
- 4. Restart self-survey (TSIP packet 0x8E-A6, Byte 1).

**Note** – The accuracy of the PPS output pulse is degraded by a factor of about 3 when the unit is operated in a mobile application.

# **PPS quantization error**

The Resolution SMT uses a high-precision, fixed frequency oscillator as the timing source to down-convert and decode the GPS signal and to generate the PPS output signal. Since a fixed-frequency oscillator is used, the Resolution SMT must place the PPS output on the clock edge that it determines is closest to UTC or GPS. This situation results in a quantization error on the placement of the PPS whose magnitude is equal to one-half the period of the fixed frequency oscillator. The oscillator frequency is 16.368 MHz which is equivalent to a period just under 61 nanoseconds. Since both clock edges are used, the quantization error on the PPS output is between  $\pm 15$  ns.

The quantization error is illustrated below. The top waveform represents the 16.368 MHz clock. The Resolution SMT output must be placed on one of the edges of this clock. The middle waveform represents the UTC/GPS on-time mark as determined by the receiver's electronics. The bottom waveform represents the Resolution SMT PPS output which is output on the clock edge closest to the actual UTC/GPS on-time mark.

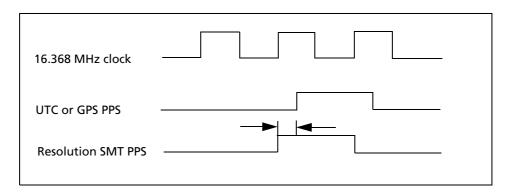

The amount of quantization error present on each PPS output pulse is reported in packet 0x8F-AC. This quantization error information can be used to reduce the effective amount of jitter on the PPS pulse.

The figures below illustrate the result of removing the quantization error from the PPS output in a user system. The top slot shows the offset of the PPS output pulse relative to a stable standard such as a Cesium atomic clock. The quantization error is responsible for the jagged appearance of the waveform. The middle plot shows the quantization error as reported by the Resolution SMT in packet 0x8FAC. The bottom plot is the result of subtracting the quantization error from the PPS offset.

#### **Resolution SMT Raw PPS Output**

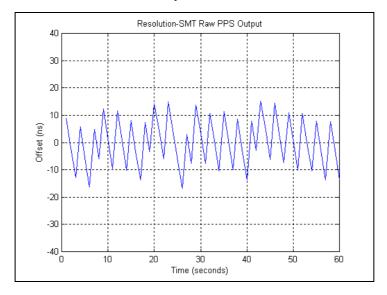

#### **Resolution SMT Quantization Error**

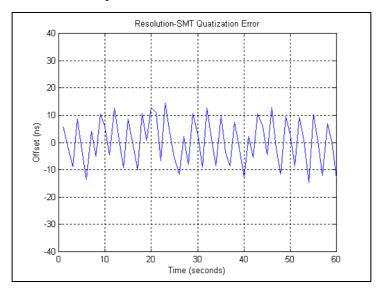

#### **Resolution SMT with Quantization Error removed**

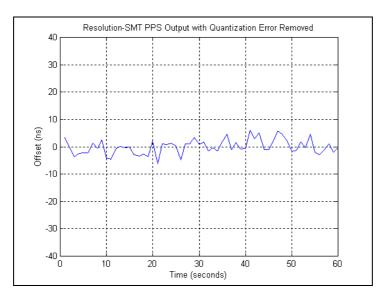

# **GPS timing**

For many timing applications, such as time/frequency standards, site synchronization systems, and wireless voice and data networks, the Resolution SMT can be used to steer a local reference oscillator. The steering algorithm combines the short-term stability of the oscillator with the long-term stability of the GPS PPS. An accurate GPS PPS allows the use of cost-effective crystal oscillators, which have less stability than expensive, high-quality oscillators, such as OCXOs (Oven Controlled Crystal Oscillators).

The GPS constellation consists of at least 24 orbiting satellites. Unlike most telecommunications satellites, GPS satellites are not geostationary, so satellites in view are constantly changing. Each GPS satellite contains four highly-stable atomic clocks, which are continuously monitored and corrected by the GPS control segment. Consequently, the GPS constellation can be considered a set of 24 orbiting "clocks" with worldwide 24-hour coverage.

A Trimble GPS receiver uses the signals from these GPS "clocks" to correct its internal clock, which is not as stable or accurate as the GPS atomic clocks. A GPS receiver like the Resolution SMT outputs a highly accurate timing pulse (PPS) generated by its internal clock, which is constantly corrected using the GPS clocks. In the case of the Resolution SMT, this timing pulse is synchronized to GPS/UTC time within 15 nanoseconds (rms) after the survey is completed.

In addition to serving as highly-accurate stand-alone time sources, GPS timing receivers are used to synchronize distant clocks in communication or data networks. This is possible because all GPS satellites are corrected to a common master clock. Therefore, the relative clock error is the same, regardless of which satellites are used. For synchronization applications requiring a common clock, GPS is the ideal solution.

Position and time errors are related by the speed of light. This is why an accurate reference position is critical. A position error of 100 meters corresponds to a time error of approximately 333 ns.

The GPS receiver's clocking rate and software affect PPS accuracy. The Resolution SMT has a clocking rate of 16.368 MHz which enables a steering resolution of 30 ns (±15 ns). Utilizing both the rising edge and falling edge of the pulse will enable a steering resolution of ±15 ns. Using software algorithms like an overdetermined clock solution, the Resolution SMT mitigates the effects of clock error to achieve a PPS accuracy within 15 ns (rms) to GPS/UTC after survey is complete.

### **Timing operation**

The Resolution SMT automatically outputs a PPS and time tag. With an accurate reference position, the receiver automatically switches to an overdetermined clock mode, activates its TRAIM algorithm and outputs a precise PPS. Using a simple voting scheme based on pseudo-range residuals, the Resolution SMT integrity algorithm automatically removes the worst satellite with the highest residual from the solution set if that satellite's residual is above a certain threshold.

In addition to TRAIM, Resolution SMT implements position integrity checking while operating in the over-determined clock mode. When the self-survey is finished, and the receiver has a surveyed (or user input) position in memory, it will compare fixes computed from the GPS satellites to the surveyed position. If it finds that the surveyed position is off by more than 500 meters horizontally or vertically for at least 10 consecutive GPS fixes, it will delete the surveyed position from memory (including non-volatile storage) and restart the self-survey provided the self-survey is enabled, and the "position save flag" is set to 1 using the 0x8E-A9 command.

The Resolution SMT's default configuration provides optimal timing accuracy. The only item under user or host control that can affect the receiver's absolute PPS accuracy is the delay introduced by the antenna cable. For long cable runs, this delay can be significant (1.25 ns per foot). TSIP packet 8Ex4A sets the cable delay parameter, which is stored in non-volatile memory. For the best absolute PPS accuracy, adjust the cable delay to match the installed cable length (check with your cable manufacturer for the delay for a specific cable type). Generally, the cable delay is about 1.25 nanoseconds per foot of cable. To compensate for the cable delay, use a negative offset to advance the PPS output.

**Note** – GPS time differs from UTC (Universal Coordinated Time) by a small, submicrosecond offset and an integer-second offset. The small offset is the steering offset between the GPS DoD clock ensemble and the UTC (NIST) clock ensemble. The large offset is the cumulative number of leap seconds since 1 January 1970, which, on 31 December 2008 will be increased from 14 to 15 seconds. Historically, the offset increases by one second approximately every 18—24 months, usually just before midnight on 30 June or 31 December. System designers should note whether the output time is UTC or GPS time.

# **Using Resolution SMT in mobile applications**

Although it is intended primarily for use in static applications, the Resolution SMT can also be used in mobile applications. The factory default settings for the Resolution SMT assume that the antenna is going to be used in a static timing application. To use the Resolution SMT in mobile applications, you must disable the receiver's self-survey mechanism and ensure that a stored position does not exist in the flash ROM.

To prepare the Resolution SMT receiver for mobile applications, enable the PVT mode as described in Operating modes, page 49.

After these steps are completed, the Resolution SMT receiver is ready to operate properly in mobile applications. While operating in a mobile application, the receiver can continue to output a PPS pulse as well as timing packets.

**Note** – The accuracy of the PPS output pulse will be degraded by a factor of about 3 when the unit is operated in a mobile application.

# **Customizing operations**

The Resolution SMT receiver provides a number of user configurable parameters that allow you to customize the operation of the unit. These parameters are stored in non-volatile memory (Flash) to be retained during loss of power and through resets. At reset or power-up, the receiver configures itself based on the parameters stored in Flash. You can change the values of these parameters to achieve the desired operations using a variety of TSIP packets. The Resolution SMT configures itself based on the new parameter immediately, but the new parameter value is not automatically saved to Flash. You must direct the receiver to save the parameters to Flash.

To change the parameter values stored in Flash memory, send packet 0x8E-26 to direct the Resolution SMT to save the current parameter values to the Flash. To save or delete the stored position, use command packet 0x8E-A6. You can also direct the receiver to set the parameter values to their factory default settings (and to erase the stored position) with packet 0x1E.

In brief, to customize the Resolution SMT GPS receiver operations for your application:

- Configure the receiver using TSIP command packets until the desired operation is achieved.
- Use TSIP packet 0x8E-26 to save the settings in nonvolatile memory (Flash).
- If the position was not automatically saved during the self survey or if it was manually entered, the position can be saved to flash memory using TSIP packet 8E-A6.

The new settings will control receiver operations whenever it is reset or power cycled.

# **Resolution SMT Carrier Board**

### In this chapter:

- Resolution SMT carrier board
- **■** Connectors
- Power requirements
- Serial interface
- Pulse-per-second (PPS)
- Mounting
- GPS antenna

The Trimble Resolution SMT GPS timing receiver delivers accurate timing solutions for use in all applications where precision timing is needed.

# **Resolution SMT carrier board**

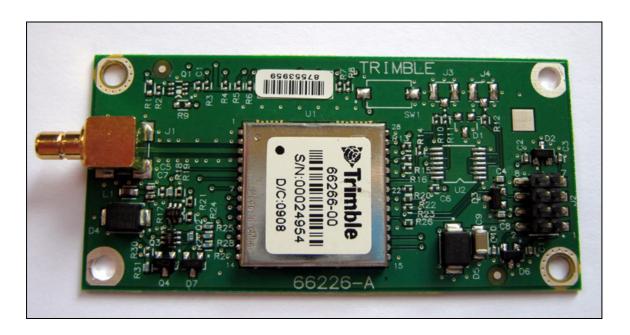

### **Connectors**

### **Digital IO/Power connector**

The Resolution SMT carrier board GPS receiver uses a single 8-pin (2x4) male header connector for both power and data I/O. The power and I/O connector, J4, is a surface mount micro terminal strip. This connector uses 3.2 mm (0.126 inch) high pins on 2 mm (0.079 inch) spacing. The manufacturer of this connector is Samtec, part number TMM104-01-T-D-SM.

### **Mating connectors**

A surface mount mating connector from those specified by Samtec as compatible to Samtec TMM-104-01-T-D-SM is recommended.

#### **RF** connector

The RF connector mounted on the Resolution SMT carrier board receiver is a right-angle SMB.

## **Antenna options**

Trimble offers either a 3.3 V DC or a 5.0 V DC rooftop antenna and cable for use with the Resolution SMT GPS receiver.

### **Digital IO/Power connector pin-out**

The digital IO/Power connector pin-out information is provided in the following table:

| Pin Number | Function            | Description                     |
|------------|---------------------|---------------------------------|
| 1          | Antenna power input | 3.0 V DC to 5.5 V DC, 55 mA max |
| 2          | Prime power input   | +3.3 V DC ±0.3 V DC             |
| 3          | TXD A               | Port A transmit, CMOS           |
| 4          | Reserved            | Reserved                        |
| 5          | RXD A               | Port A receive, CMOS            |
| 6          | 1 PPS               | One Pulse-Per-Second, CMOS      |
| 7          | No connect          | Not used                        |
| 8          | GND                 | Ground, Power and Signal        |

# **Power requirements**

The Resolution SMT GPS receiver requires +3.3 V DC ±0.3 V DC at 110 mA, typical excluding the antenna. The on-board capacitance is approximately 65  $\mu$ F. An important design consideration for power is the receiver's internal clock frequency at 16.368 MHz ±3 KHz. Interference spurs on prime power in this narrow frequency band should be kept to less than 1 mV.

The receiver does not require any special power up or down sequencing. The receiver power is supplied through pin 2 of the I/O connector. See the following table for the power specifications.

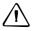

**CAUTION** – The Resolution SMT GPS receiver is ready to accept TSIP commands approximately 2 seconds after power-up. If a command is sent to the receiver within this 2 second window, the receiver will ignore the command. The Resolution SMT GPS receiver will not respond to commands sent within the 2 second window and will discard any associated command data.

| Signal | Voltage   | Current | J4 Pin # |
|--------|-----------|---------|----------|
| VCC    | 3.0 - 3.6 | 110 mA  | 2        |
| Ground | 0         |         | 8        |

### **Serial interface**

The Resolution SMT GPS receiver provides direct CMOS compatible serial I/O. The RX and TX signals on the J4 I/O connector are driven directly by the UART on the Resolution SMT GPS receiver. Interfacing these signals directly to a UART in your application circuitry provides direct serial communication without the complication of RS-232 or RS-422 line drivers.

# **Pulse-per-second (PPS)**

The Resolution SMT GPS timing receiver provides a 125 microsecond wide, CMOS compatible Pulse-Per-Second (PPS). The PPS is a positive pulse available on pin 6 of the power and I/O connector. The rising edge (which can be configured to negative edge with the 0x8E-4A packet) of the PPS pulse is synchronized with respect to UTC. The timing accuracy is within 15 nanoseconds (rms) to UTC when valid position fixes are being reported in the Overdetermined Mode. See also packet 0x8E-A2 to change PPS reference to GPS time.

# **Mounting**

There are four mounting holes at the corners of the PCB that accept  $^3/_{16}$ " hex or round standoffs with a  $^3/_8$ " height, and #2-2-56 or M2 mounting screws. Space constrained environments may require a different standoff.

### **GPS** antenna

Trimble offers the following two antenna options for use with the Resolution SMT GPS receiver:

• A 3.3 VDC or 5.0 VDC Bullet™ III rooftop antenna:

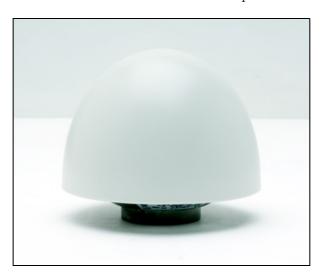

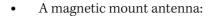

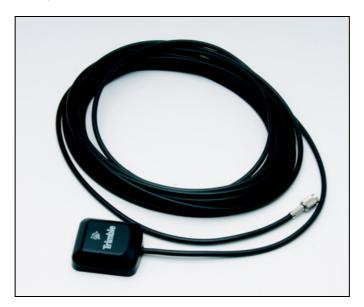

The antenna receives the GPS satellite signals and passes them to the receiver. The GPS signals are spread spectrum signals in the 1575 MHz range and do not penetrate conductive or opaque surfaces. Therefore, the antenna must be located outdoors with a clear view of the sky. The Resolution SMT GPS receiver requires an active antenna. The received GPS signals are very low power, approximately -130 dBm, at the surface of the earth. Trimble's active antenna includes a preamplifier that filters and amplifies the GPS signals before delivery to the receiver.

# **Mechanical specification**

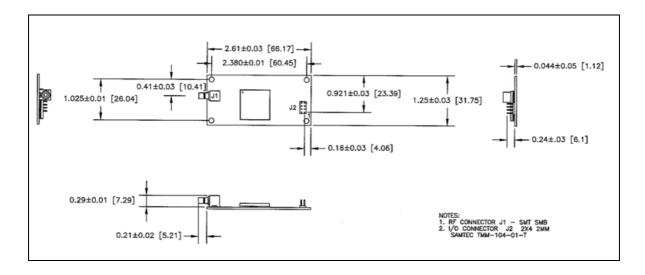

CHAPTER

# **Application Circuits**

## In this chapter:

- Active antenna no antenna status
- Active antenna antenna short protection
- Active antenna antenna open and short protection

This chapter describes the Resolution SMT GPS with active antenna connections.

# **Active antenna – no antenna status**

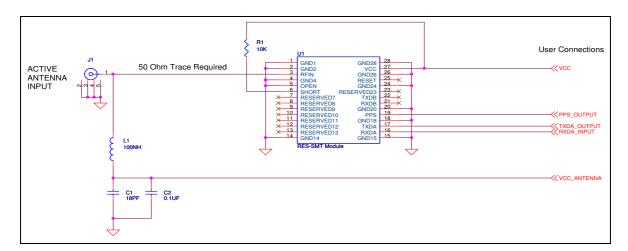

In the schematic without antenna detection:

- An active antenna is used.
- There is no hardware reset ability through the External Reset pin, as this is left disconnected.
- Antenna open and short detection or protection is not provided. If pin 5 and pin 6 are left floating, the unit reports an antenna open condition. To avoid this, pull SHORT high with a 10 k $\Omega$  resistor and pull OPEN low. See page 34.

# **Active antenna – antenna short protection**

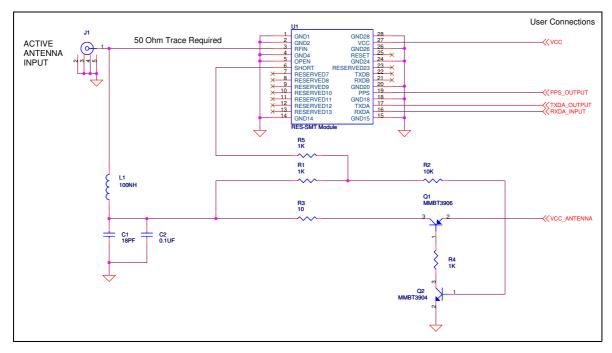

In the schematic with antenna short detection:

- An active antenna is used.
- There is no hardware reset ability through the External Reset pin, as this is left disconnected.
- Antenna short detection and protection is provided. The combination of the OPEN and SHORT pins (pins 5 and 6) report the antenna status. See page 34.

The following table shows the component information:

| Component | Description                             | Manufacturer | Part Number        |
|-----------|-----------------------------------------|--------------|--------------------|
| C1        | 18 PF, 0402 capacitor, COG              | KEMET        | C0402C180J5GAC     |
| C2        | 0.1 $\mu\text{F}$ , 0402 capacitor, X7R | CAL-CHIP     | GMC04X7R104K16NTLF |
| J1        | SMB Connector                           | Chin Nan     | 24-12-11-TGG       |
| L1        | 100 nH, 0603 inductor, surface mount    | Coil Craft   | 0603CS-R10XJLU     |
| Q2        | NPN Transistor                          | Philips      | MMBT3904           |
| Q1        | PNP Transistor                          | Philips      | MMBT3906           |

# **Active antenna – antenna open and short protection**

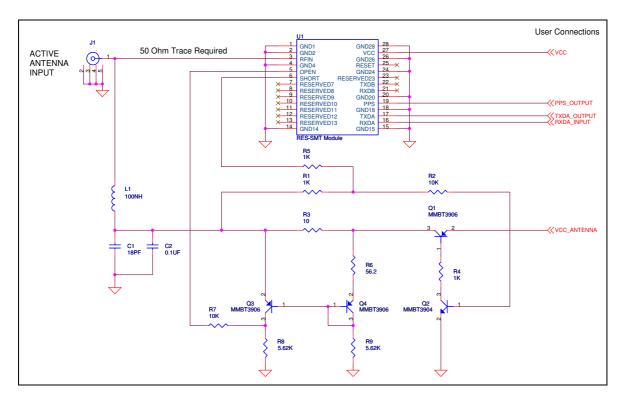

In the schematic with open and short antenna detection:

- An active antenna is used.
- There is no hardware reset ability through the External Reset pin, as this is left disconnected.
- Antenna open and short detection and protection is provided. The combination of the OPEN and SHORT pins (pins 5 and 6) report the antenna status. See page 34.

The following table shows the component information:

| Component | Description                         | Manufacturer | Part Number        |
|-----------|-------------------------------------|--------------|--------------------|
| C1        | 18 PF, 0402 capacitor               | KEMET        | C0402C180J5GAC     |
| C2        | 0.1 $\mu$ F, 0402 capacitor         | CAL-CHIP     | GMC04X7R104K16NTLF |
| J1        | SMB Connector                       | Chin Nan     | 24-12-11-TGG       |
| L1        | 100 nH,0603 inductor, surface mount | Coil Craft   | 0603CS-R10XJLU     |
| Q1        | PNP Transistor                      | Philips      | MMBT3906           |
| Q2        | NPN Transistor                      | Philips      | MMBT3904           |
| Q3        | PNP Transistor                      | Philips      | MMBT3906           |
| Q4        | PNP Transistor                      | Philips      | MMBT3906           |

CHAPTER

# **RF Layout Considerations**

## In this chapter:

- General recommendations
- Design considerations for RF track topologies
- PCB considerations

This chapter outlines RF design considerations for the layout of the Resolution SMT GPS receiver.

### **General recommendations**

The design of the RF transmission line that connects the GPS antenna to the Resolution SMT GPS receiver is critical to system performance. If the overall RF system is not implemented correctly, the Resolution SMT GPS receiver performance may be degraded.

The radio frequency (RF) input on the Resolution SMT GPS module is 50  $\Omega$ , unbalanced. There are ground castellations (pins 2 and 4) on both sides of the RF input castellation (pin 3). This RF input may be connected to the output of an LNA which has a GPS antenna at its input.

If the GPS antenna must be located any significant distance from the Resolution SMT GPS receiver, the use of an LNA at the antenna location is necessary to overcome the transmission losses from the antenna to the Resolution SMT GPS module.

Determine the specifications for the external LNA as follows:

- The specification of noise figure for the Resolution SMT GPS module is 3 dB at room temperature and 4 dB over the temperature range -40 °C to ±85 °C.
- The noise figure for the external LNA should be as low as possible, with a recommended maximum of 1.5 dB. Trimble recommends that the gain of the LNA exceeds the loss that is measured from the LNA output to the module input by 10 dB. For example, if the loss from the external LNA output is 10 dB, the recommended minimum gain for the LNA is 20 dB. In order to keep losses at the LNA input to a minimum, Trimble recommends that you connect the antenna directly to the LNA input, to ensure the minimum loss.
- To connect to the LNA output, use a 50  $\Omega$ , unbalanced transmission system. This transmission system may take any form, such as microstrip, coaxial, stripline, or any other 50  $\Omega$  characteristic impedance unbalanced, low-loss

You must keep noise sources with frequencies at or near 1575 MHz away from the RF input. You can use as shielded transmission line system (stripline, coaxial) to route the signal if noise ingress is a concern.

When using an active antenna and if you want to power this antenna from the RF transmission line, you will need a bias-tee connector at the Resolution SMT GPS module end. A simple series inductor (parallel resonant at 1575 MHz), and shunt capacitor (series resonant at 1575 MHz) to which the bias voltage is supplied is sufficient. Alternatively, you can use an open/short detection and over current protection circuit. See Chapter 8, Application Circuits.

In the printed circuit board (PCB) layout, Trimble recommends that you keep the copper layer on which the Resolution SMT GPS receiver is mounted clear of solder mask and copper (vias or traces) under the module. This is to insure mating of the castellations between the Resolution SMT GPS module and the board to which it is mounted, and that there is no interference with features beneath the Resolution SMT GPS receiver that will cause it to lift during the re-flow solder process.

For a microstrip RF transmission line topology, Trimble recommends that the layer immediately below the one to which the Resolution SMT GPS receiver is mounted is ground plane:

- Pins 2 and 4 should be directly connected to the ground plane with low inductance connections.
- Pin 3, the RF input, can be routed on the top layer using the proper geometry for a 50  $\Omega$  system.

# **Design considerations for RF track topologies**

You must take the following into consideration when designing the RF layout for the Resolution SMT GPS receiver:

- The PCB track connection to the RF antenna input must:
  - Have a 50  $\Omega$  impedance.
  - Be as short as possible.
  - Be routed away from potential noise sources such as oscillators, transmitters, digital circuits, switching power supplies, and other sources of noise.
  - Transition from the circuit board to the external antenna cable, which is typically a RF connector, if an external antenna is used.
- The PCB track connection to the RF antenna input must not have:
  - Sharp bends.
  - Components overlaying the track.
  - Routing between components (to avoid undesirable coupling).
- RF and bypass grounding must be direct to the ground plane through its own low-inductance via.
- You can mount a patch antenna on the same PCB as the Resolution SMT GPS module. Designers must be aware of noise generating circuitry and must take proper design precautions (for example, shielding).
- If there are any ground planes on the same layer as the microstrip trace, refer to the Coplaner Waveguide design. This aspect is not covered in this manual.

### **PCB** considerations

The minimum implementation is a two-layer PCB substrate with all the RF signals on one side and a solid ground plane on the other. You may also use multilayer boards. Two possible RF transmission line topologies include microstrip and stripline.

### **Microstrip transmission lines**

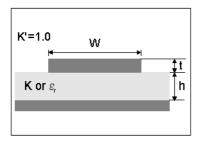

### **Ground plane design recommendation**

Use a complete ground plane immediately under the PCB layer on which the Resolution SMT module is mounted. On the same layer as the module, flood or "copper pour" around the signal tracks and then connect to the ground plane using low inductance vias. A single ground plane is adequate for both analog and digital signals.

### **Designing a microstrip transmission line**

Use a 50  $\Omega$  unbalanced transmission system for connections to the LNA output. The following PCB parameters affect impedance:

- Track width (W)
- PCB substrate thickness (H)
- PCB substrate permittivity ( $\varepsilon_r$ )
- PCB copper thickness (T) and proximity of same layer ground plane (to a lesser extent)

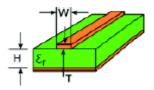

The following table shows typical track widths for an FR4 material PCB substrate (permittivity  $\varepsilon_r$  of 4.6 at 1.5 GHz) and different PCB thickness. The thickness of the top layer is assumed as being one ounce copper. If using a multi-layer PCB, the thickness is the distance from the signal track to the nearest ground plane.

| Substrate material | Permittivity | Substrate thickness H (mm) | Track width W (mm) |
|--------------------|--------------|----------------------------|--------------------|
| FR4                | 4.6          | 1/6                        | 2.91               |
|                    |              | 1.2                        | 2.12               |
|                    |              | 1.0                        | 1.81               |
|                    |              | 0.8                        | 1.44               |
|                    |              | 0.6                        | 1.07               |
|                    |              | 0.4                        | 0.71               |
|                    |              | 0.2                        | 0.34               |

## **Microstrip design recommendations**

Trimble recommends that the antenna connection PCB track is routed around the outside of the module outline, kept on a single layer, and that it has no bends greater than 45 degrees. For production reasons, Trimble recommends that you do not route the track under the module.

## **Stripline transmission lines**

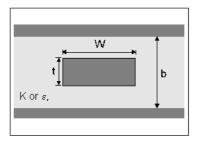

#### **Ground plane design recommendation**

The stripline topology requires three PCB layers: two for ground planes and one for signal. One of the ground plane layers may be the layer to which the Resolution SMT GPS module is mounted. If this is the case:

- The top layer must be flooded with ground plane and connected to all ground castellations on the Resolution SMT GPS module.
- The RF input should be connected to the signal layer below using a via.
- The layer below the signal layer is the second ground plane.
- Connect the two ground planes with vias, typically adjacent to the signal trace.
- Other signals of the Resolution SMT GPS module may be routed to additional layer using vias.

For the symmetric stripline topology where the signal trace is an equal distance from each ground plane, the following applies:

| <b>Substrate material</b> | Permittivity | Substrate thickness H (mm) | Track width W (mm) |
|---------------------------|--------------|----------------------------|--------------------|
|                           |              | 1.6                        | 0.631              |
|                           |              | 1.2                        | 0.438              |
|                           |              | 1.0                        | 0.372              |
| FR4                       | 4.6          | 0.8                        | 0.286              |
|                           |              | 0.6                        | 0.2                |
|                           |              | 0.4                        | 0.111              |
|                           |              | 0.2                        | N/A                |

CHAPTER

# **Mechanical Specifications**

#### In this chapter:

- Mechanical outline drawing
- Soldering the Resolution SMT GPS Receiver to a printed circuit board

This chapter provides product drawings and instructions for soldering the Resolution SMT GPS receiver to a printed circuit board.

# **Mechanical outline drawing**

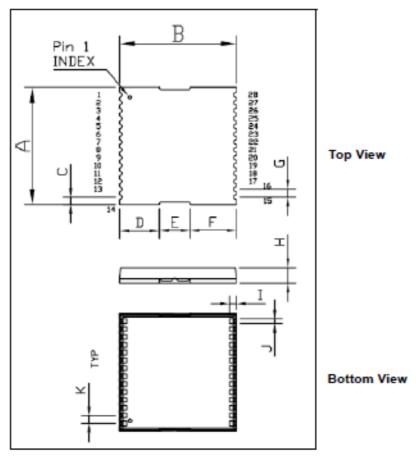

Resolution SMT GPS receiver, footprint

| □uţ   | line I | limens | ions  | ( 1   | n⊂h<br>mm | ±0,004<br>±0.10 | )     |       |       |       |
|-------|--------|--------|-------|-------|-----------|-----------------|-------|-------|-------|-------|
| Α     | В      | C      | D     | E     | F         | G               | Н     | I     | J     | K     |
| 0.75  | 0.75   | 0.049  | 0.256 | 0.197 | 0.295     | 0.050           | 0.100 | 0.045 | 0.030 | 0.050 |
| 19.00 | 19.00  | 1.25   | 6.50  | 5.00  | 7.50      | 1.27            | 2.54  | 1.14  | 0.76  | 1.27  |

## **Soldering the Resolution SMT GPS Receiver to a printed circuit** board

*Note - All units shown are in millimeters.* 

#### **Solder mask**

When soldering the Resolution SMT GPS receiver to a PCB, keep an open cavity underneath the Resolution SMT module (that is, do not place copper traces or solder mask underneath the module). The diagram below illustrates the required solder mask.

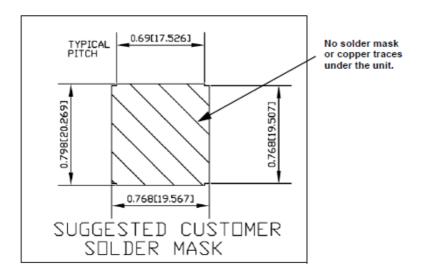

#### **Pad pattern**

The required user pad pattern is shown below.

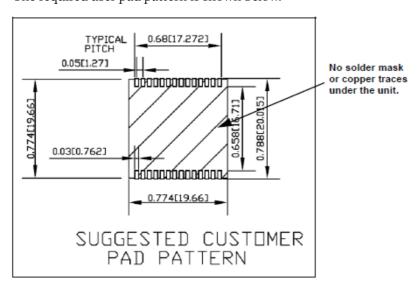

#### **Paste mask**

To ensure good mechanical bonding with sufficient solder to form a castellation solder joint, use a solder mask ratio of 1:1 with the solder pad. When using a  $5 \pm 1$  Mil stencil to deposit the solder paste, we recommend a 4 Mil toe extension on the stencil.

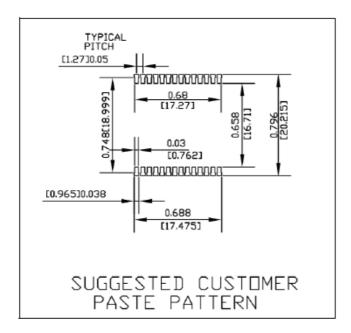

CHAPTER

# **Packaging**

## In this chapter:

- Introduction
- Reel
- Tapes

Follow the instructions in this chapter to ensure the integrity of the packaged and shipped Resolution SMT GPS receiver modules.

# **Introduction**

The Resolution SMT GPS modules are packaged in tape and reel for mass production.

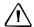

**CAUTION** – The reel is sealed in a moisture proof Dry Pac bag. Please follow all the directions printed on the package for handling and baking.

The Resolution SMT GPS modules are packaged in a reel with 500 pieces.

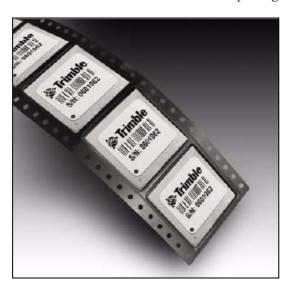

# Reel

You can mount the 13-inch reel in a standard feeder for the surface mount pick and place machine.

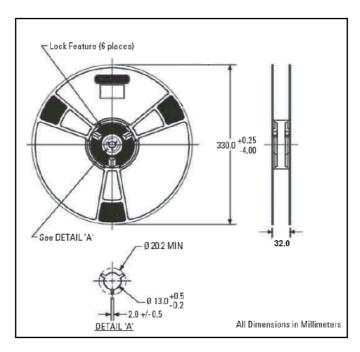

# Weight

| Unit description                                                                   | Weight (approx)   |
|------------------------------------------------------------------------------------|-------------------|
| 500 pieces with reel packaging, desiccant, and humidity indicator                  | 1.47 kg (3.24 lb) |
| 500 pieces with reel packaging, desiccant, humidity indicator, and white pizza box | 1.70 kg (3.74 lb) |

# **Tapes**

The tape dimensions illustrated in the diagram below are in inches. The metric units appear in brackets  $[\ ].$ 

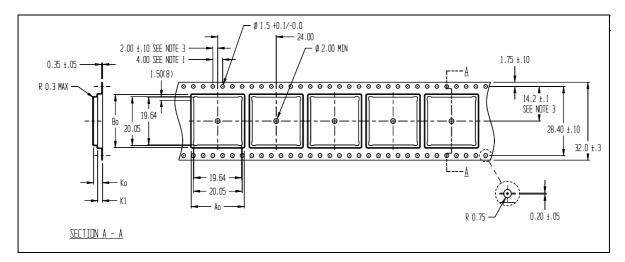

The feeding direction is illustrated below:

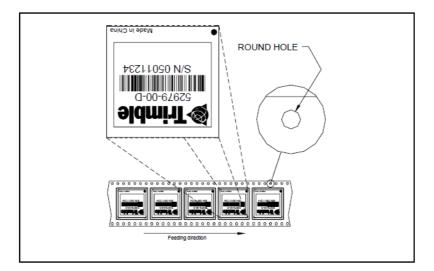

# **Shipping and Handling**

### In this chapter:

- Shipping and handling guidelines
- Moisture precondition
- Baking procedure
- Soldering paste
- Solder reflow
- Recommended soldering profile
- Optical inspection
- Cleaning
- Soldering guidelines
- Rework
- Conformal coating
- Grounding the metal shield

This chapter provides detailed guidelines for shipping and handling the Resolution SMT GPS receiver to ensure compliance with the product warranty.

## **Shipping and handling guidelines**

#### **Handling**

The Resolution SMT GPS module is shipped in tape and reel for use with an automated surface mount machine. This is a lead-free module with silver plating. Do not allow bodily fluids or lotions to come in contact with the bottom of the module.

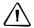

CAUTION - The Resolution SMT GPS module is packed according to ANSI/EIA-481-B and JSTD-033A. All of the handling and precaution procedures must be followed. Deviation from following handling procedures and precautions voids the warranty.

#### Shipment

The reel of Resolution SMT GPS modules is packed in a hermetically sealed moisture barrier bag (DryPac) then placed in an individual carton. Handle with care to avoid breaking the moisture barrier.

## **Storage**

The shelf life for the sealed DryPac is 12 months if stored at <40 °C and with <90% relative humidity.

#### **Moisture Indicator**

A moisture indicator is packed individually in each DryPac to monitor the environment – it has five indicator spots that are blue when the pack leaves the factory. If the indicator changes to pink, follow the instructions printed on the moisture barrier and bake as required. See Baking procedure, page 83.

#### Floor life

The reel of Resolution SMT GPS modules is vacuum sealed in a moisture barrier bag (DryPac). Once the bag is opened, moisture will bond with the modules. In a production floor environment, an open reel needs to be processed within 72 hours, unless it is kept in a nitrogen-purged dry chamber. If the moisture indicator changes to pink, follow the baking instructions printed on the moisture barrier.

The Resolution SMT GPS receiver is a lead-free component and is RoHS compliant. This unit is also plated with immersion silver that makes soldering easier. The silver may tarnish over time and appear yellowish, but this should not affect the solderability.

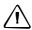

**CAUTION** – Operators should not touch the bottom silver solder pads by hand or with contaminated gloves. Ensure that no hand lotion or regular chlorinated faucet water comes in contact with the module before soldering.

## **Moisture precondition**

You must take precautions to minimize the effects of the reflow thermal stress on the module. Plastic molding materials for integrated circuit encapsulation are hygroscopic and absorb moisture. This is dependent on the time and the environment.

Absorbed moisture will vaporize during the rapid heating of the solder reflow process, generating pressure to all the interface areas in the package, followed by swelling, delamination, and even cracking of the plastic. Components that do not exhibit external cracking can have internal delamination or cracking which affects yield and reliability.

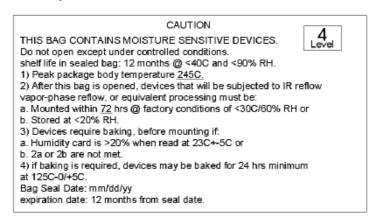

## **Baking procedure**

If baking is necessary, Trimble recommends baking in a nitrogen purge oven.

| Temperature  | 125 °C                                                                          |
|--------------|---------------------------------------------------------------------------------|
| Duration     | 24 hours                                                                        |
| After baking | Store in a nitrogen-purged cabinet or dry box to prevent absorption of moisture |

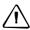

**CAUTION** – Do not bake the units within the tape and reel packaging. Repeated baking processes will reduce the solderablity.

# **Soldering paste**

The Resolution SMT GPS module itself is not hermetically sealed. Trimble strongly recommends using the "No Clean" soldering paste and process. The castellation solder pad on this module is plated with silver plating. Use Type 3 or above soldering paste to maximize the solder volume. An example is provided below:

| Solder paste         | Kester EM909                                                             |
|----------------------|--------------------------------------------------------------------------|
| Alloy composition    | Sn96.5Ag3Cu.5 (SAC305) 96.5% Tin / 3%Silver / 0.5% Copper                |
| Liquidus Temperature | 221 °C                                                                   |
| Stencil Thickness    | 5 Mil (0.005")                                                           |
|                      | Stencil opening requires 4-mil toe over paste in the X and Y directions. |

Consult solder paste manufacturer and the assembly process for the approved procedures.

## **Solder reflow**

A hot air convection oven is strongly recommended for solder reflow. For the leadfree solder reflow, we recommend using a nitrogen-purged oven to increase the solder wetting. Reference IPC-610D for the lead free solder surface appearance.

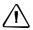

**CAUTION** – Follow the thermal reflow guidelines from the IPC-JEDEC J-STD-020C.

The size of this module is 916.9 mm3. According to J-STD-020C, the peak component temperature during reflow is 245 + 0 °C.

## **Recommended soldering profile**

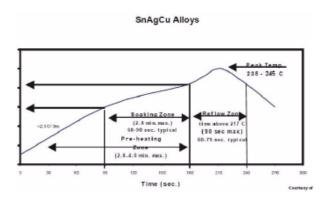

Select the final soldering thermal profile very carefully. The thermal profile depends on the choice of the solder paste, thickness and color of the carrier board, heat transfer, and the size of the penalization.

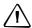

**CAUTION** – For a double-sided surface-mount carrier board, the unit must be placed on the secondary side to prevent falling off during reflow.

# **Optical inspection**

After soldering the Resolution SMT GPS module to the carrier board, follow the IPC-610 specification and use a 3x magnification lens to verify the following:

- Each pin is properly aligned with the mount pad.
- The pads are properly soldered.
- No solder is bridged to the adjacent pads. X-ray the bottom pad if necessary.

# **Cleaning**

When the Resolution SMT GPS module is attached to the user board, a cleaning process voids the warranty. Please use a "no-clean" process to eliminate the cleaning process. The silver-plated Resolution SMT GPS module may discolor with cleaning agent or chlorinated faucet water. Any other form of cleaning solder residual may cause permanent damage and will void the warranty.

## **Soldering guidelines**

## Repeated reflow soldering

The Resolution SMT GPS lead-free silver plated module can withstand two re-flow solder processes. If the unit must mount on the first side for surface-mount re-flow, add glue on the bottom of the module to prevent it falling off when processing the second side.

## **Wave soldering**

The Resolution SMT GPS module cannot soak in the solder pot. If the carrier board is mixed with through-hole components and surface mount devices, it can be processed with one single lead-free wave process. The temperature of the unit will depend on the size and the thickness of the board. Measure the temperature on the module to ensure that it remains under 180 °C.

## **Hand soldering**

For the lead-free Resolution SMT GPS module, use a lead-free solder core, such as Kester 275 Sn96.5/Ag3/Cu0.5. When soldering the module by hand, keep the soldering iron below 260 °C.

## Rework

The Resolution SMT GPS module can withstand one rework cycle. The module can heat up to the re-flow temperature to precede the rework. Never remove the metal shield and rework on the module itself.

## **Conformal coating**

Conformal coating on the Resolution SMT GPS module is not allowed and will void the warranty

# **Grounding the metal shield**

The Resolution SMT GPS receiver is designed with numerous ground pins that, along with the metal shield, provide the best immunity to EMI and noise. Any alteration by adding ground wires to the metal shield is done at the customer's own risk and may void the warranty.

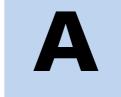

# **Trimble Standard Interface Protocol**

### In this appendix:

- Introduction
- Customizing operations parameters
- Packets output at startup
- Report packets: Resolution SMT to
- Command Packets: User to **Resolution SMT**
- Packet structure
- Packet descriptions
- TSIP Superpackets
- Unused or miscellaneous packets
- Legacy packets (unused)

The Trimble Standard Interface Protocol (TSIP) may be characterized as a set of data packets used to transmit information to and receive information from a Trimble GPS receiver. Trimble products commonly support a version of TSIP which is customized to the attributes of the product. This appendix describes the Resolution SMT customization.

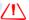

WARNING - The Resolution SMT GPS receiver is ready to accept TSIP commands approximately 2 seconds after power-up. If a command is sent to the receiver within this 2 second window, the receiver will ignore the command. The Resolution SMT GPS receiver will not respond to commands sent within the 2 second window and will discard any associated command data.

Note - This appendix has been generated and reviewed with care, however, history has shown that it is surprisingly difficult to generate a TSIP appendix which is entirely free of errors. There is no reason to believe that this appendix will be an exception. Trimble is always grateful to receive reports of any errors in either products or documentation.

## Introduction

TSIP is a powerful and compact interface protocol which has been designed to allow the system developer a great deal of flexibility in interfacing to a Trimble product. Many TSIP data packets are common to all products which use TSIP. An example would be a single precision position output packet. Other packets may be unique to a product. Custom packets are only used in the products for which they have been created.

## **Interface scope**

The Resolution SMT GPS module has one configurable serial I/O communication port, which is a bi-directional control and data port utilizing a Trimble Standard Interface Protocol (TSIP). The data I/O port characteristics and other options are user programmable and stored in non-volatile memory (Flash memory).

The TSIP protocol is based on the transmission of packets of information between the user equipment and the GPS receiver. Each packet includes an identification code that identifies the meaning and format of the data that follows. Each packet begins and ends with control characters.

## **Automatic output packets**

The Resolution SMT GPS embedded timing board is configured to automatically output the 0x8F-AB and 0x8F-AC packets. For most system implementations these output packets provide all of the information required for operation including time, position, GPS status, and health. The following packets can be broadcast if enabled with packet 0x8E-A5 and 0x35. By default, only packets 0x8F-AB and 0x8F-AC are enabled for output. This table shows the broadcast output packets:

| Broadcast<br>Packet ID | Description                           | Masking<br>Packet ID | Request<br>Packet ID | When Sent                                    |
|------------------------|---------------------------------------|----------------------|----------------------|----------------------------------------------|
| 0x42                   | Position XYZ (ECEF), single precision | 0x35                 | 0x37                 | When a position fix is computed              |
| 0x43                   | Velocity XYZ, single precision        | 0x35                 | 0x37                 | When a position fix is computed              |
| 0x4A                   | Position LLA, single precision        | 0x35                 | 0x37                 | When a position fix is computed              |
| 0x56                   | Velocity ENU, single precision        | 0x35                 | 0x37                 | When a position fix is computed              |
| 0x58                   | Satellite system data                 | none                 | 0x38                 | When new system data is received             |
| 0x6D                   | Satellite list, DOPS, mode            | none                 | 0x24                 | When the satellite selection list is updated |
| 0x83                   | Position XYZ (ECEF), double precision | 0x35                 | 0x37                 | When a position fix is computed              |
| 0x84                   | Position LLA, double precision        | 0x35                 | 0x37                 | When a position fix is computed              |
| 0x8F-AB                | Primary timing packet                 | 0x8E-A5              | none                 | Once per second                              |
| 0x8F-AC                | Secondary timing packet               | 0x8E-A5              | none                 | Once per second                              |

## **Customizing operations parameters**

The Resolution SMT provides a number of user configurable parameters that allow the user to customize the operation of the Resolution SMT. These parameters are stored in flash memory to be retained during loss of power and through resets. At reset or power up, the Resolution SMT configures itself based on the parameters stored in the flash. The user can change the values of these parameters to achieve the desired operation using a variety of TSIP packets. The Resolution SMT configures itself based upon the new parameters immediately, but the new parameter is not automatically saved to flash. The user must direct the Resolution SMT to save the parameters to flash. To change the parameter values stored in flash, the user sends packet 0x8E-26 to direct the Resolution SMT to save the current parameters in the flash. Users can also direct the Resolution SMT to set the parameter values to their factory default with packet

To customize the Resolution SMT output for your application:

- Set up the Resolution SMT using TSIP commands until the desired operation is achieved.
- Use command 0x8E-26 to store the settings in nonvolatile memory.

These settings will control Resolution SMT operations whenever it is cold-started. The following tables illustrate how the user configurable data is mapped. The Trimble factory defaults are also provided. See packet 0x1E.

## **Factory default settings**

| Parameter         | Factory Default | Set  | Request | Report |
|-------------------|-----------------|------|---------|--------|
| Receiver mode     | 0 (automatic)   |      |         |        |
| Elevation mask    | 0 radians       | 0xBB | 0xBB    | 0xBB   |
| Signal level mask | 0               |      |         |        |

## Packet I/O control

| Parameter              | Factory Default | Set     | Request | Report  |
|------------------------|-----------------|---------|---------|---------|
| Packet broadcast mask  |                 |         |         |         |
| mask 0                 | 0x05            | 0x8E-A5 | 0x8E-A5 | 0x8F-A5 |
| mask 1                 | 0x00            |         |         |         |
| Packet 0x35            |                 |         |         |         |
| data position (byte 0) | 0x12            |         |         |         |
| velocity (byte 1)      | 0x02            | 0x35    | 0x35    | 0x35    |
| timing (byte 2)        | 0x00            |         |         |         |
| auxiliary (byte 3)     | 0x08            |         |         |         |
| Datum                  | 0 WGS-84        | 0x8E-15 | 0x8E-15 | 0x8F-15 |

## **Serial port configuration**

| Parameter       | Factory Default | Set  | Request | Report |
|-----------------|-----------------|------|---------|--------|
| Input baud rate | 7 (9600 bps)    |      |         |        |
| Output baud     | 7 (9600 bps)    |      |         |        |
| Data bits       | 3 (8 data bits) |      |         |        |
| Parity          | 1 (odd)         | 0xBC | 0xBC    | 0xBC   |
| Stop bits       | 0 (1 stop bit)  |      |         |        |
| Input protocol  | 2 (TSIP)        |      |         |        |
| Output protocol | 2 (TSIP)        |      |         |        |

# **Timing outputs**

| Parameter             | Factory Default | Set     | Request | Report  |
|-----------------------|-----------------|---------|---------|---------|
| PPS enable            | 1 (enabled)     | 0x8E-4A | 0x8E-4A | 0X8F-4A |
| PPS sense             | 1 (rising edge) |         |         |         |
| PPS offset            | 0.0 (seconds)   |         |         |         |
| PPS Output Qualifier  | 2 (always on)   | 0x8E-4E | 0x8E-4E | 0x8F-4E |
| UTC/GPS Date/Time     | 0 (GPS)         | 0x8E-A2 | 0x8E-A2 | 0x8F-A2 |
| UTC/GPS PPS Alignment | 0 (GPS)         | 0x8E-A2 | 0x8E-A2 | 0x8F-A2 |

## **Accurate position**

| Parameter | Factory Default    | Set                 | Request | Report  |
|-----------|--------------------|---------------------|---------|---------|
| Position  | No stored position | 0x32<br>self-survey | 0x8E-AC | 0x8F-AC |

## **Self-survey**

| Self-Survey        | Factory Default | Set    | Request | Report  |
|--------------------|-----------------|--------|---------|---------|
| Self-survey enable | 1 (enabled)     |        |         | _       |
| Position save flag | 1 (save)        | 0x8EA9 | 0x8E-A9 | 0x8F-A9 |
| Self-survey count  | 2000 (fixes)    |        |         |         |

# **Packets output at startup**

After completing its self-diagnostics, the Resolution SMT automatically outputs the following packets. The following table shows the packet power-up output messages:

| Output ID | Description      | Notes |  |
|-----------|------------------|-------|--|
| Ox45      | Software version |       |  |

# **Report packets: Resolution SMT to User**

The table below summarizes the packets output by the Resolution SMT. The table includes the output packet ID, a short description of each packet, and the associated input packet. In some cases, the response packets depend on user-selected options.

| Output ID | Packet Description                              | Input ID            |
|-----------|-------------------------------------------------|---------------------|
| 0x13      | unparsable packet                               | error               |
| 0x1C-81   | firmware version                                | 0x1C-01             |
| 0x1C-83   | hardware component information                  | 0x1C-03             |
| 0x2B      | initial position (LLA)                          | 0x2B                |
| 0x32      | accurate initial position (lat, long, Alt)      | 0x32                |
| 0x42      | single precision XYZ ECEF position fix          | 0x35                |
| 0x43      | velocity fix (XYZ ECEF)                         | 0x37, auto          |
| 0x45      | software version                                | 0x1E,0x1F, power up |
| 0x47      | signal level for all satellites                 | 0x27                |
| 0x4A      | single precision LLA position                   | 0x37, auto          |
| 0x4E      | set GPS time                                    | 0x2E                |
| 0x55      | I/O options                                     | 0x35                |
| 0x56      | velocity fix (ENU)                              | 0x37, auto          |
| 0x57      | status and values of last position and velocity | 0x37                |
| 0x58      | GPS sytem data acknowledge                      | 0x38                |
| 0x5A      | last raw measurement                            | 0x3A                |
| 0x5C      | current satellite tracking status               | 0x3C                |
| 0x6D      | GPS satellite selection                         | 0x24, auto          |
| 0x7B      | NMEA message output                             | 0x7A                |
| 0x83      | double precision XYZ                            | 0x37, auto          |
| 0x84      | double precision LLA                            | 0x37, auto          |

| Output ID | Packet Description              | Input ID |
|-----------|---------------------------------|----------|
| 0xBB      | receiver configuration          | 0xBB     |
| 0xBC      | port configuration              | 0xBC     |
| 0x8F-15   | current datum                   | 0x8E-15  |
| 0x8F-21   | accuracy information            | 0x8E-21  |
| 0x8F-26   | save configuration              | 0x8E-26  |
| 0x8F-41   | stored manufacturing parameters | 0x8E-41  |
| 0x8F-42   | stored production parameters    | 0x8E-42  |
| 0x8F-4A   | set PPS characteristics         | 0x8E-4A  |
| 0x8F-4E   | PPS output option               | 0x8E-4E  |
| 0x8F-A2   | UTC/GPS timing                  | 0x8E-A2  |
| 0x8F-A5   | packet broadcast mask           | 0x8E-A5  |
| 0x8F-A6   | self-survey commands            | 0x8E-A6  |
| 0x8F-A9   | self-survey parameters          | 0x8E-A9  |
| 0x8F-AB   | primary timing packet           | auto     |
| 0x8F-AC   | supplemental timing packet      | auto     |

# **Command Packets: User to Resolution SMT**

The table below summarizes the packets that can be input by the user. The table includes the input packet ID, a short description of each packet, and the associated output packet.

| Input ID | Packet Description                              | Output ID                        |
|----------|-------------------------------------------------|----------------------------------|
| 0x1C-01  | firmware version                                | 0x1C-81                          |
| 0x1C-03  | hardware component information                  | 0x1C-83                          |
| 0x1E     | initiate cold reset or factory reset            | 0x45                             |
| 0x1F     | software version                                | 0x45                             |
| 0x24     | request GPS satellite selection                 | 0x6D                             |
| 0x27     | request signal levels                           | 0x47                             |
| 0x2B     | initial position (LLA)                          | 0x2B                             |
| 0x2E     | set GPS time                                    | 0x4E                             |
| 0x32     | set accurate initial position (lat, long, Alt)  | 0x32                             |
| 0x35     | set/request I/O options                         | 0x55                             |
| 0x37     | status and values of last position and velocity | 0x57 (and other enabled packets) |
| 0x38     | load or request satellite system data           | 0x58                             |
| 0x3A     | request last raw measurement                    | 0x5A                             |
| 0x3C     | request current satellite tracking status       | 0x5C                             |
| 0x7A     | NMEA Set/Request                                | 0x7B                             |
| 0xBB     | set receiver configuration                      | 0xBB                             |
| 0xBC     | set port configuration                          | 0xBC                             |
| 0x8E-4E  | PPS output option                               | 0x8F-4E                          |

| Input ID | Packet Description               | Output ID |
|----------|----------------------------------|-----------|
| 0x8E-15  | set/request current datum        | 0x8F-15   |
| 0x8E-26  | save configuration               |           |
| 0x8E-41  | request manufacturing parameters | 0x8F-41   |
| 0x8E-42  | request production parameters    | 0x8F-42   |
| 0x8E-4A  | set PPS characteristics          | 0x8F-4A   |
| 0x8E-A2  | UTC/GPS timing                   | 0x8F-A2   |
| 0x8E-A5  | packet broadcast mask            | 0x8F-A5   |
| 0x8E-A6  | self-survey commands             | 0x8F-A6   |
| 0x8E-A9  | self-survey parameters           | 0x8F-A9   |

## **Packet structure**

 $\ensuremath{\mathsf{TSIP}}$  packet structure is the same for both commands and reports. The packet format

<DLE> <id> <data string bytes> <DLE> <ETX>

Where:

| <dle></dle>                     | is the byte 0x10                                                                                                    |
|---------------------------------|----------------------------------------------------------------------------------------------------|
| <etx></etx>                     | is the byte 0x03                                                                                                    |
| <id></id>                       | is a packet identifier byte, which can have any value excepting                                                                                                    |
| <etx> and<br/><dle></dle></etx> | The bytes in the data string can have any value. To prevent confusion with the frame sequences <dle> <id> and <dle> <etx>, every <dle> byte in the data string is preceded by an extra <dle> byte ('stuffing'). These extra <dle> bytes must be added ('stuffed') before sending a packet and removed after receiving the packet.</dle></dle></dle></etx></dle></id></dle> |
|                                 | <b>Note</b> – A simple <dle> <etx> sequence does not necessarily signify the end of the packet, as these can be bytes in the middle of a data string. The end of a packet is <etx> preceded by an odd number of <dle> bytes.</dle></etx></etx></dle>                                                                                                    |

Multiple-byte numbers (integer, float, and double) follow the ANSI / IEEE Std. 754 IEEE Standard for binary Floating-Point Arithmetic. They are sent most-significant byte first. You must switch the byte order on Intel-based machines.

The data types used in the Resolution SMT TSIP are as follows:

| Data type | Description                                   |  |  |  |
|-----------|-----------------------------------------------|--|--|--|
| UINT8     | An 8- bit unsigned number (0 to 255)          |  |  |  |
| SINT8     | An 8-bit signed number (-128 to 127)          |  |  |  |
| INT16     | A 16-bit unsigned number (0 to 65,535)        |  |  |  |
| SINT16    | A 16-bit signed number (-32,768 to 32,767)    |  |  |  |
| UINT32    | A 32-bit unsigned number (0 to 4,294,967,295) |  |  |  |

| Data type | Description                                                                                                    |
|-----------|----------------------------------------------------------------------------------------------------|
| SINT32    | A 32-bit signed number (-2,147,483,648 to 2,147,483,647):  • Single - Float (4 bytes) (3.4x10-38 to 1.7x1038) (24 bit precision)  • Double - Float (8 bytes) (1.7x10-308 to 3.4x10308) (53 bit precision) |

*Note - Default settings are 9600-8-odd-1.* 

# **Packet descriptions**

#### **Command Packet 0x1C: Firmware Version 01**

The command packet 0x1C: 01 may be issued to obtain the firmware version. The product name is *Resolution SMT*. The packet format is defined in the following table:

| Byte | Item      | Туре  | Value | Meaning                                                          |
|------|-----------|-------|-------|------------------------------------------------------------------|
| 0    | Packet ID | UINT8 | 0x1C  | Packet ID 0x1C                                                   |
| 1    | Sub-code  | UINT8 | 0x01  | Sub-code 0x01 for software component version information request |

## **Report Packet 0x1C: 81**

| Byte       | Item                        | Туре  | Value  | Meaning                                                         |
|------------|-----------------------------|-------|--------|-----------------------------------------------------------------|
| 0          | Packet ID                   | UINT8 | 0x1C   | Packet ID 0x1C                                                  |
| 1          | Sub-code                    | UINT8 | 0x81   | Sub-code 0x81 for software component version information report |
| 2          | Reserved                    | UINT8 | Any    | Reserved                                                        |
| 3          | Major version               | UINT8 | Any    | Firmware major version                                          |
| 4          | Minor version               | UINT8 | Any    | Firmware minor version                                          |
| 5          | Build number                | UINT8 | Any    | Firmware build number                                           |
| 6          | Month                       | UINT8 | 1-12   | Firmware build month                                            |
| 7          | Day                         | UINT8 | 1-31   | Firmware build day                                              |
| 89         | Year                        | INT16 | Any    | Firmware build year                                             |
| 10         | Length of first module name | UINT8 | Any    | The length of the product name (L1)                             |
| 11 (10+L1) | Product name                | UINT8 | String | Product name in ASCII                                           |

## **Command Packet 0x1C: 03 – hardware component version information**

The command packet 0x1C: 03 may be issued to obtain the hardware component version information.

- The report packet is of variable length, depending on the length of the hardware
- The serial number, build date fields, and the hardware ID are programmed into the Resolution SMT at production.
- The hardware code for the Resolution SMT is 3009.
- ID for Resolution SMT receiver is **Resolution SMT**.

The packet format is defined in the following table:

| Byte | Item      | Туре  | Value | Meaning                                                          |
|------|-----------|-------|-------|------------------------------------------------------------------|
| 0    | Packet ID | UINT8 | 0x1C  | Packet ID 0x1C                                                   |
| 1    | Sub-code  | UINT8 | 0x03  | Sub-code 0x03 for hardware component version information request |

# **Report Packet 0x1C: 83 – hardware component version information**

| Byte      | Item                     | Туре   | Value  | Meaning                                                         |
|-----------|--------------------------|--------|--------|-----------------------------------------------------------------|
| 0         | Packet ID                | UINT8  | 0x1C   | Packet ID 0x1C                                                  |
| 1         | Sub-code                 | UINT8  | 0x83   | Sub-code 0x83 for hardware component version information report |
| 2 5       | Serial number            | UINT32 | Any    | Board serial number                                             |
| 6         | Build day                | UINT8  | 1-31   | Day of the board's build date                                   |
| 7         | Build month              | UINT8  | 1-12   | Month of the board's build date                                 |
| 89        | Build year               | INT16  | Any    | Year of the board's build date                                  |
| 10        | Build hour               | UINT8  | 0-23   | Hour of the board's build date                                  |
| 1112      | Hardware code            | INT16  | Any    | Hardware code associated with<br>Hardware ID                    |
| 13        | Length of<br>Hardware ID | UINT8  | Any    | The length of the Hardware ID (L)                               |
| 14 (13+L) | Hardware ID              | UINT8  | String | Hardware ID string in ASCII                                     |

#### Command Packet 0x1E: Clear RAM then Reset

This packet commands the Resolution SMT to perform either a cold reset, or a factory reset:

- A cold reset will clear the GPS data (almanac, ephemeris, etc.) stored in RAM and is equivalent to a power cycle.
- A factory reset will additionally restore the factory defaults of all configuration parameters stored in flash memory.

| Byte | Item  | Туре  | Value | Meaning       |  |
|------|-------|-------|-------|---------------|--|
| 0    | Reset | UINT8 | 0x4B  | Cold reset    |  |
|      |       |       | 0x46  | Factory reset |  |

*Note* – The factory reset command will delete the stored position and cause self survey to restart.

#### **Command Packet 0x1F: Request Software Version**

This packet requests information about the version of software in the Resolution SMT. This packet contains no data. The GPS receiver returns packet 0x45.

#### **Command Packet 0x24: Request GPS Satellite Selection**

This packet requests a list of satellites used for the current position/time fix. This packet contains no data. The GPS receiver returns packet 0x6D.

## **Command Packet 0x27: Request Signal Levels**

This packet requests signal levels for all satellites currently being tracked. This packet contain no data. The GPS receiver returns packet 0x47 hex.

### **Command Packet 0x2B: Initial Position (Latitude, Longitude, Altitude)**

This packet provides the GPS receiver with an approximate initial position in latitude and longitude coordinates (WGS-84). This packet is useful if the user has moved more than about 1,000 miles since the previous fix. The GPS receiver returns report packet 0x2B, which indicates if the position was accepted by the receiver.

Note - The GPS receiver can initialize itself without any data from the user; this packet merely reduces the time required for initialization.

> *This packet is ignored if the receiver is already calculating positions.* The data format is shown in the table below.

| Byte | Item      | Туре   | Units          |
|------|-----------|--------|----------------|
| 0-3  | Latitude  | Single | Radians, north |
| 4-7  | Longitude | Single | Radians, east  |

| 8-11 | Altitude | Single  | Meters |
|------|----------|---------|--------|
| 0 11 | Aitituuc | Jiliqic | IVICTO |

#### **Command Packet 0x2E: Set GPS Time**

This packet provides the approximate GPS time of week and the week number to the GPS receiver. The GPS receiver returns Packet 0x4E. The GPS week number reference is Week #0, starting on 6 January 1980. The seconds count begins at midnight on each Sunday morning. This packet is usually not required when the battery back-up voltage is applied as the internal clock keeps time to sufficient accuracy. *This packet is* ignored if the receiver has already calculated the time from tracking a GPS satellite.

*Note - See report Packet 41 for information on the Extended GPS week number.* 

| Byte | Item                     | Туре   | Units   |
|------|--------------------------|--------|---------|
| 0-3  | GPS time of week         | Single | Seconds |
| 4-5  | Extended GPS week number | INT16  | Weeks   |

## **Command Packet 0x32: Accurate Initial Position (Latitude, Longitude, Altitude**)

This packet provides an accurate initial position to the GPS receiver in latitude, longitude, and altitude coordinates. Either the single precision or the double precision version of this packet may be used, however, we recommend using the double precision version for greatest accuracy. The GPS receiver returns report packet 0x32, which indicates if the position was accepted by the receiver. The GPS receiver uses this position for performing time-only fixes. If a survey is in progress when this command is issued, the survey is aborted, and this position data is used immediately. The coordinates entered must be in the WGS-84 datum. The Resolution SMT will automatically switch to the overdetermined timing mode. Note that this position is not automatically saved to flash memory. If you want to save this position, first set the position, wait at least 2 seconds and then use packet 8E-A6 to save the position.

*Note* – *When converting from degrees to radians use the following value for PI:* 3.1415926535898

Single precision data format

| Byte | Item      | Туре   | Units          |  |
|------|-----------|--------|----------------|--|
| 0-3  | Latitude  | Single | Radians, north |  |
| 4-7  | Longitude | Single | Radians, east  |  |
| 8-11 | Altitude  | Single | Meters         |  |

Double precision data format

| Byte | Item      | Туре   | Units          |
|------|-----------|--------|----------------|
| 0-7  | Latitude  | Double | Radians, north |
| 8-15 | Longitude | Double | Radians, east  |

| Byte  | Item     | Туре   | Units  |   |
|-------|----------|--------|--------|---|
| 16-23 | Altitude | Double | Meters | _ |

### Command Packet 0x35: Set or Request I/O Options

This packet requests the current I/O option states and allows the I/O option states to be set as desired.

To request the option states without changing them, the user sends this packet with no data bytes. To change any option states, the user includes 4 data bytes with the values. The I/O options, their default states, and the byte values for all possible states are shown below. These options can be set into non-volatile memory (flash ROM) with the 0x8E-26 command. The GPS receiver returns packet 0x55.

These abbreviations apply to the following table:

ALT (Altitude)

ECEF (Earth-centered, Earth-fixed)

XYZ (Cartesian coordinates)

LLA (latitude, longitude, altitude)

HAE (height above ellipsoid)

WGS-84 (Earth model (ellipsoid))

MSL geoid (Earth (mean sea level) mode)

UTC (coordinated universal time)

| Byte | Data Type | Bit | Default | Value | Meaning                   | Associated Packet       |
|------|-----------|-----|---------|-------|---------------------------|-------------------------|
| 0    | Position  | 0   | 0       | 0     | ECEF off                  | 0x42 or 0x83            |
|      |           |     |         | 1     | ECEF on                   |                         |
|      |           | 1   | 1       | 0     | LLA off                   | 0x4A or 0x84            |
|      |           |     |         | 1     | LLA on                    |                         |
|      |           | 2   | 0       | 0     | HAE (datum)               | 0x4A or 0x84            |
|      |           |     |         | 1     | MSL geoid (Note 1)        |                         |
|      |           | 3   | 0       | 0     | reserved                  |                         |
|      |           | 4   | 1       | 0     | single-precision position | 0x42 / 4A 0x83 / 84     |
|      |           |     |         | 1     | double-precision position |                         |
|      |           | 5:7 | 0       |       | reserved                  |                         |
| 1    | velocity  | 0   | 0       | 0     | ECEF off                  | 0x43                    |
|      |           |     |         | 1     | ECEF on                   |                         |
|      |           | 1   | 1       | 0     | ENU off                   | 0x56                    |
|      |           |     |         | 1     | ENU on                    |                         |
|      |           | 2:7 | 0       |       | reserved                  |                         |
| 2    | timing    | 0   | 0       | 0     | GPS time reference        | 0x42, 0x43, 0x4A, 0x83, |
|      |           |     |         | 1     | UTC time reference        | 0x84, 0x56,             |
| 3    | auxiliary | 0   | 0       | 0     | packet 5A off             | 0x5A                    |
|      |           |     |         | 1     | packet 5A on              |                         |
|      |           | 1   | 0       | 0     | reserved                  |                         |
|      |           | 2   |         |       | reserved                  |                         |

| Byte | Data Type | Bit | Default  | Value | Meaning  | Associated Packet |
|------|-----------|-----|----------|-------|----------|-------------------|
|      |           | 3   | 1        | 1     | reserved |                   |
|      |           | 4:7 | reserved | 0     | 0        |                   |

*Note* – When using the MSL altitude output, the current datum must be set to WGS-84.

## Command Packet 0x37: Request Status and Values of Last Position

This packet requests information regarding the last position fix (normally used when the GPS receiver is not automatically outputting fixes). The GPS receiver returns the position/velocity auto packets specified in the 0x35 message as well as message 0x57. This packet contains no data.

## Command Packet 0x38: Request/Load Satellite System Data

This packet requests current satellite data (almanac, ephemeris, and so on) or permits loading initialization data from an external source (for example, by extracting initialization data from an operating GPS receiver unit through a data logger or computer and then using that data to initialize a second GPS receiver unit). The GPS receiver returns packet 0x58.

*Note* – *The GPS receiver can initialize itself without any data from the user; it merely requires more time.* 

To request data without loading data, use only bytes 0 through 2; to load data, use all bytes. Before loading data, observe the caution notice below. The data formats are located in Report Packet 0x58.

| Byte     | Item         | Туре  | Value | Meaning                                  |
|----------|--------------|-------|-------|------------------------------------------|
| 0        | Operation    | UINT8 | 1     | Request data from GPS receiver           |
|          |              |       | 2     | Load data into GPS receiver              |
| 1        | Type of data | UINT8 | 2     | Almanac                                  |
|          |              |       | 3     | Health page, T_oa, WN_oa                 |
|          |              |       | 4     | Ionosphere                               |
|          |              |       | 5     | UTC                                      |
|          |              |       | 6     | Ephemeris                                |
| 2        | Sat PRN#     | UINT8 | 0     | Data that is not satellite - ID specific |
|          |              |       | 1–32  | Satellite PRN number                     |
| 3        | Length (n)   | UINT8 |       | Number of bytes of data to be            |
|          |              |       |       | loaded                                   |
| 4 to n+3 | Data         | UINT8 |       | Satellite data                           |

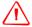

WARNING - Loading all satellite data at once sends a lot of bytes to the unit, which could overwhelm the unit's serial receive buffer. Always wait for the acknowledge packet before sending the next data block.

#### **Command Packet 0x3A: Request last raw Measurement**

This packet requests the most recent raw measurement data for one specified satellite. The GPS receiver returns packet 0x5A if data is available.

| Byte | Item      | Туре | Value | Meaning                                |
|------|-----------|------|-------|----------------------------------------|
| 0    | Satellite | INT8 | 0     | All satellites in current tracking set |
|      | number    |      | 1-32  | Specific desired satellite             |

## **Command Packet 0x3C: Request Current Satellite Tracking Status**

This packet requests the current satellite tracking status. The GPS receiver returns packet 0x5C if data is available.

| Byte | Item             | Туре | Value | Meaning                                |
|------|------------------|------|-------|----------------------------------------|
| 0    | Satellite number | INT8 | 0     | All satellites in current tracking set |
|      |                  |      | 1-32  | Specific desired satellites            |

## Command Packet 0x7A: Set or Request NMEA Interval and Message Mask

The NMEA message determines whether or not a given NMEA message will be output. If the bit for a message is set, the message will be sent every "interval" seconds. To determine the NMEA interval and message mask, use the values shown below. While fixes are being generated the output order is: ZDA, GGA, GLL, VTG, GSA, GSV, RMC.

| Byte | Bit | Item     | Туре  | Value | Meaning                 |
|------|-----|----------|-------|-------|-------------------------|
| 0    |     | Subcode  | UINT8 | 0     |                         |
| 1    |     | Interval | UINT8 | 1-225 | Fix interval in seconds |
| 2    |     | Reserved | UINT8 | 0     |                         |
| 3    |     | Reserved | UINT8 | 0     |                         |
| 4    | 0   | RMC      | Bit   | 0     | On                      |
|      |     |          |       | 1     | Off                     |
| 5    | 1-7 | Reserved | Bit   | 0     |                         |
| 5    | 0   | GGA      | Bit   | 0     | On                      |
|      |     |          |       | 1     | Off                     |
| 5    | 1   | GGL      | Bit   | 0     | On                      |
|      |     |          |       | 1     | Off                     |
| 5    | 2   | VTG      | Bit   | 0     | On                      |
|      |     |          |       | 1     | Off                     |
| 5    | 3   | GSV      | Bit   | 0     | On                      |
|      |     |          |       | 1     | Off                     |
| 5    | 4   | GSA      | Bit   | 0     | On                      |
|      |     |          |       | 1     | Off                     |
| 5    | 5   | ZDA      | Bit   | 0     | On                      |
|      |     |          |       | 1     | Off                     |
| 5    | 6-7 | Reserved | Bit   | 0     |                         |

## Report Packet 0x2B: Initial Position (Latitude, Longitude, Altitude)

This packet is sent in response to command packet 0x2B and indicates if the receiver accepted the approximate initial position.

| Byte | Item     | Туре  | Value | Description           |
|------|----------|-------|-------|-----------------------|
| 0    | Status   | UINT8 | 0     | Position accepted     |
|      |          |       | 1     | Position not accepted |
| 1    | Reserved | UINT8 | 0     | Reserved              |

## Report Packet 0x32: Accurate Initial Position (Latitude, Longitude, Altitude)

This packet is sent in response to command packet 0x32. The packet indicates if the receiver accepted the accurate initial position.

| Byte | Item     | Туре  | Value | Description           |
|------|----------|-------|-------|-----------------------|
| 0    | Status   | UINT8 | 0     | Position accepted     |
|      |          |       | 1     | Position not accepted |
| 1    | Reserved | UINT8 | 0     | Reserved              |

## **Report Packet 0x42: Single-precision Position Fix**

This packet provides current GPS position fix in XYZ ECEF coordinates. If the I/O "position" option is set to "XYZ ECEF" and the I/O "Precision-of-Position output" is set to single-precision, then the GPS receiver sends this packet each time a fix is computed and at start-up. The data format is shown below.

| Byte  | Item        | Туре   | Units   |
|-------|-------------|--------|---------|
| 0-3   | Х           | Single | meters  |
| 4-7   | Υ           | Single | meters  |
| 8-11  | Z           | Single | meters  |
| 12-15 | time-of-fix | Single | seconds |

The time-of-fix is in GPS time or UTC as selected by the I/O "timing" option in command packet 0x35. Packet 0x83 provides a double-precision version of this information.

## Report Packet 0x43 Velocity Fix, XYZ ECEF

This packet provides current GPS velocity fix in XYZ ECEF coordinates. If the I/O "velocity" option (packet 0x35) is set to "XYZ ECEF", then the GPS receiver sends this packet each time a fix is computed or in response to packet 0x37. The data format is shown below. The time-of-fix is in GPS or UTC as selected by the I/O "timing" option.

| Byte  | Item        | Туре   | Units         |
|-------|-------------|--------|---------------|
| 0-3   | X velocity  | Single | meters/second |
| 4-7   | Y velocity  | Single | meters/second |
| 8-11  | Z velocity  | Single | meters/second |
| 12-15 | bias rate   | Single | meters/second |
| 16-19 | time-of-fix | Single | seconds       |

## **Report Packet 0x45: Software Version Information**

This packet provides information about the version of software in the Resolution SMT. The GPS receiver sends this packet after power-on and in response to packet 0x1F.

| Byte | Item                                | Туре  |
|------|-------------------------------------|-------|
| 0    | Major version number of application | UINT8 |
| 1    | Minor version number                | UINT8 |
| 2    | Month                               | UINT8 |
| 3    | Day                                 | UINT8 |
| 4    | Year number minus 2000              | UINT8 |
| 5    | Major revision number of GPS core   | UINT8 |
| 6    | Minor revision number               | UINT8 |
| 7    | Month                               | UINT8 |
| 8    | Day                                 | UINT8 |
| 9    | Year number minus 2000              | UINT8 |

*Note – Bytes 0 though 4 are part of the application layer of the firmware, while bytes 5 through 9 are part of* the GPS core layer of the firmware.

#### Report Packet 0x47: Signal Level for All Satellites Tracked

This packet provides received signal levels for all satellites currently being tracked or on which tracking is being attempted (i.e., above the elevation mask and healthy according to the almanac). The receiver sends this packet only in response to packet 0x27. The data format is shown below. Up to 14 satellite number/signal level pairs may be sent, indicated by the count field. Signal level is normally positive. If it is zero then that satellite has not yet been acquired. The absolute value of signal level field is the last known signal level of that satellite.

| Byte   | Item               | Туре   |
|--------|--------------------|--------|
| 0      | count              | UINT8  |
| 1      | satellite number 1 | UINT8  |
| 2- 5   | signal level 1     | Single |
| 6      | satellite number 2 | UINT8  |
| 7-10   | signal level 2     | Single |
| (etc.) | (etc.)             | (etc.) |

*Note* – The signal level provided in this packet is a linear measure of the signal strength after correlation or de-spreading. Units are in dBHz.

## **Report Packet 0x4A: Single Precision LLA Position Fix**

The packet provides current GPS position fix in LLA (latitude, longitude, and altitude) coordinates. If the I/O position option is set to "LLA" and the I/O precision of position output is set to single precision, then the receiver sends this packet each time a fix is computed. The data format is shown below:

| Byte  | Item        | Туре   | Units                             |
|-------|-------------|--------|-----------------------------------|
| 0-3   | latitude    | Single | radians: + for north, - for south |
| 4-7   | longitude   | Single | radians: + for east, - for west   |
| 8-11  | altitude    | Single | meters                            |
| 12-15 | clock Bias  | Single | meters (always relative to GPS)   |
| 16-19 | time of fix | Single | seconds                           |

The LLA conversion is done according to the datum selected using packet 8E-15. The default is WGS-84. Altitude is referred to the datum or the MSL Geoid, depending on which I/O LLA altitude option is selected with packet 0x35. The time of fix is in GPS time or UTC, depending on which I/O timing option is selected.

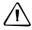

**CAUTION** – When converting from radians to degrees, significant and readily visible errors will be introduced by use of an insufficiently precise approximation for the constant  $\pi$  (pi). The value of a constant  $\pi$  as specified in ICDGPS-200 is 3.1415926535898.

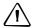

**CAUTION** – The MSL option is only valid with the WGS-84 datum. When using other datums, only the HAE option is valid.

## **Report Packet 0x4E: Response to Set GPS Time**

Indicates whether the receiver accepted the time given in a Set GPS time packet. The receiver sends this packet in response to Packet 0x2E. This packet contains one byte.

| Value     | Meaning                                                                                                    |
|-----------|----------------------------------------------------------------------------------------------------|
| ASCII "Y" | The receiver accepts the time entered via Packet 2E. The receiver has not yet received the time from a satellite.                                                                     |
| ASCII "N" | The receiver does not accept the time entered via Packet 2E. The receiver has received the time from a satellite and uses that time. The receiver disregards the time in Packet 0x2E. |

## **Report Packet 0x55 I/O Options**

This packet provides the current I/O option states in response to packet 0x35 request. The data format is the same as for packet 0x35 and is repeated below for convenience.

These abbreviations apply to the following table:

ALT (Altitude)

ECEF (Earth-centered, Earth-fixed)

XYZ (Cartesian coordinates)

LLA (latitude, longitude, altitude)

HAE (height above ellipsoid)

WGS-84 (Earth model (ellipsoid))

MSL geoid (Earth (mean sea level) mode)

UTC (coordinated universal time)

| Byte | Data Type             | Bit | Default  | Value | Meaning                   | Associated Packet       |
|------|-----------------------|-----|----------|-------|---------------------------|-------------------------|
| 0    | UINT8 Position        | 0   | 0        | 0     | ECEF on                   | 0x42 or 0x83            |
|      |                       |     |          | 1     | ECEF off                  |                         |
|      |                       | 1   | 1        | 0     | LLA off                   | 0x4A or 0x84            |
|      |                       |     |          | 1     | LLA on                    |                         |
|      |                       | 2   | 0        | 0     | HAE (datum)               | 0x4A or 0x84            |
|      |                       |     |          | 1     | MSL geoid                 |                         |
|      |                       | 3   | 0        | 0     | reserved                  |                         |
|      |                       | 4   | 1        | 0     | single-precision position | 0x42 / 4A               |
|      |                       |     |          | 1     | double-precision position | 0x83 / 84               |
|      |                       | 5:7 | 0        |       | reserved                  |                         |
| 1    | <b>UINT8</b> velocity | 0   | 0        | 0     | ECEF off                  | 0x43                    |
|      |                       |     |          | 1     | ECEF on                   |                         |
|      |                       | 1   | 1        | 0     | ENU off                   | 0x56                    |
|      |                       |     |          | 1     | ENU on                    |                         |
|      |                       | 2:7 | 0        |       | reserved                  |                         |
| 2    | <b>UINT8</b> timing   | 0   | 0        | 0     | GPS time reference        | 0x42, 0x43, 0x4A, 0x83, |
|      |                       |     |          | 1     | UTC time reference        | 0x84, 0x56,             |
| 3    | UINT8 auxiliary       | 0   | 0        | 0     | packet 5A off             | 0x5A                    |
|      |                       |     |          | 1     | packet 5A on              |                         |
|      |                       | 2   | reserved |       |                           |                         |
|      |                       | 3   | reserved | 1     | reserved                  |                         |
|      |                       | 4:7 | reserved | 0     | 0                         |                         |

## Report Packet 0x56: Velocity Fix, East-North-Up (ENU)

If East-North-Up (ENU) coordinates have been selected for the I/O "velocity" option, the receiver sends this packet under the following conditions:

- Each time that a fix is computed
- In response to packet 0x37 (last known fix)

The data format is shown below.

| Byte  | Item            | Туре   | Units                         |
|-------|-----------------|--------|-------------------------------|
| 0-3   | East Velocity   | Single | m/s; + for east, - for west   |
| 4-7   | North Velocity  | Single | m/s; + for north, - for south |
| 8-11  | up velocity     | Single | m/s; + for up, - for down     |
| 12-15 | clock bias rate | Single | m/s                           |
| 16-19 | time-of-fix     | Single | seconds                       |

*Note* – *The time-of-fix is in GPS or UTC time as selected by the I/O "timing" option.* 

## **Report Packet 0x57: Information about Last Computed Fix**

This packet provides information concerning the time and origin of the previous position fix. The receiver sends this packet, among others, in response to packet 0x37. The data format is shown below.

| Byte | Item             | Туре   | Value | Meaning                    |
|------|------------------|--------|-------|----------------------------|
| 0    | source of info   | UINT8  | 0     | none                       |
|      |                  |        | 1     | regular fix initialization |
| 1    | Tracking mode    | UINT8  | 0     | No previous fix            |
|      |                  |        | 1     | Time only -SV              |
|      |                  |        | 2     | 2D clock hold              |
|      |                  |        | 3     | 2D                         |
|      |                  |        | 4     | 3D                         |
|      |                  |        | 5     | overdetermined clock       |
|      |                  |        | 6     | DGPS reference             |
| 2-5  | time of last fix | Single |       | seconds GPS time           |
| 6-7  | week of last fix | UINT16 |       | weeks                      |

# Report Packet 0x58: Satellite System Data/Acknowledge from Receiver

This packet provides GPS data (almanac, ephemeris, and so on). The receiver sends this packet in response to Packet 0x38 (acknowledging the loading of data). The data format is shown below.

#### **Data Format**

| Byte     | Item         | Туре  | Value   | Definition                                                           |
|----------|--------------|-------|---------|----------------------------------------------------------------------|
| 0        | Operation    | UINT8 | 1       | Acknowledgement to a load command                                    |
|          |              |       | 2       | Acknowledgement to a request command; packet contains requested data |
| 1        | Type of data | UINT8 | 2       | Almanac                                                              |
|          |              |       | 3       | Health page, T_oa, WN_oa                                             |
|          |              |       | 4       | lonosphere                                                           |
|          |              |       | 5       | UTC                                                                  |
|          |              |       | 6       | Ephemeris                                                            |
| 2        | Sat PRN #    | UINT8 | 0       | Data that is not satellite ID-specific                               |
|          |              |       | 1 to 32 | Satellite PRN number                                                 |
| 3        | Length (n)   | UINT8 |         | Byte count                                                           |
| 4 to n+3 | Data         | UINT8 |         | Table 2.8                                                            |

#### **Almanac parameters**

| Byte  | Item      | Туре   | Definition / ICD-GPS-200      |
|-------|-----------|--------|-------------------------------|
| 4     | t_oa_raw  | UINT8  | Sec 20.3.3.5.1.2              |
| 5     | SV_HEALTH | UINT8  | Sec 20.3.3.5.1.2              |
| 6-9   | e         | Single | Sec 20.3.3.5.1.2              |
| 10-13 | t_oa      | Single | Sec 20.3.3.5.1.2              |
| 14-17 | i_o       | Single | Sec 20.3.3.5.1.2              |
| 18-21 | OMEGADOT  | Single | Sec 20.3.3.5.1.2              |
| 22-25 | sqrt_A    | Single | Sec 20.3.3.5.1.2              |
| 26-29 | OMEGA_0   | Single | Sec 20.3.3.5.1.2              |
| 30-33 | OMEGA     | Single | Sec 20.3.3.5.1.2              |
| 34-37 | M_0       | Single | Sec 20.3.3.5.1.2              |
| 38-41 | a_f0      | Single | Sec 20.3.3.5.1.2              |
| 42-45 | a_f1      | Single | Sec 20.3.3.5.1.2              |
| 46-49 | Axis      | Single | Sec 20.3.3.5.1.2              |
| 50-53 | n         | Single | Sec 20.3.3.5.1.2              |
| 54-57 | OMEGA_n   | Single | Sec 20.3.3.5.1.2              |
| 58-61 | ODOT_n    | Single | Sec 20.3.3.5.1.2              |
| 62-65 | t_zs      | UINT16 | Sec 20.3.3.5.1.2, see Note 2. |
| 66-67 | weeknum   | UINT16 | Sec 20.3.3.5.1.2              |
| 68-69 | WN_oa     | UINT16 | Sec 20.3.3.5.1.2              |

Note – All angles are in radians. If data is not available,  $t\_zc$  is set to -1.0.

# **Satellite health**

| Byte  | Item                   | Туре  | Definition / ICD-GPS-200 |
|-------|------------------------|-------|--------------------------|
| 4     | week number for health | UINT8 | Sec 20.3.3.5.1.3         |
| 5-36  | SV health              | UINT8 | Sec 20.3.3.5.1.3         |
| 37    | t_oa for health        | UINT8 | Sec 20.3.3.5.1.3         |
| 38    | current t_oa           | UINT8 | units = seconds/2048     |
| 39-40 | current week #         | INT16 |                          |

# **lonosphere parameters**

| Byte  | Item       | Туре   | Definition / ICD-GPS-200 |
|-------|------------|--------|--------------------------|
| 4-11  | not used   |        |                          |
| 12-15 | $\alpha_0$ | Single | Sec 20.3.3.5.1.9         |
| 16-19 | $\alpha_1$ | Single | Sec 20.3.3.5.1.9         |
| 20-23 | $\alpha_2$ | Single | Sec 20.3.3.5.1.9         |
| 24-27 | $\alpha_3$ | Single | Sec 20.3.3.5.1.9         |
| 28-31 | $\beta_0$  | Single | Sec 20.3.3.5.1.9         |
| 32-35 | $\beta_1$  | Single | Sec 20.3.3.5.1.9         |
| 36-39 | $\beta_2$  | Single | Sec 20.3.3.5.1.9         |
| 40-43 | $\beta_3$  | Single | Sec 20.3.3.5.1.9         |

# **UTC parameters**

| Byte  | Item                | Туре   | Meaning          |
|-------|---------------------|--------|------------------|
| 4-16  | not used            |        |                  |
| 17-24 | $A_0$               | Double | Sec 20.3.3.5.1.8 |
| 25-28 | A <sub>1</sub>      | Single | Sec 20.3.3.5.1.8 |
| 29-30 | $\Delta$ tLS        | SINT16 | Sec 20.3.3.5.1.8 |
| 31-34 | t <sub>ot</sub>     | Single | Sec 20.3.3.5.1.8 |
| 35-36 | $WN_t$              | UINT16 | Sec 20.3.3.5.1.8 |
| 37-38 | $WN_LSF$            | UINT16 | Sec 20.3.3.5.1.8 |
| 39-40 | DN                  | UINT16 | Sec 20.3.3.5.1.8 |
| 41-42 | $\Delta$ t $_{LSf}$ | SINT16 | Sec 20.3.3.5.1.8 |

# **Ephemeris data**

| Byte | Item      | Туре  | Meaning       |
|------|-----------|-------|---------------|
| 4    | SV number | UINT8 | SV PRN number |

| Byte    | Item            | Туре   | Meaning                                       |
|---------|-----------------|--------|-----------------------------------------------|
| 5-8     | t_ephem         | Single | time of collection (note, if data is          |
|         |                 |        | missing or invalid, t_ephem will be negative) |
| 9-10    | week number     | UINT16 | GPS week number 0 thru 1023                   |
| 11      | codeL2          |        | Sec 20.3.3.3, Table 20-I                      |
| 12      | L2Pdata         |        | Sec 20.3.3.3, Table 20-I                      |
| 13      | SV accuracy raw | UINT8  | Sec 20.3.3.3, Table 20-I                      |
| 14      | SV health       | UINT8  | Sec 20.3.3.3, Table 20-I                      |
| 15-16   | IODC            | UINT16 | Sec 20.3.3.3, Table 20-I                      |
| 17-20   | $t_GD$          | Single | Sec 20.3.3.3, Table 20-I                      |
| 21-24   | t <sub>oc</sub> | Single | Sec 20.3.3.3, Table 20-I                      |
| 25-28   | a <sub>f2</sub> | Single | Sec 20.3.3.3, Table 20-I                      |
| 29-32   | a <sub>f1</sub> | Single | Sec 20.3.3.3, Table 20-I                      |
| 33-36   | a <sub>fo</sub> | Single | Sec 20.3.3.3, Table 20-I                      |
| 37-40   | SV accuracy     | Single | Sec 20.3.3.3, Table 20-I                      |
| 41      | IODE            | UINT8  | Sec 20.3.3.4                                  |
| 42      | fit_interval    | UINT8  | Sec 20.3.3.4                                  |
| 43-46   | $C_{rs}$        | Single | Sec 20.3.3.4                                  |
| 47-50   | $\Delta$ n      | Single | Sec 20.3.3.4                                  |
| 51-58   | $M_0$           | Double | Sec 20.3.3.4                                  |
| 59-62   | $C_{uc}$        | Single | Sec 20.3.3.4, radians                         |
| 63-70   | e               | Double | Sec 20.3.3.4                                  |
| 71-74   | $C_{US}$        | Single | Sec 20.3.3.4, radians                         |
| 75-82   | sqrt(A)         | Double | Sec 20.3.3.4                                  |
| 83-86   | t <sub>oe</sub> | Single | Sec 20.3.3.4                                  |
| 87-90   | $C_{ic}$        | Single | Sec 20.3.3.4                                  |
| 91-98   | OMEGA_0         | Double | Sec 20.3.3.4                                  |
| 99-102  | C <sub>is</sub> | Single | Sec 20.3.3.4                                  |
| 103-110 | i <sub>o</sub>  | Double | Sec 20.3.3.4                                  |
| 111-114 | $C_{rc}$        | Single | Sec 20.3.3.4                                  |
| 115-122 | OMEGA           | Double | Sec 20.3.3.4                                  |
| 123-126 | OMEGADOT        | Single | Sec 20.3.3.4                                  |
| 127-130 | IDOT            | Single | Sec 20.3.3.4                                  |
| 131-138 | Axis            | Double | $= (sqrt_A)^2$                                |
| 139-146 | n               | Double | derived from delta_n                          |
| 147-154 | r1me2           | Double | $= $ sqrt (1.0- $e^2$ )                       |
| 155-162 | OMEGA_n         | Double | derived from OMEGA_0, OMEGADOT                |
| 163-170 | ODOT_n          | Double | derived from OMEGADOT                         |

# **Report Packet 0x5A: Raw Data Measurement Data**

Packet 0x5A provides raw GPS measurement data. If the packet 0x35 auxiliary option byte bit 1 is set, this packet is sent automatically as measurements are taken.

| Byte  | Item                | Туре   | Units        |
|-------|---------------------|--------|--------------|
| 0     | SV PRN number       | UINT8  |              |
| 1-4   | sample length       | single | milliseconds |
| 5-8   | signal level        | single | dB/Hz        |
| 9-12  | code phase          | single | 1/16th chip  |
| 13-16 | doppler             | single | Hertz @ L1   |
| 17-24 | time of measurement | double | seconds      |

*Note – The sample length is the number of milliseconds over which the sample was averaged.* 

*Note* – The code phase value is the average delay over the sample interval of the received C/A code, and is measured with respect to the receiver's millisecond timing reference.

## **Report Packet 0x5C: Satellite Tracking Status**

The receiver sends this packet in response to command packet 0x3C.

| Byte | Bit | Item                        | Туре      | Value   | Meaning          |
|------|-----|-----------------------------|-----------|---------|------------------|
| 0    |     | SV PRN number               | UINT8     | 1-32    | PRN              |
| 1    | 0:2 | slot number                 | bit field | 000     | not used         |
| 1    | 3:7 | channel number              | bit field | 0000    | channel 1        |
|      |     |                             |           | 0001    | channel 2        |
|      |     |                             |           | 0010    | channel 3        |
|      |     |                             |           | 0011    | channel 4        |
|      |     |                             |           | 0100    | channel 5        |
|      |     |                             |           | 0101    | channel 6        |
|      |     |                             |           | 0110    | channel 7        |
|      |     |                             |           | 0111    | channel 8        |
|      |     |                             |           | 1000    | channel 9        |
|      |     |                             |           | 1001    | channel 10       |
|      |     |                             |           | 1010    | channel 11       |
|      |     |                             |           | 1011    | channel 12       |
|      |     |                             |           | 1100    | channel 13       |
|      |     |                             |           | 1 1 0 1 | channel 14       |
| 2    |     | acquisition flag            | UNIT8     | 0       | never acquired   |
|      |     |                             |           | 1       | acquired         |
|      |     |                             |           | 2       | re-opened search |
| 3    |     | ephemeris flag              | UNIT8     | 0       | flag not set     |
|      |     |                             |           | >0      | good ephemeris   |
| 4-7  |     | signal level                | single    |         | dBHz             |
| 8-11 |     | time of last<br>measurement | single    | secs    | GPS time of week |

| Byte   | Bit | Item                    | Туре   | Value   | Meaning                                   |
|--------|-----|-------------------------|--------|---------|-------------------------------------------|
| 12- 15 |     | elevation angle         | single |         | radians                                   |
| 16- 19 |     | azimuth angle           | single |         | radians                                   |
| 20     |     | old measurement<br>flag | UINT8  | 0<br>>0 | measurement is current measurement is old |
| 21     |     | reserved                | UINT8  | 0       | reserved                                  |
| 22     |     | reserved                | UINT8  | 0       | reserved                                  |
| 23     |     | reserved                | UINT8  | 1       | reserved                                  |

## Report Packet 0x6D: All-in-View Satellite Selection

This packet provides a list of satellites used for position or time only fixes by the GPS receiver. The packet also provides the PDOP, HDOP, and VDOP of that set and provides the current mode (automatic or manual, 3-D or 2-D, overdetermined, clock, etc.). This packet has variable length equal to 17+nsvs where "nsvs" is the number of satellites used in the solution.

The GPS receiver sends this packet in response to packet 0x24 when the selection list is updated. If enabled with packet 8E-A5, the receiver will send this packet whenever the selection is updated. The data format is shown below.

| Byte   | Bit | Item                 | Туре      | Value    | Meaning      |
|--------|-----|----------------------|-----------|----------|--------------|
| 0      | 0:2 | fix dimension        | bit field | 3        | 2D fix       |
|        |     |                      |           | 4        | 3D fix       |
|        |     |                      |           | 5        | OD clock fix |
|        | 3   | fix mode             | bit field | 0        | auto         |
|        |     |                      |           | 1        | manual       |
|        | 4:7 | number of SVs in fix | bit field | 0-14     | count        |
| 1-4    |     | PDOP                 | Single    |          | PDOP         |
| 5-8    |     | HDOP                 | Single    |          | HDOP         |
| 9-12   |     | VDOP                 | Single    |          | VDOP         |
| 13-16  |     | TDOP                 | Single    |          | TDOP         |
| 17 - n |     | SV PRN               | SINT8     | ±(1- 32) | PRN          |

#### Report Packet 0x7B: Set NMEA Message Output

This packet is sent in response to command packet 7A and has the same data format as packet 7A.

#### **Report Packet 0x83: Double Precision XYZ**

This packet provides current GPS position fix in XYZ ECEF coordinates. If the I/O "position" option is set to "XYZ ECEF" and the I/O double position option is selected, the receiver sends this packet each time a fix is computed. The data format is shown below.

| Byte  | Item        | Туре   | Units   |
|-------|-------------|--------|---------|
| 0-7   | Х           | Double | meters  |
| 8-15  | Υ           | Double | meters  |
| 16-23 | Z           | Double | meters  |
| 24-31 | clock bias  | Double | meters  |
| 32-35 | time-of-fix | Single | seconds |

**Note** – The time-of-fix is in GPS time or UTC, as selected by the I/O "timing" option. Packet 0x42 provides a single-precision version of this information.

## **Report Packet 0x84: Double Precision LLA Position Fix and Bias Information**

This packet provides current GPS position fix in LLA coordinates. If the I/O "position" option is set to "LLA" and the double position option is selected (see packet 0x35), the receiver sends this packet each time a fix is computed.

| Byte  | Item        | Туре   | Units                             |
|-------|-------------|--------|-----------------------------------|
| 0-7   | latitude    | Double | radians; + for north, - for south |
| 8-15  | longitude   | Double | radians; + for east, - for west   |
| 16-23 | altitude    | Double | meters                            |
| 24-31 | clock bias  | Double | meters (always relative to GPS)   |
| 32-35 | time-of-fix | Single | seconds                           |

*Note* – *The time-of-fix is in GPS time or UTC time as selected by the I/O "timing" option.* 

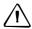

**CAUTION** – When converting from radians to degrees, significant and readily visible errors will be introduced by use of an insufficiently precise approximation for the constant p (PI). The value of the constant PI as specified in ICDGPS-200 is 3.1415926535898.

# **Command Packet 0xBB: Set Receiver Configuration**

In query mode, packet 0xBB is sent with a single data byte and returns report packet 0xBB in the format shown below:

# **Data Format (Query Only)**

| Byte | Item    | Туре  | Value | Meaning    | Default |  |
|------|---------|-------|-------|------------|---------|--|
| 0    | Subcode | UINT8 | 0     | Query mode |         |  |

TSIP packet 0xBB is used to set GPS Processing options. The table below lists the individual fields within the 0xBB packet.

## **Report Packet 0 x BB Data Format**

| Byte  | Item              | Туре   | Value | Meaning                                                                                                    | Default     |
|-------|-------------------|--------|-------|----------------------------------------------------------------------------------------------------|-------------|
| 0     | Subcode           | UINT8  | 0x00  | Receiver configuration block                                                                                                    |             |
| 1     | Receiver mode     | UINT8  | 0     | Automatic                                                                                                    | #0          |
|       |                   |        | 1     | Reserved                                                                                                    | (automatic) |
|       |                   |        | 3     | Reserved                                                                                                    |             |
|       |                   |        | 4     | Reserved                                                                                                    |             |
|       |                   |        | 5     | Reserved                                                                                                    |             |
|       |                   |        | 6     | Reserved                                                                                                    |             |
|       |                   |        | 7     | Over Determined Clock                                                                                                    |             |
| 2     | reserved          | UINT8  | 0xFF  | do not alter                                                                                                    |             |
| 3     | reserved          | UINT8  | 0xFF  | do not alter                                                                                                    |             |
| 4     | reserved          | UINT8  | 0xFF  | do not alter                                                                                                    |             |
| 5-8   | Elevation Mask    | Single | 0-π/2 | Lowest satellite elevation for fixes (radians). The elevation mask is used only when the receiver is operating in the Over Determined Clock mode. | 0 degrees   |
| 9-12  | Signal Level Mask | Single | 0     | Minimum signal level for fixes. The signal level mask is used only when the receiver is operating in the Over Determined Clock mode.              | 0           |
| 13-16 | reserved          | Single | -1    | do not alter                                                                                                    | 0           |
| 17-20 | reserved          | Single | -1    | do not alter                                                                                                    | 0           |
| 21    | reserved          | UINT8  | 0xFF  | do not alter                                                                                                    |             |
| 22    | reserved          | UINT8  | 0xFF  | do not alter                                                                                                    |             |
| 23    | reserved          | UINT8  | 0xFF  | do not alter                                                                                                    |             |
| 24    | reserved          | UINT8  | 0xFF  | do not alter                                                                                                    |             |
| 25    | reserved          | UINT8  | 0xFF  | do not alter                                                                                                    |             |
| 26    | reserved          | UINT8  | 0xFF  | do not alter                                                                                                    |             |
| 27-39 | reserved          | UINT8  | 0xFF  | do not alter                                                                                                    |             |

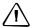

**CAUTION** – The operation of the Resolution SMT can be affected adversely if incorrect data is entered in the fields associated with packet 0xBB. Know what you are doing.

Note - When sending packet 0xBB, fields that are specified as "do not alter" or if you do not want to alter a specific field, send a value of 0xFF for UINT8 types and a value of - 1.0 for floating point types. The Resolution SMT will ignore these values.

## **Command Packet OxBC: Set Port Configuration**

TSIP packet 0xBC is used to set and query the port characteristics. In query mode, packet 0xBC is sent with a single data byte and returns report packet 0xBC:

*Note* – *The input and output baud rates must be the same.* 

| Byte | Item        | Туре  | Value | Meaning           |
|------|-------------|-------|-------|-------------------|
| 0    | Port Number | UINT8 | 0     | Port 1 (standard) |
|      |             |       | 1     | Port 2            |
|      |             |       | FF    | Current port      |

#### **Field data format**

The table below lists the individual fields within the packet 0xBC when used in the set mode and when read in the query mode:

| Byte | Item             | Туре  | Value    | Meaning           |
|------|------------------|-------|----------|-------------------|
| 0    | Port to Change   | UINT8 | 0        | Port 1 (standard) |
|      |                  |       | 1        | Port 2            |
|      |                  |       | 0xFF     | Current port      |
| 1    | Input Baud Rate  | UINT8 | 0        | None              |
|      |                  |       | 1        | None              |
|      |                  |       | 2        | None              |
|      |                  |       | 3        | None              |
|      |                  |       | 4        | None              |
|      |                  |       | 5        | None              |
|      |                  |       | 6        | 4800 bps          |
|      |                  |       | 7        | 9600 bps          |
|      |                  |       | 8        | 19200 bps         |
|      |                  |       | 9        | 38400 bps         |
|      |                  |       | 10       | 57600 bps         |
|      |                  |       | 11       | 115200 bps        |
| 2    | Output Baud Rate | UINT8 | As above | As above          |
| 3    | # Data Bits      | UINT8 | 2        | 7 bits            |
|      |                  |       | 3        | 8 bits            |
| 4    | Parity           | UINT8 | 0        | None              |
|      |                  |       | 1        | Odd               |
|      |                  |       | 2        | Even              |

| Byte | Item                    | Туре  | Value | Meaning |
|------|-------------------------|-------|-------|---------|
| 5    | # Stop Bits             | UINT8 | 0     | 1 bit   |
|      |                         |       | 1     | 2 bits  |
| 6    | Flow Control            | UINT8 | 0     | none    |
| 7    | Input Protocols         | UINT8 | 2     | TSIP    |
|      |                         |       | 4     | NMEA    |
| 8    | <b>Output Protocols</b> | UINT8 | 2     | TSIP    |
|      |                         |       | 4     | NMEA    |
| 9    | Reserved                | UINT8 | 0     |         |

# **TSIP Superpackets**

Several packets have been added to the core TSIP protocol to provide additional capability for the receivers. In packets 0x8E and their 0x8F responses, the first data byte is a subcode which indicates the superpacket type. For example, in packet 0x8E-15, 15 is the subcode that indicates the superpacket type. Therefore the ID code for these packets is 2 bytes long followed by the data.

#### **Command Packet 0x8E-15: Request Current Datum Values**

This packet contains only the subpacket ID, 0x15. The response to this packet is 8F-15.

## Command Packet 0x8E-21: Request Accuracy Information

This packet requests accuracy information about the current position fix in a fixed length 11-byte packet. The reported accuracy information is for a GPS fix which is output only when the receiver mode is automatic (see packet 0xBB) and the packet broadcast mask has the "automatic outputs packets" bit set (see packet 0x8E-A5). When the receiver mode is over-determined clock, and the stored position is available, the timing accuracy information is available in packet 0x8F-AC.

This packet requests Packet 0x8F-21 or marks it for automatic output. If only the first byte (0) is sent, an 0x8F-21 report containing information about the current position fix will be sent immediately. If two bytes are sent, the packet is marked/unmarked for auto report according to the value of the second byte. The 8Ex21 command can be issued with no data to request a one time query of the super packet.

| Byte | Item           | Value | Туре  | Meaning     |
|------|----------------|-------|-------|-------------|
| 0    | Subpacket ID   | 0x21  | UINT8 |             |
| 1    | Packet control | 0x00  | UINT8 | Auto report |
|      |                | 0x01  |       | 0 off       |
|      |                |       |       | 1 on        |

# **Command Packet 0x8E-26: Write Receiver Configuration to Non-volatile Memory (Flash)**

This command packet causes the current configuration settings to be written to nonvolatile storage. This packet contains only a single byte: the sub-packet ID. Upon receiving the command, the receiver will write the configuration and send a report packet 0x8F-26 when the operation is completed. It typically takes about 1 second to write the user configuration.

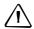

**CAUTION** – If the user application needs to power down the receiver after issuing this command, it must wait until 0x8F-26 report packet is received.

## **Command Packet 0x8E-41: Request Manufacturing Parameters**

This packet is used to request the manufacturing parameters stored in nonvolatile memory. Send this packet with no data bytes (don't forget the subcode) to request packet 0x8F-41.

#### **Command Packet 0x8E-42: Stored Production Parameters**

This packet is used to request the production parameters stored in nonvolatile memory. Send this packet with no data bytes (don't forget the subcode) to request packet 0x8F-42.

#### Command Packet 0x8E-4A: Set PPS Characteristics

This packet allows the user to query (by sending the packet with no data bytes) or set the Resolution SMT PPS characteristics. The Resolution SMT responds to a query or set command with packet 8F-4A.

| Byte  | Item                                 | Туре   | Value | Meaning  |
|-------|--------------------------------------|--------|-------|----------|
| 0     | Subcode                              | UINT8  | 0x4A  |          |
| 1     | PPS driver switch                    | UINT8  | 0     | off      |
|       |                                      |        | 1     | on       |
| 2     | Reserved                             | UINT8  |       |          |
| 3     | PPS polarity                         | UINT8  | 0     | positive |
|       |                                      |        | 1     | negative |
| 4-11  | PPS offset or cable delay (see note) | Double |       | seconds  |
| 12-15 | Reserved                             | Single | 0     |          |

*Note* – Negative offset values advance the PPS, and are normally used to compensate for cable delay.

## Command Packet 0x8E-4E: Set PPS output option

This command packet sets the PPS driver switch to one of the values listed in Table A-52. The current driver switch value can be requested by sending the packet with no data bytes except the subcode byte. The response packet is 0x8F-4E.

Driver switch values 3 and 4 only make sense in Overdetermined Timing mode. In any position fix mode the effective choices are always on or during fixes which you get if you set the driver switch to 3 or 4.

The Resolution SMT can also be configured to generate an Even Second pulse in place of the PPS pulse by setting the value as shown in the table below.

| Byte | Item              | Туре  | Value | Meaning                                                                                        |
|------|-------------------|-------|-------|------------------------------------------------------------------------------------------------|
| 0    | Subcode           | UINT8 | 0x4E  |                                                                                                |
| 1    | PPS driver switch | UINT8 | 2     | PPS is always on. PPS is generated every second                                                |
|      |                   |       | 3     | PPS is output when at least one satellite is tracking. PPS is generated every second           |
|      |                   |       | 4     | PPS is output when at least three satellites are tracking. PPS is generated every second       |
|      |                   |       | 130   | PPS is always on. PPS is generated every even second                                           |
|      |                   |       | 131   | PPS is output when at least one satellite is tracking. PPS is generated every even second      |
|      |                   |       | 132   | PPS is output when at least three satellites are tracking. PPS is generated every even second. |

#### **Command Packet 0x8E-A2: UTC/GPS Timing**

Command packet 8E-A2 sets the UTC/GPS timing mode (time and date fields) in packet 0x8F-AB, and the temporal location of the Resolution SMT output PPS. Send packet 8E-A2 with no data to request the current settings. The Resolution SMT replies with response packet 8F-A2.

| Byte | Bit | Item         | Туре                | Value | Meaning                         |
|------|-----|--------------|---------------------|-------|---------------------------------|
| 0    |     | Subcode      | UINT8               | 0xA2  |                                 |
| 1    | 0 1 | UTC/GPS time | bit field bit field | 0     | GPS time/date in packet 0x8F-AB |
|      |     |              |                     | 1     | UTC time/date in packet 0x8F-AB |
|      |     |              |                     | 0     | PPS referenced to GPS time      |
|      |     |              |                     | 1     | PPS referenced to UTC time      |

#### **Command Packet 0x8E-A5: Packet Broadcast Mask**

Use command packet 8E-A5 to set the packet broadcast masks or to request the current mask settings. The Resolution SMT replies to requests with response packet 8F-A5. The broadcast mask is bitwise encoded to allow the user to turn on and off the broadcast of certain packets. For those broadcast packets that have multiple format, the Resolution SMT will broadcast only one of the formats. If more than one of the formats is masked on for broadcast, then the format with the greatest precision of content masked on will be sent and the rest will not. For each bit in the mask that is used, the coding is as follows:

0: Turn off broadcast of this packet

1: Turn on broadcast of this packet

| Byte | Bit | Item    | Туре      | Description                            |
|------|-----|---------|-----------|----------------------------------------|
| 0    |     | Subcode | UINT8     | 0xA5                                   |
| 1-2  | 0   | Mask 0  | bit field | 8F-AB, Primary Timing Information      |
|      | 1   |         |           | Reserved                               |
|      | 2   |         |           | 8F-AC, Supplemental Timing Information |
|      | 3   |         |           | Reserved                               |
|      | 4   |         |           | Reserved                               |
|      | 5   |         |           | Reserved                               |
|      | 6   |         |           | Automatic Output Packets               |
| 3-4  |     | Mask 2  | bit field | reserved                               |

#### **Command Packet 0x8E-A6: Self-Survey Command**

Use command packet 8E-A6 to issue a self-survey command, to save the current position in flash or to delete the position saved in flash. The GPS receiver returns report packet 0x8F-A6, which indicates the result of the requested operation.

| Byte | Item                | Туре  | Value | Meaning                    |
|------|---------------------|-------|-------|----------------------------|
| 0    | Subcode             | UINT8 | 0xA6  |                            |
| 1    | Self-survey command | UINT8 | 0     | Restart self-survey        |
|      |                     |       | 1     | Save position to Flash     |
|      |                     |       | 2     | Delete position from Flash |

# **Command Packet 0x8E-A9: Self-Survey Parameters**

Use command packet 8E-A9 to set the self-survey parameters or to request the current settings. The Resolution SMT replies to requests with response packet 8F-A9.

#### **Data fields**

- Self-Survey Enable: Use this field to enabled or disabled the self-survey mechanism.
  - 0: Disable the self-survey mechanism
  - 1: Enable the self-survey mechanism
- Position Save Flag: Use this field to tell the self-survey mechanism to automatically save (or to not save) the self-surveyed position at the end of the self-survey procedure.
  - $0: \mbox{Don't}$  automatically save the surveyed position when the self-survey is complete
  - 1: Automatically save the surveyed position when the self-survey is complete.
- Self-Survey Length: Use this field to specify the number of position fixes that are
  to be averaged together to form the self-surveyed position used for clock-only
  fixes

Limits: 1 to  $(2^{32} - 1)$  fixes

| Byte | Item               | Туре    | Value     | Description                                          |
|------|--------------------|---------|-----------|------------------------------------------------------|
| 0    | Subcode            | UINT8   | 0xA9      |                                                      |
| 1    | Self-Survey Enable | UINT8   | 0         | Disabled                                             |
|      |                    |         | 1         | Enabled                                              |
| 2    | Position Save Flag | UINT8   | 0         | Don't save position                                  |
|      |                    |         | 1         | Save self-surveyed position at the end of the survey |
| 3-6  | Self-Survey Length | UINT3 2 | see above | Number of fixes                                      |
| 7-10 | Reserved           | UINT3 2 | 0         | 0                                                    |

#### **Command Packet 0x8E-AB: Request Primary Timing Packet**

Use this command packet to request the Primary Timing packet 0x8F-AB. By default, the Resolution SMT automatically sends packet 0x8F-AB once per second so it is not necessary to request it. To receive 0x8F-AB information by request only, use packet 0x8E-A5 to disable the automatic output.

| Byte | Item         | Туре  | Value | Description                                  |
|------|--------------|-------|-------|----------------------------------------------|
| 0    | Packet ID    | UINT8 | 0x8E  |                                              |
| 1    | Subpacket ID | UINT8 | 0xAB  |                                              |
| 2    | Request Type | UINT8 | 0     | Send 0x8F-AB immediately                     |
|      |              |       | 1     | Send 0x8F-AB on-time next second             |
|      |              |       | 2     | Send 0x8F-AB and 0x8F-AC on-time next second |

The Request Type item determines how the Resolution SMT will reply to this command:

| Туре | Description                                                                                                    |
|------|----------------------------------------------------------------------------------------------------|
| 0    | The most current primary timing values will be sent in packet 0x8F-AB immediately                                                                                            |
| 1    | The response is not sent immediately. Instead packet 0x8F-AB is sent after the next PPS output. This is the same time that the packet would be automatically sent if enabled |
| 2    | Same as type 1 except that both 0x8F-AB and 0x8F-AC are sent after the next PPS output.                                                                                      |

## Command Packet 0x8E-AC: Request Supplemental Timing Packet

Use command packet 0x8E-AC to request the Supplemental Timing packet 0x8F-AC. By default, the Resolution SMT automatically sends packet 0x8F-AC once per second so it is not necessary to request it. To receive 0x8F-AC information by request only, use packet 0x8E-A5 to disable the automatic output.

| Byte | Item         | Туре  | Value | Description                                  |
|------|--------------|-------|-------|----------------------------------------------|
| 0    | Packet ID    | UINT8 | 0x8E  |                                              |
| 1    | Subpacket ID | UINT8 | 0xAC  |                                              |
| 2    | Request Type | UINT8 | 0     | Send 0x8F-AC immediately                     |
|      |              |       | 1     | Send 0x8F-AC on-time next secondS            |
|      |              |       | 2     | Send 0x8F-AB and 0x8F-AC on-time next second |

The Request Type item determines how the Resolution SMT will reply to this command:

| Туре | Description                                                                       |
|------|-----------------------------------------------------------------------------------|
| 0    | The most current primary timing values will be sent in packet 0x8F-AC immediately |

| Туре | Description                                                                                                    |
|------|----------------------------------------------------------------------------------------------------|
| 1    | The response is not sent immediately. Instead packet 0x8F-AC is sent after the next PPS output. This is the same time that the packet would be automatically sent if enabled. |
| 2    | Same as type 1 except that both 0x8F-AB and 0x8F-AC are sent after the next PPS output.                                                                                       |

## **Report Packet 0x8F-15: Current Datum Values**

This packet contains 43 data bytes with the values for the datum currently in use and is sent in response to packet 8E-15. If a built-in datum is being used, both the datum index and the five double-precision values for that index are returned. If the receiver is operating on a custom user-entered datum, the datum index is set to - 1 and the five values are displayed. These five values describe an ellipsoid to convert ECEF XYZ coordinate system into LLA.

| Byte  | Туре                        | Value                | Description |
|-------|-----------------------------|----------------------|-------------|
| 0     | Super Packet ID             | 14                   |             |
| 1-2   | Datum index (-1 for custom) | Datum Index          |             |
| 3-10  | DOUBLE                      | DX                   | meters      |
| 11-18 | DOUBLE                      | DY                   | meters      |
| 19-26 | DOUBLE                      | DZ                   | meters      |
| 27-34 | DOUBLE                      | A-axis               | meters      |
| 35-42 | DOUBLE                      | Eccentricity squared | none        |

#### **Report Packet 0x8F-21: Request Accuracy Information**

This packet returns accuracy information about the current position fix, in a fixed length 11-byte packet. The packet comes out every second. This accuracy information is for a GPS fix which is output only when the receiver mode is automatic (see packet 0xBB) and the packet broadcast mask has the "automatic outputs packets" bit set (see packet 0x8E-A5). When the receiver mode is over-determined clock, and the stored position is available, the timing accuracy information is available in packet 0x8F-AC.

| Byte  | Item                    | Value                        | Туре   | Range              | Meaning                                      |
|-------|-------------------------|------------------------------|--------|--------------------|----------------------------------------------|
| 0     | Subpacket id            | 0x21                         | UINT8  |                    | Packet sub-code (always 0x21).               |
| 1     | Format type             | 0x01                         | UINT8  |                    |                                              |
| 2 - 3 | East uncertainty        | Fixed point, quantum = 0.01m | INT16  | Range = [0, 320] m | 0xFFFF = no uncertainty<br>0xFFFE = overflow |
| 4 - 5 | North<br>Uncertainty    | Fixed point, quantum = 0.01m | INT16  | Range = [0, 320] m | 0xFFFF = no uncertainty<br>0xFFFE = overflow |
| 6 - 7 | Vertical<br>Uncertainty | Fixed point, quantum = 0.01m | INT16  | Range = [0, 320] m | 0xFFFF = no uncertainty<br>0xFFFE = overflow |
| 8 - 9 | Reserved                | 0                            | INT16  | 0                  | Reserved                                     |
| 10-11 | Reserved                | 0                            | SINT16 | 0                  | Reserved                                     |
| 12    | Reserved                | 0                            | UINT8  | 0                  | Reserved                                     |

## **Report Packet 0x8F-26: Save Receiver Configuration to Non-volatile Storage Memory**

This packet is sent in response to command packet 0x8E-26. The packet indicates whether the receiver configuration has been successfully saved to non-volatile memory.

| Byte | Item     | Туре   | Value | Description                                |
|------|----------|--------|-------|--------------------------------------------|
| 0    | Sub-code | UINT8  | 0x26  | Packet sub-code                            |
| 1-4  | Status   | UINT32 | 0     | successfully stored receiver configuration |
|      |          |        | 1     | failed to store receiver configuration     |

## **Report Packet 0x8F-41: Stored Manufacturing Operating Parameters**

This packet is sent in response to a command 0x8E-41.

| Byte | Item                       | Туре   | Units |
|------|----------------------------|--------|-------|
| 0    | Subcode                    | UINT8  | 0x41  |
| 1-2  | board serial number prefix | SINT16 |       |
| 3-6  | Board serial number        | UINT32 |       |
| 7    | Year of build              | UINT8  |       |

| Byte  | Item                            | Туре   | Units |
|-------|---------------------------------|--------|-------|
| 8     | Month of build                  | UINT8  |       |
| 9     | Day of build                    | UINT8  |       |
| 10    | Hour of build                   | UINT8  |       |
| 11-14 | Oscillator offset               | Single |       |
| 15-16 | Test code identification number | UINT16 |       |

## **Report Packet 0x8F-42: Stored Production Parameters**

This packet is sent in response to 0x8E-42.

| Byte  | Item                          | Туре   | Units |
|-------|-------------------------------|--------|-------|
| 0     | Subcode                       | UINT8  | 0x42  |
| 1     | Production options prefix     | UINT8  |       |
| 2     | Production number extension   | UINT8  |       |
| 3-4   | Case serial number prefix     | UINT16 |       |
| 5-8   | Case serial number            | UINT32 |       |
| 9-12  | Production number             | UINT32 |       |
| 13-14 | Reserved                      | UINT16 |       |
| 15-16 | Machine identification number | UINT16 |       |
| 17-18 | Reserved                      | UINT16 |       |

## **Report Packet 0x8F-4A: Set PPS Characteristics**

This is sent in response to a query by packet 0x8E-4A. See the corresponding command packet for information about the data format.

#### **Report Packet 0x8F-4E: PPS Output**

This report packet is output after the command packet 8E-4E has been executed. See the corresponding command packet for information about the data format.

#### Report Packet 0x8F-A2: UTC/GPS Timing

This packet is sent in response to command packet 0x8E-A2. See the corresponding command packet for information about the data format.

#### **Report Packet 0x8F-A5: Packet Broadcast Mask**

This packet is sent in response to 0x8E-A5 command and describes which packets are currently automatically broadcast. A '0' in a bit field turns off broadcast, and a '1' in a bit field enables broadcast. See the corresponding command packet for information about the data format.

## Report Packet 0x8F-A6: Self-Survey Command

This packet is sent in response to command packet 0x8E-A6. The packet indicates the result of the requested self-survey operation.

| Byte | Item                | Туре  | Value | Description                       |
|------|---------------------|-------|-------|-----------------------------------|
| 0    | Sub-code            | UINT8 | 0xA6  | Packet sub-code                   |
| 1    | Self-survey command | UINT8 | 0     | Restart self-survey               |
|      |                     |       | 1     | Save position to Flash memory     |
|      |                     |       | 2     | Delete position from Flash memory |
| 2    | Status              | UINT8 | 0     | Requested command successful      |
|      |                     |       | 1     | Requested command failed          |

## **Report Packet 0x8F-A9: Self-Survey Parameters**

Packet 0x8F-A9 is sent in response to command packet 0x8E-A9 and describes the current self-survey parameters. See the corresponding command packet for information about the data format.

## **Report Packet 0x8F-AB: Primary Timing Packet**

This broadcast packet provides time information once per second. GPS week number, GPS time-of-week (TOW), UTC integer offset, time flags, date and time-of-day (TOD) information is provided. This packet cannot be requested. If enabled, this packet will begin transmission within 20 ms after the PPS pulse to which it refers.

#### **Data fields**

- Time of Week: This field represents the number of seconds since Sunday at 00:00:00 GPS time for the current GPS week. Time of week is often abbreviated as TOW.
- Week Number: This field represents the current GPS week number. GPS week number 0 started on January 6, 1980.
- UTC Offset: This field represents the current integer leap second offset between GPS and UTC according to the relationship: Time (UTC) = Time (GPS) - UTC Offset. The UTC offset information is reported to Resolution SMT by the GPS system and can take up to 12.5 minutes to obtain. Before the Resolution SMT has received UTC information from the GPS system, it is only capable of representing time in the GPS time scale, and the UTC offset will be shown as 0.
- Timing Flags: This field is bitwise encoded to provide information about the timing outputs. Unused bits are should be ignored.
  - Bit 0: When 0, the date and time fields broadcast in packet 8F-AB are in the GPS time scale. When 1, these fields are in the UTC time scale and are adjusted for leap seconds. Use command packet 8E-A2 to select either GPS or UTC time scales.

- Bit 1: When 0, the PPS output is aligned to GPS. When 1, the PPS output is aligned to UTC. Use command packet 8E-A2 to select either GPS or UTC PPS alignment.
- Bit 2: When 0, time has been set from GPS. When 1, time has net yet been set from GPS.
- Bit 3: When 0, UTC offset information has been received. When 1, UTC offset information is not yet known.
- Bit 4: When 0, time is coming from GPS. When 1, the Resolution SMT is in a test mode and time is being generated by the test mode selected by the user.

See packet 8E-A4, Test Modes.

- Time of Day: The time of day is sent in hours-minutes-seconds format and varies from 00:00:00 to 23:59:59, except when time is in UTC and a leap second insertion occurs. In this case the time will transition from 23:59:59 to 23:59:59 to 00:00:00. Use command packet 8E-A2 to select either the GPS or UTC time scale.
- Date: The date is sent in day-month-year format. Use command packet 8E-A2 to select either the GPS or UTC time scale.

#### **Broadcast Control: Packet 8F-AB, Mask 0, Bit 0**

| Byte  | Bit | Item         | Туре      | Value | Description                               |
|-------|-----|--------------|-----------|-------|-------------------------------------------|
| 0     |     | Subcode      | UINT8     |       | 0xAB                                      |
| 1-4   |     | Time of week | UINT32    |       | GPS seconds of week                       |
| 5-6   |     | Week number  | UINT16    |       | GPS week number (see above)               |
| 7-8   |     | UTC Offset   | SINT16    |       | UTC Offset (seconds)                      |
| 9     | 0   | Timing flag  | bit field | 0     | GPS time                                  |
|       |     |              |           | 1     | UTC time                                  |
|       | 1   |              |           | 0     | GPS PPS                                   |
|       |     |              |           | 1     | UTC PPS                                   |
|       | 2   |              |           | 0     | time is set                               |
|       |     |              |           | 1     | time is not set                           |
|       | 3   |              |           | 0     | have UTC info                             |
|       |     |              |           | 1     | no UTC info                               |
|       | 4   |              |           | 0     | time from GPS                             |
|       |     |              |           | 1     | time from user                            |
| 10    |     | Seconds      | UINT8     | 0-59  | Seconds                                   |
| 11    |     | Minutes      | UINT8     | 0-59  | Minutes                                   |
| 12    |     | Hours        | UINT8     | 0-23  | Hours                                     |
| 13    |     | Day of Month | UINT8     | 1-31  | Day of month                              |
| 14    |     | Month        | UINT8     | 1-12  | Month of year                             |
| 15-16 |     | Year         | UINT16    |       | Four digits of year<br>(for example 1998) |

## **Report Packet 0x8F-AC: Supplemental Timing Packet**

This broadcast packet provides supplemental timing information once per second. Information regarding position, unit status and health, and the operational state of the unit is provided. This packet cannot be requested. When enabled, this packet is transmitted once per second shortly after packet 8F-AB.

The position sent in packet 8F-AC depends on the Receiver Operating Mode and on self-survey activity. When a self-survey is in progress, the position sent is the running average of all of the position fixes collected so far. When the self-survey ends or whenever the receiver is using a time-only operating mode, then the position sent is the accurate position the receiver is using to perform time-only fixes. When the selfsurvey is disabled or otherwise inactive and the receiver is using a position fix operating mode, then the position sent is the position fix computed on the last second.

#### **Data fields**

- Receiver Mode: This field shows the fix mode that the GPS receiver is currently configured for. The Resolution SMT spends most of its time in the Overdetermined Clock mode where it uses all available satellites to perform the best time-only fix possible. See packet BB for a description of all available receiver modes.
- Self-Survey Progress: When a self-survey procedure is in progress, this field shows the progress of the survey as a percentage of fixes collected so far. The self-survey will be complete when the self-survey progress reaches 100 percent.
- Minor Alarms: This field is bitwise encoded with several minor alarm indicators. A minor alarm indicates a condition that the user should be alerted to, but does not indicate an immediate (or necessarily any) impairment of functionality. For each bit, a value of 0 means that the condition is not indicated. Bits not described below should be ignored.
  - Bit 1: When 1, indicates that the antenna input connection is open. More precisely, this bit indicates that the antenna input is not drawing sufficient current. Normally, the Resolution SMT provides power to the antenna's LNA (Low Noise Amplifier) through the center conductor of the antenna cable. On-board circuitry senses this current draw, and if low, this condition will be indicated. However, when the antenna is powered elsewhere (e.g. when using a splitter) then an antenna open condition is expected and does not imply a fault nor does it impair the operation of the Resolution SMT.
  - Bit 2: When 1, indicates that the antenna input is shorted. More precisely, this bit indicates that the antenna input is drawing too much current. Onboard protection circuitry prevents any damage to the Resolution SMT when its antenna input is shorted to ground. This condition tends to indicates a fault in either the antenna cable or the antenna itself.

- Bit 3: When 1, indicates that no satellites are yet usable. In order for a satellite to be usable, it must be tracked long enough to obtain ephemeris and health data.
- Bit 5: When 1, indicates that a self-survey procedure is in progress.
- Bit 6: When 1, indicates that there is no accurate position stored in flash ROM.
- Bit 7: When 1, indicates that the GPS system has alerted the Resolution SMT that a leap second transition is pending.
- Bit 8: When 1, indicates that the Resolution SMT is operating in one of its test modes.
- Bit 9: When 1, indicates that the accuracy of the position used for time only fixes is questionable. This alarm may indicate that the unit has been moved since the unit completed the last self-survey. If this alarm persists, resurvey the position of the unit.
- Bit 11: When 1, indicates that the Almanac is not current or complete.
- Bit 12: When 1, indicates that the PPS was not generated this second. This could mean that there wasn't enough usable satellites to generate an accurate PPS output. It could also mean that the unit is generating an Even Second output (see Packet 8E-4E) and the unit did not output a PPS on the odd second.
- GPS Decoding Status: This field indicates the decoding status of the GPS receiver.
- Local Clock Bias: This field contains the bias of the local clock. Note that this data cannot be used to increase the accuracy of the PPS output.
- Local Clock Bias Rate: This field contains the bias rate of the local clock. Note that this data cannot be used to increase the accuracy of the PPS output.
- Temperature: This field shows the temperature (in Celsius) as reported by the Resolution SMT's on-board temperature sensor.
- Latitude: This field carries the latitude of the position being shown. The units are in radians and vary from -pi/2 to +pi/2. Negative values represent southern latitudes. Positive values represent northern latitudes.
- Longitude: This field carries the longitude of the position being shown. The units are in radians and vary from -pi to +pi. Negative values represent western longitudes. Positive values represent eastern longitudes.
- Altitude: This field carries the altitude of the position being shown. The units are in meters (WGS-84.)
- PPS Quantization Error: This field carries the PPS quantization error in units of seconds.

| Byte | Item    | Туре  | Value | Description |
|------|---------|-------|-------|-------------|
| 0    | Subcode | UINT8 | 0xAC  |             |

| Byte  | Item                      | Туре    | Value                                         | Description                                                                                                    |
|-------|---------------------------|---------|-----------------------------------------------|----------------------------------------------------------------------------------------------------|
| 1     | Receiver Mode             | UINT8   | 0                                             | Automatic (2D/3D)                                                                                                    |
|       |                           |         | 7                                             | Overdetermined Clock                                                                                                    |
| 2     | Reserved                  | UINT8   | 0                                             | Reserved                                                                                                    |
| 3     | Self-Survey Progress      | UINT 8  |                                               | 0-100%                                                                                                    |
| 4-7   | Reserved                  | UINT 32 | 0                                             | Reserved                                                                                                    |
| 8-9   | Reserved                  | UINT16  | 0                                             | Reserved                                                                                                    |
| 10-11 | Minor Alarms              | UINT16  | bit field                                     | Bit 0: not used Bit 1: Antenna open Bit 2: Antenna shorted Bit 3: Not tracking satellites Bit 4: not used Bit 5: Survey-in progress Bit 6: no stored position Bit 7: Leap second pending Bit 8: In test mode Bit 9: Position is questionable Bit 10: not used Bit 11: Almanac not complete Bit 12: PPS was generated |
| 12    | GPS Decoding<br>Status    | UINT8   | 0<br>1<br>3<br>8<br>9<br>0x0A<br>0x0B<br>0x0C | Doing fixes Don't have GPS time PDOP is too high No usable sats Only 1 usable sat Only 2 usable sats Only 3 usable sats The chosen sat is unusable                                                                                                    |
| 13    | Reserved                  | UINT8   | 0                                             | Reserved                                                                                                    |
| 14    | Spare Status 1            | UINT8   | 0                                             |                                                                                                    |
| 15    | Spare Status 2            | UINT8   | 0                                             |                                                                                                    |
| 16-19 | Local clock bias          | Single  |                                               | ns                                                                                                    |
| 20-23 | Local clock bias rate     | Single  |                                               | ppb                                                                                                    |
| 24-27 | Reserved                  | UINT32  |                                               | Reserved                                                                                                    |
| 28-31 | Reserved                  | Single  |                                               | Reserved                                                                                                    |
| 32-35 | Temperature               | Single  |                                               | degrees C                                                                                                    |
| 36-43 | Latitude                  | Double  |                                               | radians                                                                                                    |
| 44-51 | Longitude                 | Double  |                                               | radians                                                                                                    |
| 52-59 | Altitude                  | Double  |                                               | meters                                                                                                    |
| 60-63 | PPS Quantization<br>Error | Single  |                                               | seconds                                                                                                    |
| 64-67 | Reserved                  | UINT8   |                                               | Reserved                                                                                                    |

# **Unused or miscellaneous packets**

#### Report Packet 0x13: Unparsable Packet

This packet is sent in response to a received packet that was unparsable. A packet is unparsable if the packet ID is not recognized or if the length or content of the packet is not correct for the packet ID.

## **Report Packet 0x13: Data Format**

| Byte | Туре  | Item                                   |
|------|-------|----------------------------------------|
| 0    | UINT8 | Packet ID of unparsable packet         |
| 1-N  | UINT8 | Packet data bytes of unparsable packet |

# **Legacy packets (unused)**

The four packets below will be sent, for historical reasons, when the Automatic Output Packets are enabled with packet Ox8E-A5, but the same information contained in these packets is contained in packets Ox8E-AB and Ox8E-AC and these old packets should be ignored.

## **Report Packet Ox54: Bias and Bias Rate**

Information contained in super packets 8F-AB or 8F-AC

#### Report Packet Ox46: Health of Receiver

Information contained in super packets 8F-AB or 8F-AC

#### **Report Packet Ox41: GPS Time**

Information contained in super packets 8F-AB or 8F-AC

#### **Report Packet 0x4B: Machine Code ID and Additional Status**

Information contained in super packets 8F-AB or 8F-AC

APPENDIX

# **NMEA 0183 Protocol**

#### In this appendix:

- Introduction
- NMEA 0183 communication interface
- NMEA 0183 message structure
- Field definitions
- NMEA 0183 message options
- NMEA 0183 message formats
- Exception behavior

This appendix provides a brief overview of the NMEA 0183 protocol, and describes both the standard and optional messages offered by the Resolution SMT.

#### Introduction

NMEA 0183 is a simple, yet comprehensive ASCII protocol which defines both the communication interface and the data format. The NMEA 0183 protocol was originally established to allow marine navigation equipment to share information. Since it is a well established industry standard, NMEA 0183 has also gained popularity for use in applications other than marine electronics.

For those applications requiring output only from the GPS receiver, NMEA 0183 is a popular choice since, in many cases, an NMEA 0183 software application code already exists. The Resolution SMT is available with firmware that supports a subset of the NMEA 0183 messages: GGA, GLL, GSA, GSV, RMC, VTC, and ZDA. For a nominal fee, Trimble can offer custom firmware with a different selection of messages to meet your application requirements.

For a complete copy of the NMEA 0183 standard, contact:

NMEA National Office Seven Riggs Avenue, Severna Park, MD 21146

Phone: +1-410-975-9425 or 800-808-6632 (NMEA)

Fax: +1-410-975-9450

## **NMEA 0183 communication interface**

NMEA 0183 allows a single source (talker) to transmit serial data over a single twisted wire pair to one or more receivers (listeners). The table below lists the standard characteristics of the NMEA 0183 data transmissions.

| Signal    | NMEA standard   |
|-----------|-----------------|
| Baud rate | 4800            |
| Data bits | 8               |
| Parity    | None (Disabled) |
| Stop bits | 1               |

# **NMEA 0183 message structure**

The NMEA 0183 protocol covers a broad array of navigation data. This broad array of information is separated into discrete messages which convey a specific set of information. The entire protocol encompasses over 50 messages, but only a sub-set of these messages apply to a GPS receiver like the Resolution SMT. The NMEA message structure is described below.

\$IDMSG, D1, D2, D3, D4, ....., Dn\*CS[CR][LF]

#### Where:

| \$        | Signifies the start of a message                                                                                                    |
|-----------|----------------------------------------------------------------------------------------------------|
| ID        | The talker identification is a two letter mnemonic which describes the source of the navigation information. The GP identification signifies a GPS source. |
| MSG       | The message identification is a three letter mnemonic which describes the message content and the number and order of the data fields.                     |
| ,         | Commas serve as delimiters for the data fields.                                                                                                    |
| Dn        | Each message contains multiple data fields (Dn) which are delimited by commas.                                                                             |
| *         | The asterisk serves as a checksum delimiter.                                                                                                    |
| CS        | The checksum field contains two ASCII characters which indicate the hexadecimal value of the checksum.                                                     |
| [CR] [LF] | The carriage return [CR] and line feed [LF] combination terminate the message.                                                                             |

NMEA 0183 messages vary in length, but each message is limited to 79 characters or less. This length limitation excludes the "\$" and the [CR][LF]. The data field block, including delimiters, is limited to 74 characters or less.

# Field definitions

Many of the NMEA date fields are of variable length, and the user should always use the comma delineators to parse the NMEA message date field. The following table specifies the definitions of all field types in the NMEA messages supported by Trimble:

| Туре         | Symbol    | Definition                                                                                                    |
|--------------|-----------|----------------------------------------------------------------------------------------------------|
| Status       | Α         | Single character field: A=Yes, data valid, warning flag clear<br>V=No, data invalid, warning flag set                                                                                                    |
| Special Form | at Fields |                                                                                                    |
| Latitude     | IIII.III  | Fixed/variable length field: Degreesminutes.decimal-2 fixed digits of degrees, 2 fixed digits of minutes and a variable number of digits for decimal-fraction of minutes. Leading zeros always included for degrees and minutes to maintain fixed length. The decimal point and associated decimal-fraction are optional if full resolution is not required. |

| Туре          | Symbol             | Definition                                                                                                    |  |  |  |
|---------------|--------------------|----------------------------------------------------------------------------------------------------|--|--|--|
| Longitude     | ууууу.ууу          | Fixed/Variable length field: Degreesminutes.decimal-3 fixed digits of degrees, 2 fixed digits of minutes and a variable number of digits for decimal-fraction of minutes. Leading zeros always included for degrees and minutes to maintain fixed length. The decimal point and associated decimal-fraction are optional if full resolution is not required.                    |  |  |  |
| Time          | hhmmss.ss          | Fixed/Variable length field: hoursminutesseconds.decimal-2 fixed digits of minutes, 2 fixed digits of seconds and a variable number of digits for decimal-fraction of seconds. Leading zeros always included for hours, minutes, and seconds to maintain fixed length. The decimal point and associated decimal-fraction are optional if full resolution is not required.       |  |  |  |
| Defined       |                    | Some fields are specified to contain pre-defined constants, most often alpha characters. Such a field is indicated in this standard by the presence of one or more valid characters. Excluded from the list of allowable characters are the following that are used to indicated field types within this standard: "A", "a", "c", "hh", "hhmmss.ss", "Illl.II", "x", "yyyyy.yy" |  |  |  |
| Numeric Value | e Fields           |                                                                                                    |  |  |  |
| Variable      | x.x                | Variable length integer or floating numeric field. Optional leading and trailing zeros. The decimal point and associated decimal-fraction are optional if full resolution is not required (example: 73.10=73.1=073.1=73).                                                                                                    |  |  |  |
| Fixed HEX     | hh                 | Fixed length HEX numbers only, MSB on the left                                                                                                    |  |  |  |
| Information F | Information Fields |                                                                                                    |  |  |  |
| Fixed Alpha   | aa                 | Fixed length field of upper-case or lower-case alpha characters.                                                                                                    |  |  |  |
| Fixed Number  | XX                 | Fixed length field of numeric characters                                                                                                    |  |  |  |

#### Note -

- Spaces are only be used in variable text fields.
- Units of measure fields are appropriate characters from the Symbol column unless a specified unit of measure is indicated.
- Fixed length field definitions show the actual number of characters. For example, a field defined to have a fixed length of 5 HEX characters is represented as hhhhh between delimiters in a sentence definition.

# **NMEA 0183 message options**

The Resolution SMT can output any or all of the messages listed in the table below. In its default configuration (as shipped from the factory), the Resolution SMT outputs only TSIP messages. Typically NMEA messages are output at a 1 second interval with the "GP" talker ID and checksums. These messages are output at all times during operation, with or without a fix. If a different set of messages has been selected (using Packet 0x7A), and this setting has been stored in flash memory (using Packet 0x8E-26), the default messages are permanently replaced until the receiver is returned to the factory default settings.

Note – The user can configure a custom mix of the messages listed in the table below. See Chapter 3, and TSIP command packets 0xBC, 0x7A, and 8E-26 in Appendix A for details on configuring NMEA output.

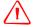

**WARNING** – If too many messages are specified for output, you may need to increase the unit's baud rate.

| Message | Description                                   |
|---------|-----------------------------------------------|
| GGA     | GPS fix data                                  |
| GLL     | Geographic position Latitude/Longitude        |
| GSA     | GPS DOP and active satellites                 |
| GSV     | GPS satellites in view                        |
| RMC     | Recommended minimum specific GPS/Transit data |
| VTG     | Track made good and ground speed              |
| ZDA     | Time and date                                 |

# **Resolution SMT GPS receiver proprietary NMEA messages**

| Message | Description                                                            |
|---------|------------------------------------------------------------------------|
| AH      | Query or set almanac health.                                           |
| AL      | Query or set almanac data for a specific satellite.                    |
| AS      | Query or set almanac status.                                           |
| BA      | Query and response to antenna status.                                  |
| CR      | Query or set GPS receiver configuration information.                   |
| DM      | Query or set datum information.                                        |
| EM      | Set receiver into Monitor Mode. Set only.                              |
| EP      | Query or set ephemeris data for a specific satellite.                  |
| FS      | Query or set GPS receiver acquisition sensitivity.                     |
| IO      | Query or set ionosphere data.                                          |
| KG      | Set initial position and time info data for to aid navigation startup. |
| NM      | Query or set NMEA automatic message output control.                    |
| PS      | Query or set PPS configuration.                                        |
| PT      | Query or set serial port configuration.                                |
| RT      | Set Reset type (cold).                                                 |
| TF      | Query or set receiver status and position fix information.             |
| UT      | Query or set UTC data.                                                 |
| VR      | Query and response to version information.                             |

# **NMEA 0183 message formats**

#### **GGA-GPS Fix Data**

The GGA message includes time, position and fix related data for the GPS receiver.

```
$GPGGA, hhmmss.ss, llll.lll, a, nnnnn.nnn, b, t, uu,
v.v,w.w,M,x.x,M,y.y,zzzz*hh < CR > < LF >
```

| Field number | Description                                                                                                    |
|--------------|----------------------------------------------------------------------------------------------------|
| 1            | UTC of Position                                                                                                    |
| 2, 3         | Latitude, N (North) or S (South)                                                                                                    |
| 4, 5         | Longitude, E (East) or W (West)                                                                                                    |
| 6            | GPS Quality Indicator: 0 = No GPS, 1 = GPS, 2 = DGPS                                                                                |
| 7            | Number of Satellites in Use                                                                                                    |
| 8            | Horizontal Dilution of Precision (HDOP)                                                                                             |
| 9, 10        | Antenna Altitude in Meters, M = Meters                                                                                              |
| 11, 12       | Geoidal Separation in Meters, M=Meters. Geoidal separation is the difference between the WGS-84 earth ellipsoid and mean-sea-level. |
| 13           | Age of Differential GPS Data. Time in seconds since the last Type 1 or 9 Update                                                     |
| 14           | Differential Reference Station ID (0000 to 1023)                                                                                    |
| hh           | Checksum                                                                                                    |

# **GLL - Geographic Position - Latitude/Longitude**

The GLL message contains the latitude and longitude of the present vessel position, the time of the position fix and the status.

\$GPGLL, llll.lll, a, yyyyy.yyy, a, hhmmss.ss, A, i\*hh <CR> <LF>

| Field number | Description                                                                                                    |
|--------------|----------------------------------------------------------------------------------------------------|
| 1            | Latitude, N (North) or S (South)                                                                                                    |
| 2, 3         | Longitude, E (East) or W (West)                                                                                                    |
| 5            | UTC of position                                                                                                    |
| 6            | Status:<br>A = Valid<br>V= Invalid                                                                                                    |
| 7            | Mode Indicator: Mode A=Autonomous Mode D=Differential Mode E=Estimated (dead reckoning) Mode M=Manual Input Mode S=Simulated Mode N=Data Not Valid |
| hh           | Checksum                                                                                                    |

#### **GSA - GPS DOP and Active Satellites**

The GSA messages indicates the GPS receiver's operating mode and lists the satellites used for navigation and the DOP values of the position solution.

| Field number | Description                                                                                                    |
|--------------|----------------------------------------------------------------------------------------------------|
| 1            | Mode: M = Manual, A = Automatic. In manual mode, the receiver is forced to operate in either 2D or 3D mode. In automatic mode, the receiver is allowed to switch between 2D and 3D modes subject to the PDOP and satellite masks. |
| 2            | Current Mode: 1 = fix not available, 2 = 2D, 3 = 3D                                                                                                    |
| 3 - 14       | PRN numbers of the satellites used in the position solution. When less than 12 satellites are used, the unused fields are null                                                                                                    |
| 15           | Position dilution of precision (PDOP)                                                                                                    |
| 16           | Horizontal dilution of precision (HDOP)                                                                                                    |
| 17           | Vertical dilution of precision (VDOP)                                                                                                    |
| hh           | Checksum                                                                                                    |

#### **GSV - GPS Satellites in View**

The GSV message identifies the GPS satellites in view, including their PRN number, elevation, azimuth and SNR value. Each message contains data for four satellites. Second and third messages are sent when more than 4 satellites are in view. Fields #1 and #2 indicate the total number of messages being sent and the number of each message respectively.

| Field number   | Description                                          |
|----------------|------------------------------------------------------|
| 1              | Total number of GSV messages                         |
| 2              | Message number: 1 to 3                               |
| 3              | Total number of satellites in view                   |
| 4              | Satellite PRN number                                 |
| 5              | Satellite elevation in degrees (90° Maximum)         |
| 6              | Satellite azimuth in degrees true (000 to 359)       |
| 7              | Satellite SNR (C/No), null when not tracking         |
| 8, 9, 10, 11   | PRN, elevation, azimuth and SNR for second satellite |
| 12, 13, 14, 15 | PRN, elevation, azimuth and SNR for third satellite  |
| 16, 17, 18, 19 | PRN, elevation, azimuth and SNR for fourth satellite |
| hh             | Checksum                                             |

## **RMC - Recommended Minimum Specific GPS/Transit Data**

The RMC message contains the time, date, position, course, and speed data provided by the GPS navigation receiver. A checksum is mandatory for this message and the transmission interval may not exceed 2 seconds. All data fields must be provided unless the data is temporarily unavailable. Null fields may be used when data is temporarily unavailable.

GPRMC, hhmmss.ss, A, llll.ll, a, yyyyy.yy, a, x.x, x, x, xxxxxx, x.x, a, i\*hh<CR><LF>

| Field number | Description                                       |
|--------------|---------------------------------------------------|
| 1            | UTC of Position Fix.                              |
| 2            | Status:                                           |
|              | A - Valid                                         |
|              | V - Navigation receiver warning                   |
| 3, 4         | Latitude, N (North) or S (South).                 |
| 5, 6         | Longitude, E (East) or W (West).                  |
| 7            | Speed over the ground (SOG) in knots              |
|              | Track made good in degrees true.                  |
|              | Date: dd/mm/yy                                    |
|              | Magnetic variation in degrees, E = East / W= West |

| Field number | Description                     |
|--------------|---------------------------------|
|              | Position System Mode Indicator: |
|              | A - Autonomous                  |
|              | D - Differential                |
|              | E - Estimated (Dead Reckoning)  |
|              | M - Manual Input                |
|              | S - Simulation Mode             |
|              | N - Data Not Valid              |
| hh           | Checksum (Mandatory for RMC)    |

# **VTG - Track Made Good and Ground Speed**

The VTG message conveys the actual track made good (COG) and the speed relative to the ground (SOG).

GPVTG, x.x, T, x.x, M, x.x, M, x.x, K, i\*hh<CR><LF>

| Field number | Description                                                                                                    |
|--------------|----------------------------------------------------------------------------------------------------|
| 1            | Track made good in degrees true.                                                                                                    |
| 2            | Track made good in degrees magnetic.                                                                                                    |
| 3, 4         | Speed over the ground (SOG) in knots.                                                                                                    |
| 5, 6         | Speed over the ground (SOG) in kilometer per hour.                                                                                                    |
| 7            | Mode Indicator: A - Autonomous Mode D - Differential Mode E - Estimated (dead reckoning) Mode M - Manual Input Mode S - Simulated Mode N - Data Not Valid |
| hh           | Checksum                                                                                                    |

#### **ZDA - Time & Date**

The ZDA message contains UTC time, the day, the month, the year and the local time

\$GPZDA, hhmmss.ss, xx, xx, xxxx, , \*hh<CR><LF>

| Field number | Description      |
|--------------|------------------|
| 1            | UTC              |
| 2            | Day (01 to 31)   |
| 3            | Month (01 to 12) |
| 4            | Year             |
| 5            | Unused           |
| 6            | Unused           |
| hh           | Checksum         |

**Note** – Fields #5 and #6 are null fields in the Resolution SMT output. A GPS receiver cannot independently identify the local time zone offsets.

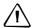

**CAUTION** – If UTC offset is not available, time output will be in GPS time until the UTC offset value is collected from the GPS satellites. When the offset becomes available, the time will jump to UTC time.

*Note* – *GPS time can be used as a timetag for the 1PPS. The ZDA message comes out 100-500 msec after the PPS.* 

#### **AH - Almanac Health**

Use this message to query or set almanac health data. Since the maximum number of bytes that can be contained in a single NMEA sentence is less than the total almanac health length, the almanac health must be sent in two parts that have to be sent or received together in the correct sequence. After receiving the query, the receiver sends out two messages.

#### **Message 1**

| Field    | Description                                                                                |
|----------|--------------------------------------------------------------------------------------------|
| а        | Mode.                                                                                      |
|          | Q - Query                                                                                  |
|          | S - Set                                                                                    |
|          | R - Response                                                                               |
| hh       | Week number for health, variable length integer, 4 digits maximum                          |
| hhhhhhhh | Satellite 1 - 4 health, one byte for each satellite, HEX data conforming to GPS ICD 200.   |
| hhhhhhhh | Satellite 5 - 8 health, one byte for each satellite, HEX data conforming to GPS ICD 200.   |
| hhhhhhhh | Satellite 9 - 12 health, one byte for each satellite, HEX data conforming to GPS ICD 200.  |
| hhhhhhhh | Satellite 13 - 16 health, one byte for each satellite, HEX data conforming to GPS ICD 200. |
| hh       | t_oa, HEX data conforming to GPS ICD 200.                                                  |

#### **Message 2**

\$PTNLaAH, 2, hh, hhhhhhhh, hhhhhhhh, hhhhhhhhh, hh, hh, x.x\*hh<CR><LF>

| Field    | Description                                                                                |
|----------|--------------------------------------------------------------------------------------------|
| а        | Mode.                                                                                      |
|          | Q - Query                                                                                  |
|          | S - Set                                                                                    |
|          | R - Response                                                                               |
| hh       | Week number for health, variable length integer, 4 digits maximum                          |
| hhhhhhhh | Satellite 17 - 20 health, one byte for each satellite, HEX data conforming to GPS ICD 200. |
| hhhhhhhh | Satellite 21 - 24 health, one byte for each satellite, HEX data conforming to GPS ICD 200. |
| hhhhhhhh | Satellite 25 - 28 health, one byte for each satellite, HEX data conforming to GPS ICD 200. |
| hhhhhhhh | Satellite 29 - 32 health, one byte for each satellite, HEX data conforming to GPS ICD 200. |
| hh       | t_oa, HEX data conforming to GPS ICD 200.                                                  |

## **AL - Almanac Page**

Use this sentence to query or set almanac data for a specific satellite. The query format

\$PTNLQAL,xx\*hh<CR><LF>

| Field | Description  |
|-------|--------------|
| xx    | Satellite ID |

The set or response format is as follows:

h, hhhhhh, hhh, hhh\* hh<CR><LF>

| Field  | Description                                                       |
|--------|-------------------------------------------------------------------|
| а      | Mode.                                                             |
|        | S - Set                                                           |
|        | R - Response                                                      |
| xx     | Satellite ID, 01-32.                                              |
| x.x    | GPS week number, variable length integer, 4 digits maximum.       |
| hh     | SV health, HEX data conforming to GPS ICD 200.                    |
| hhhh   | Eccentricity, HEX data conforming to GPS ICD 200.                 |
| hh     | t_oa, almanac reference time, HEX data conforming to GPS ICD 200. |
| hhhh   | sigma_I,HEX data conforming to GPS ICD 200.                       |
| hhhh   | OMEGADOT, HEX data conforming to GPS ICD 200.                     |
| hhhhhh | root_a, HEX data conforming to GPS ICD 200.                       |

| Field  | Description                                  |
|--------|----------------------------------------------|
| hhhhhh | Omega, HEX data conforming to GPS ICD 200.   |
| hhhhhh | Omega_0, HEX data conforming to GPS ICD 200. |
| hhhhhh | M_O, HEX data conforming to GPS ICD 200.     |
| hhh    | a_fO, HEX data conforming to GPS ICD 200.    |
| hhh    | a_fl, HEX data conforming to GPS ICD 200.    |

#### **AS - Almanac Status**

Use this sentence to query or set almanac status. The query format is:

\$PTNLaAS,hh,xxxx,hh,hh,hh,hh,hh\*hh<CR><LF>

| Field | Description                      |
|-------|----------------------------------|
| а     | Mode.                            |
|       | Q - Query                        |
|       | S - Set                          |
|       | R - Response                     |
| Hh    | Time of almanac.                 |
| XXXX  | Week number of almanac           |
| hh    | Reserved.                        |
| hh    | Reserved.                        |
| hh    | Reserved.                        |
| hh    | Reserved.                        |
| hh    | Almanac status.                  |
|       | 0 - almanac incomplete           |
|       | 1 - almanac complete and current |

The corresponding response for the set is:

\$PTNLRAS,a\*hh<CR><LF>

where "a" is the action status: A = success; V= failure.

#### **BA - Antenna Status**

Use this sentence to query the antenna connection status. Only issue it when the antenna detection circuit is implemented. The query format is:

\$PTNLQBA\*hh<CR><LF>

The Response to query sentence format is:

\$PTNLRBA,a,b\*hh<CR><LF>

| Field | Description                                           |
|-------|-------------------------------------------------------|
| a     | Status (0 = status unavailable, 1 = status available) |
| b     | Antenna feedline fault: 0 = normal 1 = open 2 = short |

# **CR - Configure Receiver**

Use this sentence to query or set NMEA receiver configuration information.

PTNLaCR, x.x, x.x, x.x, x.x, x.x, a, a, a, a\*hh<CR><LF>

| Field | Description                                                                                                    |
|-------|----------------------------------------------------------------------------------------------------|
| а     | Mode.                                                                                                    |
|       | Q - Query                                                                                                    |
|       | S - Set                                                                                                    |
|       | R - Response                                                                                                    |
| X.X   | Signal level mask in dB-Hz (default = 0 dB-Hz). The signal level mask is used only when the receiver is operating in the Over Determined Clock mode. |
| x.x   | Elevation mask in degrees (default = 0 degrees). The elevation mask is used                                                                          |
|       | only when the receiver is operating in the Over Determined Clock mode.                                                                               |
| x.x   | Reserved.                                                                                                    |
| x.x   | Reserved.                                                                                                    |
| x.x   | Reserved.                                                                                                    |
| a     | Receiver Mode.                                                                                                    |
|       | 0 - automatic                                                                                                    |
|       | 7 - over-determined clock                                                                                                    |
| a     | Reserved.                                                                                                    |
| a     | Reserved.                                                                                                    |
| a     | Reserved.                                                                                                    |

# **DM - Datum**

This sentence can query or set datum information.

\$PTNLaDM, x..x, x.x, x.x, x.x, x.x\*hh<CR><LF>

| Field | Description                                   |
|-------|-----------------------------------------------|
| а     | Mode                                          |
|       | Q - query                                     |
|       | S - set                                       |
|       | R - response                                  |
| xx    | Datum index from table or -1 for custom datum |
| X.X   | Dx                                            |
| X.X   | Dy                                            |
| X.X   | Dz                                            |
| X.X   | Axis                                          |
| x.x   | Eccentricity Squared                          |

Note - To create a custom datum, the ellipsoid model applicable to the user's current location in relation to WGS-84 must be known.

 ${\it Note}$  -  ${\it Note}$  -  ${\it Eccentricity}$  squared is related to flattening by the following equation:  $e^2$ =2p- $p^2$ . See Appendix A for a list of available Datums.

### **EM - Enter Monitor Mode**

This sentence is used to set the Resolution SMT GPS receiver into Monitor mode. This is Set only, no query supported. The sentence format is:

```
$PTNLSEM*hh<CR><LF>
```

This sentence is used by the Firmware Uploading Program.

# **EP - Ephemeris**

Use this sentence to query or set ephemeris data for a specific satellite. Since the maximum number of bytes that can be contained in a single NMEA sentence is less than the total ephemeris data length, the ephemeris data must be sent in three sentences. The three sentences have to be sent or received together in correct sequence. The query format is:

\$PTNLQEP,xx\*hh<CR><LF>

| Field | Description |
|-------|-------------|
| Q     | Query       |
| xx    | Satellite   |

After receiving the query, the receiver should send out three messages.

### **Message 1**

hhhh,x .x\*hh<CR><LF>

| Field | Description                                                                                                    |
|-------|----------------------------------------------------------------------------------------------------|
| а     | Mode.                                                                                                    |
|       | S - Set                                                                                                    |
|       | R - Response                                                                                                    |
| 1     | Message number for EP, message 1 must be sent or received before message 2, and message 2 must be sent or received before message 3, and all three messages must be sent together with correct sequence |
| xx    | Satellite id                                                                                                    |
| x.x   | T_ephem, This is a double precision floating point number.                                                                                                    |
| x.x   | Week number for health, variable length integer, 4 digits maximum.                                                                                                    |
| hh    | CodeL2, HEX data conforming to GPS ICD 200.                                                                                                    |
| hh    | L2Pdata, HEX data conforming to GPS ICD 200.                                                                                                    |
| hh    | Svacc_raw, HEX data conforming to GPS ICD 200.                                                                                                    |
| hh    | SV_health, HEX data conforming to GPS ICD 200.                                                                                                    |
| hhh   | IODC, HEX data conforming to GPS ICD 200.                                                                                                    |
| hh    | T_GD, HEX data conforming to GPS ICD 200.                                                                                                    |
| hhhh  | T_oc, HEX data conforming to GPS ICD 200.                                                                                                    |
| hh    | A_f2, HEX data conforming to GPS ICD 200.                                                                                                    |

| Field  | Description                               |
|--------|-------------------------------------------|
| hhhh   | A_f1, HEX data conforming to GPS ICD 200. |
| hhhhhh | A_f0, HEX data conforming to GPS ICD 200. |

## **Message 2**

h, hhhhhhhh, hhhh\* hh<br/><CR><LF>

| Field    | Description                                                                                                    |
|----------|----------------------------------------------------------------------------------------------------|
| а        | Mode.                                                                                                    |
|          | S - Set                                                                                                    |
|          | R - Response                                                                                                    |
| 2        | Sentence number for EP, sentence 1 must be sent or received before sentence 2, and sentence 2 must be sent or received before sentence 3, and all three sentences must be sent together |
| xx       | Satellite id                                                                                                    |
| hh       | IODE, Hex data conforming to GPS ICD 200                                                                                                    |
| hh       | Fit_interval, Hex data conforming to GPS ICD 200                                                                                                    |
| hhhh     | C_rs, Hex data conforming to GPS ICD 200                                                                                                    |
| hhhh     | Delta_n, Hex data conforming to GPS ICD 200                                                                                                    |
| hhhhhhhh | M_0, Hex data conforming to GPS ICD 200                                                                                                    |
| hhhh     | C_uc, Hex data conforming to GPS ICD 200                                                                                                    |
| hhhhhhhh | E, Hex data conforming to GPS ICD 200                                                                                                    |
| hhhh     | C_us, Hex data conforming to GPS ICD 200                                                                                                    |

# Message 3

hhhhhh, hhhh\*hh< CR><LF>

| Field    | Description                                                                                                    |
|----------|----------------------------------------------------------------------------------------------------|
| а        | Mode.                                                                                                    |
|          | S - Set                                                                                                    |
|          | R - Response                                                                                                    |
| 3        | Sentence number for EP, sentence 1 must be sent or received before sentence 2, and sentence 2 must be sent or received before sentence 3, and all three sentences must be sent together |
| xx       | Satellite id                                                                                                    |
| hh       | C_ic, Hex data conforming to GPS ICD 200                                                                                                    |
| hh       | OMEGA_0, Hex data conforming to GPS ICD 200                                                                                                    |
| hhhh     | C_ri, Hex data conforming to GPS ICD 200                                                                                                    |
| hhhh     | I_O, Hex data conforming to GPS ICD 200                                                                                                    |
| hhhhhhhh | C_rc, Hex data conforming to GPS ICD 200                                                                                                    |
| hhhh     | OMEGA, Hex data conforming to GPS ICD 200                                                                                                    |

| Field    | Description                                   |
|----------|-----------------------------------------------|
| hhhhhhhh | OMEGA_DOT, Hex data conforming to GPS ICD 200 |
| hhhh     | IDOT, Hex data conforming to GPS ICD 200      |

# **FS - Acquisition Sensitivity Mode**

This sentence sets or requests the current GPS Receiver Acquisition Sensitivity Mode. By default the Acquisition Sensitivity Mode is set to High.

\$PTNLaFS, a, x,\*hh<CR><LF>

| Field | Description                      |
|-------|----------------------------------|
| а     | Mode.                            |
|       | Q - Query                        |
|       | S - Set                          |
|       | R - Response                     |
| a     | S = Standard Mode, H = High Mode |
| x     | Reserved, always 0               |
| hh    | Checksum                         |

### **Example set to high-sensitivity mode**

\$PTNLSFS,H,0\*38 # sent \$PTNLRFS,A\*2C # received, A= Valid command, V= Invalid command

### **Example set to Query mode**

\$PTNLQFS\*42 # sent \$PTNLRFS,H,0\*39 # received

# 10 - Ionosphere

This sentence can be used to query or set ionosphere data.

\$PTNLaIO, hh, hh, hh, hh, hh, hh, hh, hh\*hh, <CR><LF>

| Field | Description                                  |
|-------|----------------------------------------------|
| а     | Mode.                                        |
|       | Q - Query                                    |
|       | S - Set                                      |
|       | R - Response                                 |
| hh    | Alpha_0, HEX data conforming to GPS ICD 200. |
| hh    | Alpha_1, HEX data conforming to GPS ICD 200. |
| hh    | Alpha_2, HEX data conforming to GPS ICD 200. |
| hh    | Alpha_3, HEX data conforming to GPS ICD 200. |
| hh    | Beta_0, HEX data conforming to GPS ICD 200.  |
| hh    | Beta_1, HEX data conforming to GPS ICD 200.  |

| Field | Description                                 |
|-------|---------------------------------------------|
| hh    | Beta_2, HEX data conforming to GPS ICD 200. |
| hh    | Beta_3, HEX data conforming to GPS ICD 200. |

### **KG - Set Initial Position**

Use this sentence to set initial position or time info data or both for accelerating navigation startup:

- To set time only, send valid time fields and NULL position fields.
- To set position only, send valid position fields and NULL time fields.

Query is not supported.

```
\verb| \$PTNLaKG, x.x, x.x, 1111.11111, a, yyyyy.yyyy, a, x.x*hh < CR > < LF >
```

Note - When uploading a position, it should be within 100 Km of the actual position and time within 5 minutes of UTC.

| Field       | Description                                              |
|-------------|----------------------------------------------------------|
| а           | Mode.                                                    |
|             | S - Set                                                  |
|             | R - Response                                             |
| x.x         | GPS week number, maximum 4 digits                        |
| x.x         | GPS time of week in milliseconds                         |
| 1111.11111  | Latitude                                                 |
| a           | N   S                                                    |
| ууууу.ууууу | Longitude                                                |
| a           | E   W                                                    |
| x.x         | Altitude from the sea level in meters (maximum 5 digits) |

### **NM - Automatic Message Output**

This sentence may be issued by the user to configure automatic message output.

The Query sentence format is:

```
$PTNLQNM*hh<CR><LF>
```

The Response to query sentence or Set sentence format is:

\$PTNLaNM, hhhh, xx\*hh<CR><LF>

| Field | Description  |
|-------|--------------|
| a     | Mode.        |
|       | Q - Query    |
|       | S - Set      |
|       | R - Response |

| Field | Description                                                                                                    |
|-------|----------------------------------------------------------------------------------------------------|
| hhhh  | Bit 0 -GGA Bit 1 -GLL Bit 2 -VTG Bit 3 -GSV Bit 4 -GSA Bit 5 -ZDA Bit 8 -RMC<br>Bit 9 -TF Bit 10 -GST Bit 13 -BA |
| XX    | Automatic Report Interval (1 - 99)                                                                               |

#### **Examples** GGA Only 0001 GLL Only 0002 VTG Only 0004 GSV Only 0008 GSA Only 0010 ZDA Only 0020 RMC Only 0100 TF Only 0200 GST Only 0400 BA Only 2000 GGA and GLL 0003 GGA and TF 0201 RMC and TF 0300 GGA, GLL and TF 0203

# **PS - PPS Configuration**

This sentence can query or set PPS configuration data.

\$PTNLaPS,b,x...x,6,x...x\*hh<CR><LF>

| Field | Description                         |
|-------|-------------------------------------|
| а     | Mode.                               |
|       | Q - Query                           |
|       | S - Set                             |
|       | R - Response                        |
| b     | PPS mode, default is 1:             |
|       | 0 - PPS_OFF (Always Off)            |
|       | 1 - PPS_ON (Always On or Early PPS) |
|       | 2 - Reserved                        |
|       | 3 - Reserved                        |
| xx    | Reserved                            |

| Field | Description                                                                                                    |
|-------|----------------------------------------------------------------------------------------------------|
| С     | Output pulse polarity, default is 1: 0 -output pulse is active low 1 -output pulse is active high                                                                                                    |
| xx    | Antenna Cable Length Compensation. Default = 0, Units in nanoseconds. Can be positive or negative. Negative value will mean PPS comes out earlier, e.g. to compensate for cable delay. Field value range is -1000000000100000000 ( $\pm$ 100 milliseconds). |

# **PT - Serial Port Configuration**

This sentence may be issued by the user for configuring the current serial port.

The Query sentence format is:

\$PTNLQPT\*hh<CR><LF>

The Response to query or Set sentence format is:

\$PTNLRPT,xxxxxxx,b,b,b,h,h\*hh<CR><LF>

When the Set is issued, the first Response sentence is sent using the old parameters and the second response sentence is sent using the new parameters. If there is an error, an error response is sent. If there is no error, no additional response is sent.

| Field  | Description                                                                                                    |
|--------|----------------------------------------------------------------------------------------------------|
| а      | Mode.                                                                                                    |
|        | Q - Query                                                                                                    |
|        | S - Set                                                                                                    |
|        | R - Response                                                                                                    |
| XXXXXX | Baud rate (4800, 9600, 19200, 38400, 57600, 115200). Default baud rate is 4800.                                                                                         |
| b      | # of data bits (7 or 8)                                                                                                    |
| b      | Parity (N - none, O - odd, E - even)                                                                                                    |
| b      | # of stop bits (1 or 2)                                                                                                    |
| h      | Input protocol, hex value (bit 0: reserved, bit1: TSIP, bit2: NMEA, bit 3: Reserved). Bits can be combined to enable multiple input protocols. This field may not be 0. |
| h      | Output protocol, hex value (bit 0: reserved, bit1: TSIP, bit2: NMEA, bit 3: reserved). It is not recommended to combine multiple output protocols.                      |

### **RT - Reset**

This sentence can be used to Set the reset type. No query is supported.

\$PTNLaRT,b,c\*hh<CR><LF>

| Field      | Description                                                                                                    |
|------------|----------------------------------------------------------------------------------------------------|
| а          | Mode.                                                                                                    |
|            | S - Set                                                                                                    |
|            | R - Response                                                                                                    |
| b          | Command                                                                                                    |
|            | C = Cold software reset, Erases RAM including the customer configuration in RAM and restarts.                                       |
|            | F = Factory software reset. Erases the customer configuration, the almanac, ephemeris and last position in Flash Memory and in SRAM |
| c (decimal | Flash operation                                                                                                    |
| integer)   | 0 - Do not do any Flash operation                                                                                                   |
|            | 1 - reserved                                                                                                    |
|            | 2 - store user configuration to Flash Memory                                                                                        |
|            | 3 - reserved                                                                                                    |
|            | 4 - reserved                                                                                                    |
|            | 5 - Erase user configuration from Flash Memory                                                                                      |
|            | 6 - reserved                                                                                                    |

Note - A successful command is followed by a \$PTNLRRT, A\*3F response. An incorrect command will be followed by a \$PTNLRRT,V\*28 response.

### **TF - Receiver Status and Position Fix**

This sentence may be issued by the user to get receiver status and position fix.

The Query sentence format is:

\$PTNLQTF\*hh<CR><LF>

The Response to query sentence format is:

\$PTNLaTF,b,c,xxxxxx,xx,x,1111.11111,d,yyyyy,e,xxxx x,x.x,x.x,x.x\*hh<CR><LF>

| Field  | Description                                                                     |
|--------|---------------------------------------------------------------------------------|
| а      | Mode.                                                                           |
|        | Q - Query                                                                       |
|        | R - Response                                                                    |
| b      | BBRAM status on startup (A = valid; V = invalid)                                |
| С      | Almanac completion status (A = complete; V = incomplete)                        |
| XXXXXX | GPS time of week (in seconds)                                                   |
| xx     | Number of satellites in use, 00 - 12, may be different from the number in view. |
| x      | Position fix source (0 = no fix; 1 = Stationary Mode, 2 = 2D fix; 3 = 3D fix)   |

| Field       | Description                                             |
|-------------|---------------------------------------------------------|
| 1111.11111  | Latitude of the current position fix                    |
| d           | N   S                                                   |
| ууууу.ууууу | Longitude of the current position fix                   |
| e           | E   W                                                   |
| xxxxx       | Antenna altitude re: mean-sea-level (MSL geoid, meters) |
| X.X         | 'East' component of ENU velocity (m/s)                  |
| X.X         | 'North' component of ENU velocity (m/s)                 |
| x.x         | 'Up' component of ENU velocity (m/s)                    |

### **UT - UTC**

Use this sentence to query or set UTC data.

| Field    | Description                                      |
|----------|--------------------------------------------------|
| а        | Mode.                                            |
|          | Q - Query                                        |
|          | S - Set                                          |
|          | R - Response                                     |
| hhhhhhhh | A_0, HEX data conforming to GPS ICD 200.         |
| hhhhhh   | A_1, HEX data conforming to GPS ICD 200.         |
| hh       | Delta_t_ls, HEX data conforming to GPS ICD 200.  |
| hh       | T_oa, HEX data conforming to GPS ICD 200.        |
| hhhh     | Wn_t, HEX data conforming to GPS ICD 200.        |
| hhhh     | Wn_LSF, HEX data conforming to GPS ICD 200.      |
| hh       | DN, HEX data conforming to GPS ICD 200.          |
| hh       | Delta_t_LSF, HEX data conforming to GPS ICD 200. |

# **VR - Version**

This sentence may be issued by the user to get application version information. The Query sentence format is:

\$PTNLQVR,a\*hh<CR><LF>

where a is S = Application firmware, H=Hardware information

The Response to query sentence format is:

\$PTNLRaVR,b,c..c,xx.xx.xx,xx,xx,xxx\*hh<CR><LF>

### **Application firmware**

| Field | Description              |
|-------|--------------------------|
| а     | Mode.                    |
|       | Q - Query                |
|       | R - Response             |
| b     | Application firmware (A) |
| cc    | Receiver Name            |
| XX    | Major version            |
| XX    | Minor version            |
| XX    | Build version            |
| XX    | Month                    |
| XX    | Day                      |
| xxxx  | Year                     |

### **Hardware version**

| Field  | Description                        |
|--------|------------------------------------|
| а      | Mode.                              |
|        | Q - Query                          |
|        | R - Response                       |
| b      | Hardware information indicator (H) |
| xxxx   | Hardware ID                        |
| xxxxxx | Serial number                      |
| xx     | Build month                        |
| xx     | Build day                          |
| xxxx   | Build year                         |
| хх     | Build hour                         |

# **Exception behavior**

When no position fix is available, some of the data fields in the NMEA messages will be blank. A blank field has no characters between the commas.

# **Interruption of GPS signal**

If the GPS signal is interrupted temporarily, the NMEA will continue to be output according to the user-specified message list and output rate. Position and velocity fields will be blank until the next fix, but most other fields will be filled.

Blank page: Inside cover

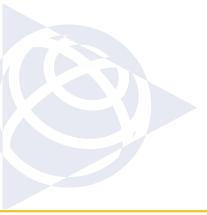

### **NORTH AMERICA**

Trimble Navigation Limited Corporate Headquarters 935 Stewart Drive Sunnyvale, CA 94085 +1-800-787-4225 +1-408-481-7741

### **EUROPE**

Trimble Navigation Europe Phone: +49-6142-2100-161

### **KOREA**

Trimble Export Ltd, Korea Phone: +82 2 555 5361

### **CHINA**

Trimble Navigation Ltd, China Phone: +86-21-6391-7814

### **TAIWAN**

Trimble Navigation, Taiwan Phone: +886-02-85096574

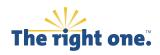

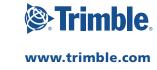